# UNIVERSIDAD NACIONAL DEL CALLAO

**FACULTAD DE INGENIERIA ELECTRICA Y ELECTRONICA** ESCUELA PROFESIONAL DE INGENIERIA ELECTRONICA

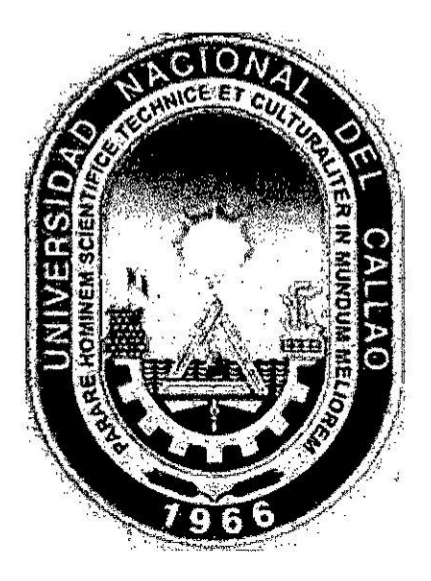

# DESARROLLO DE UN ALGORITMO PARA MEJORAR LA TRANSFERENCIA DE POTENCIA EN UN SISTEMA PICO **FOTOVOLTAICO DOMICILIARIO A SER APLICADO EN ZONAS RURALES**

**TESIS** 

PARA OPTAR EL TÍTULO PROFESIONAL DE

**INGENIERO ELECTRÓNICO** 

PRESENTADO POR:

Alfredo Alex Osorio Vela

CALLAO - SETIEMBRE - 2017 PERÚ

 $\label{eq:2.1} \mathcal{L}_{\text{max}}(\mathcal{L}_{\text{max}}) = \mathcal{L}_{\text{max}}(\mathcal{L}_{\text{max}})$ 

 $\mathbf{x}^{(i)}$  . The contract of the contract of the contract of the contract of the contract of the contract of the contract of the contract of the contract of the contract of the contract of the contract of the contract of 

 $\label{eq:2.1} \frac{1}{2} \int_{\mathbb{R}^3} \frac{1}{\sqrt{2}} \, \mathrm{d} x \, \mathrm{d} x \, \mathrm{d$ 

 $\label{eq:3.1} \begin{array}{ll} \mathbf{a} & \mathbf{b} & \mathbf{c} \\ \mathbf{b} & \mathbf{c} & \mathbf{c} \\ \mathbf{c} & \mathbf{c} & \mathbf{c} \end{array}$ 

 $\frac{1}{2}$ 

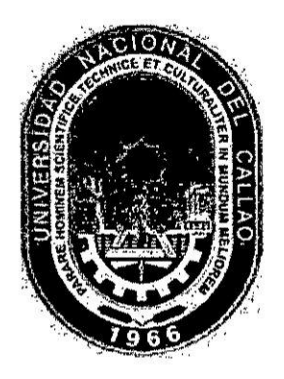

# **FACULTAD DE INGENIERIA ELECTRICA Y ELECTRONICA ESCUELA PROFESIONAL DE INGENIERIA ELECTRONICA**

# TESIS PARA OBTENER EL TÍTULO PROFESIONAL DE INGENIERO **ELECTRÓNICO**

## "DESARROLLO DE UN ALGORITMO PARA MEJORAR LA TRANSFERENCIA DE POTENCIA EN UN SISTEMA PICO FOTOVOLTAICO DOMICILIARIO A SER APLICADO EN ZONAS **RURALES"**

# PRESENTADO POR EL BACHILLER: **ALFREDO ALEX OSORIO VELA ASESOR:** ING. JAIME VALLEJOS LAOS **CALIFICACIÓN:** 16(DIECISÉIS)

Ms **DRJAS CASTAÑEDA** Presidente Jurado

Ing. LUIS ERNESTO **CRUZADO MONTAÑEZ** Secretario

Msc. Ing. RUSSELL CÓRDOVA RUIZ **Vocal** 

> **CALLAO – PERÚ** 2017

### \_ **030 DEDICATORIA**

Esta tesis dedico a mis padres Juan Osorio Polo **y** Loidith Vela Vésquez por el amor **y** carifio que me tienen y por motivarme siempre a cumplir mis metas.

A mi novia Milagros Muedas por el apoyo durante el tiempo de estudio en la Universidad.

### *030* **AGRADECIMIENTOS**

A Dios, por brindarme salud y sabiduria para lograr culminar este trabajo.

A mis padres, por el apoyo incondicional y por sus oraciones en momentos de dificultad.

Al Instituto Nacional de Investigacién y Capacitacion de Telecomunicaciones de la Universidad Nacional de Ingenieria (INICTEL-UNI) y a la empresa Kallpa Global S.A.C por brindarme las instalaciones de sus laboratorios para el desarrollo de la presente **tesis.**

Al INNOVATE-PERU por financiar el proyecto DESARROLLO DE UN EFICIENTE SISTEMA FOTOVOLTAICO DOMICILIARIO PARA ZONAS RURALES con cédigo PIMEN-10-P-133-219-15.

A mis asesores, Ing. Jaime Vallejos e Ing. Javier Samaniego por su amistad y guiarme para el desarrollo del presente Trabajo.

A los ingenieros del INICTEL-UNI Rolando Adriano y Marco Quispe por su apoyo, comprensién y cooperacién.

# **iNDICE GENERAL**

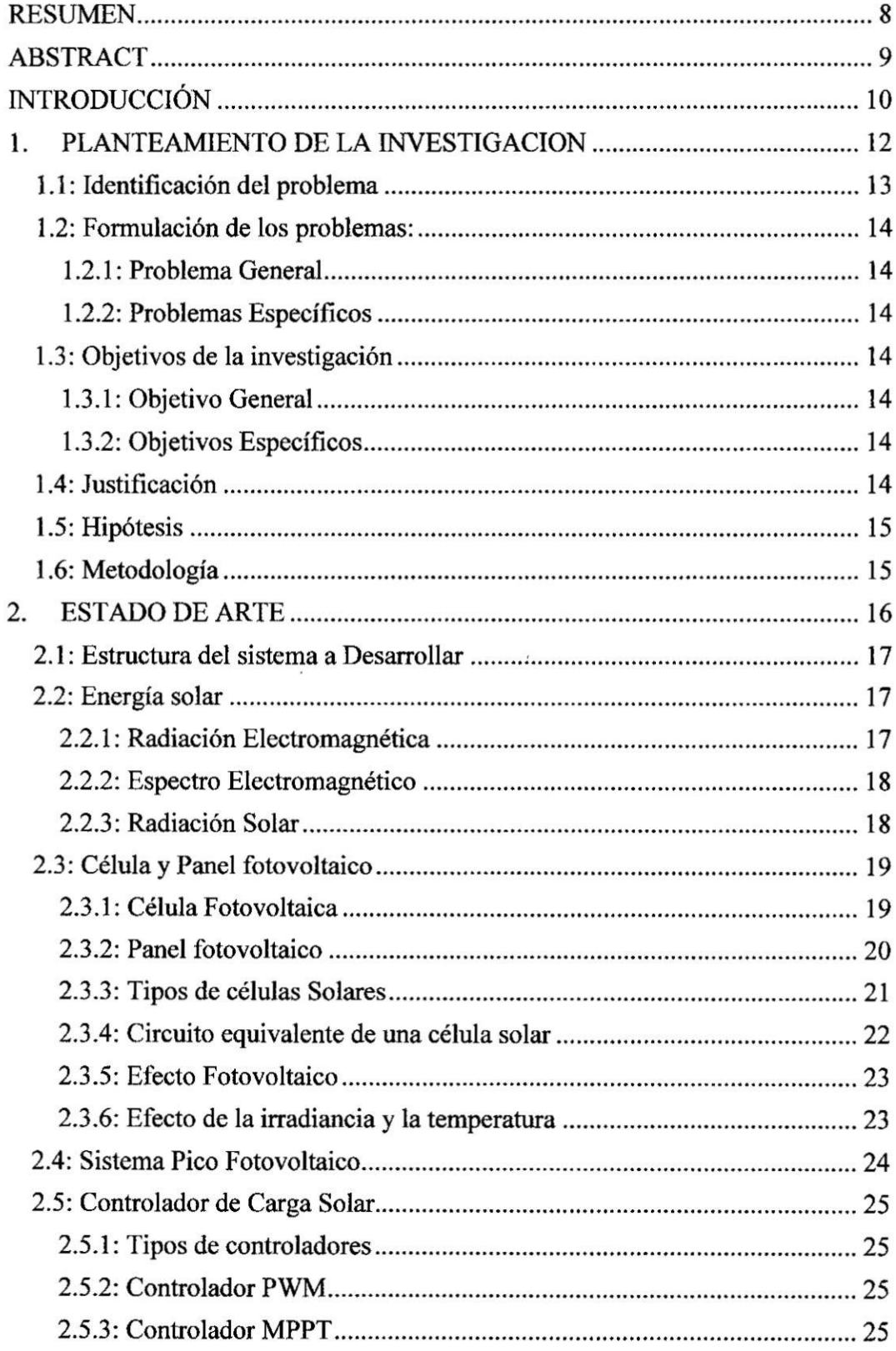

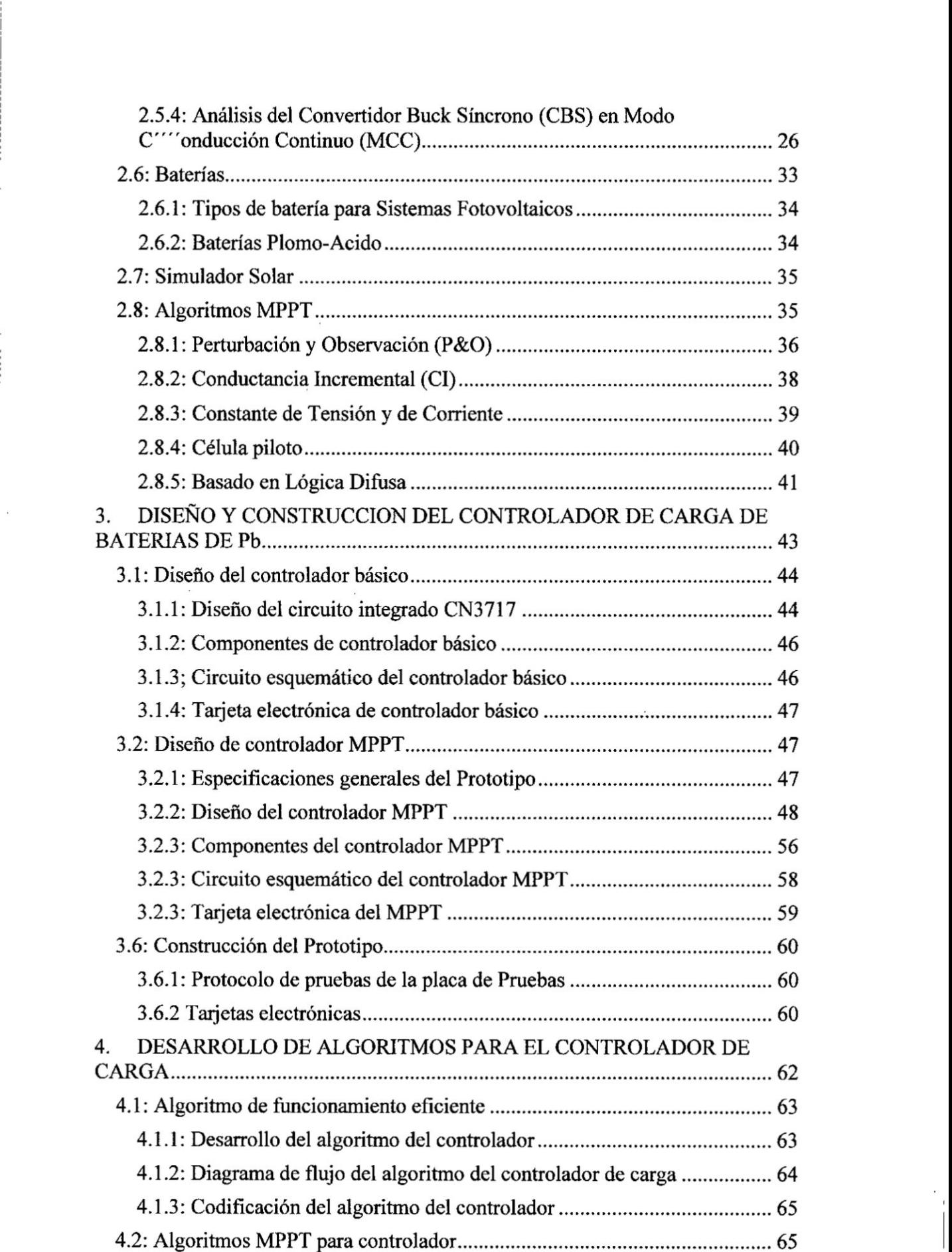

1

 $\overline{\phantom{a}}$ 

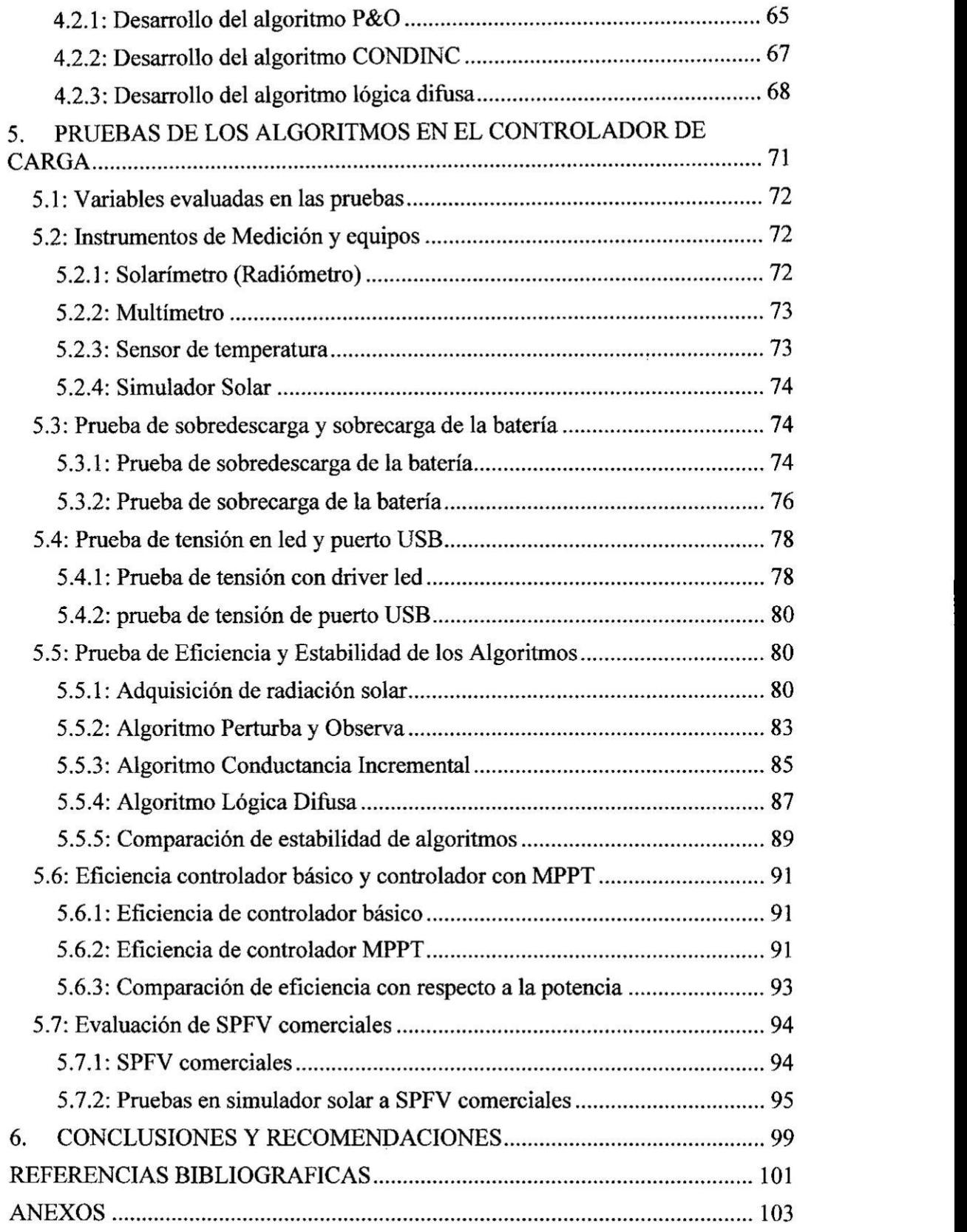

# . INDICE **DE** FIGURAS

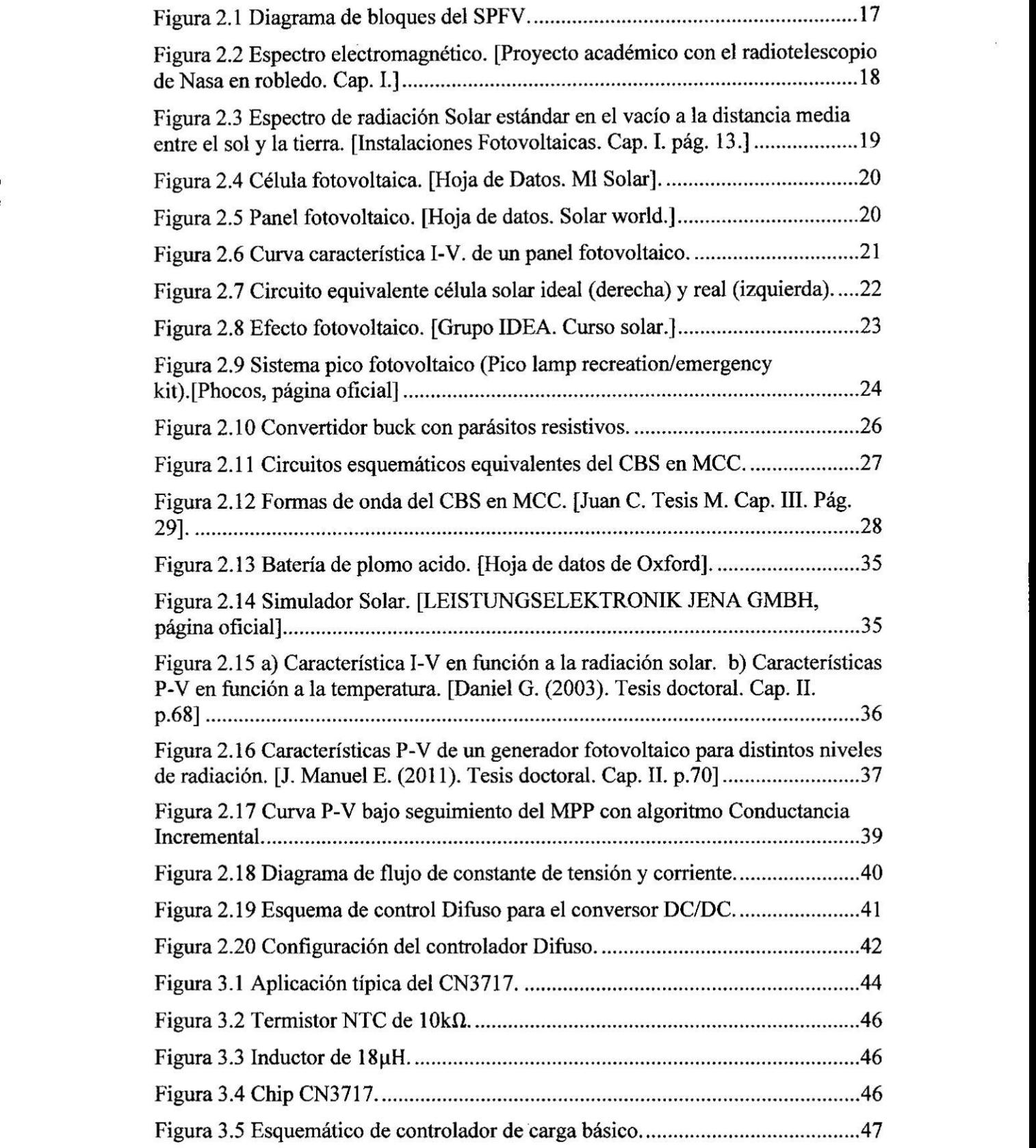

 $\hat{\mathbf{r}}$ 

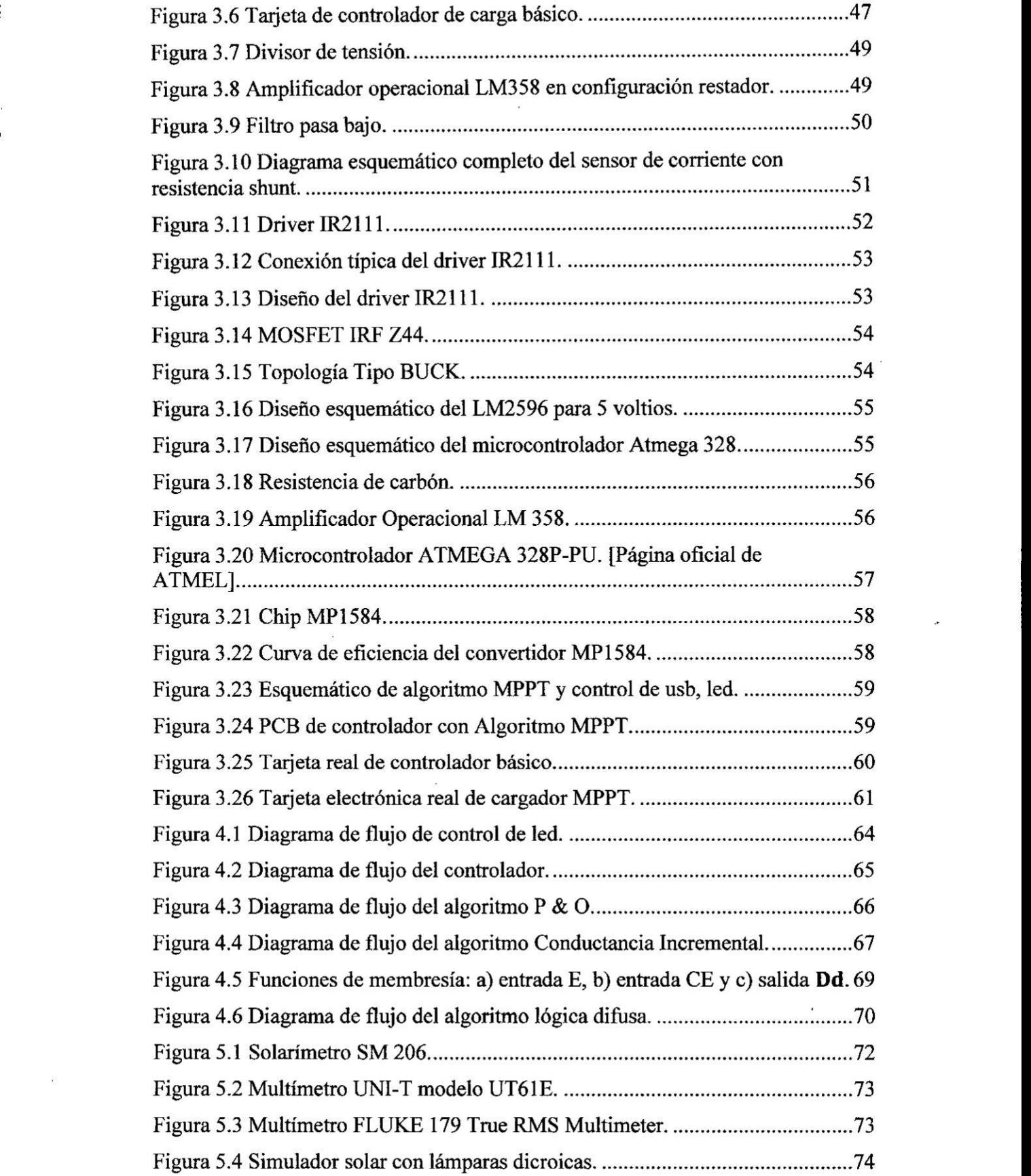

 $\hat{\boldsymbol{r}}$ 

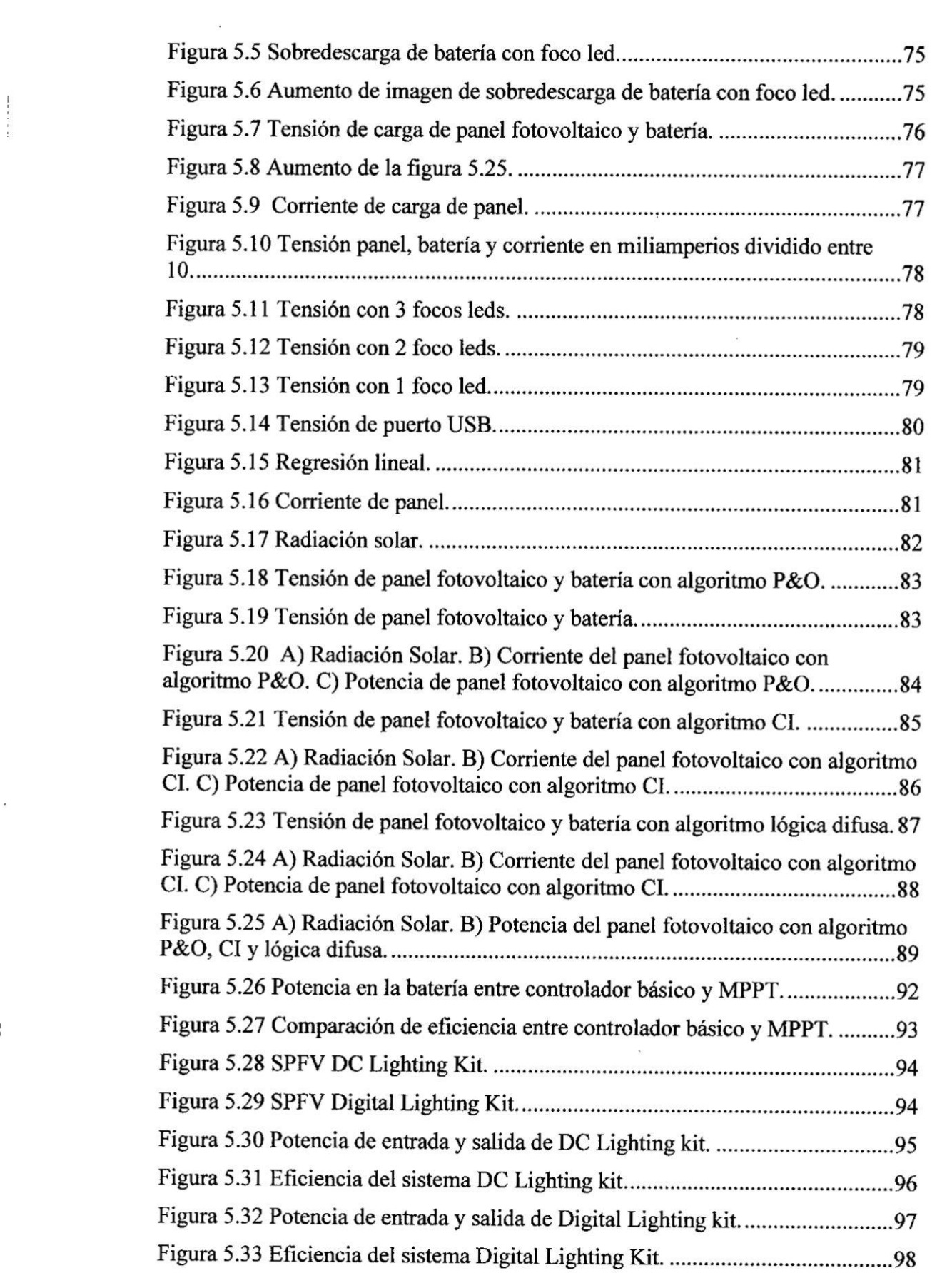

# INDICE DE **TABLAS**

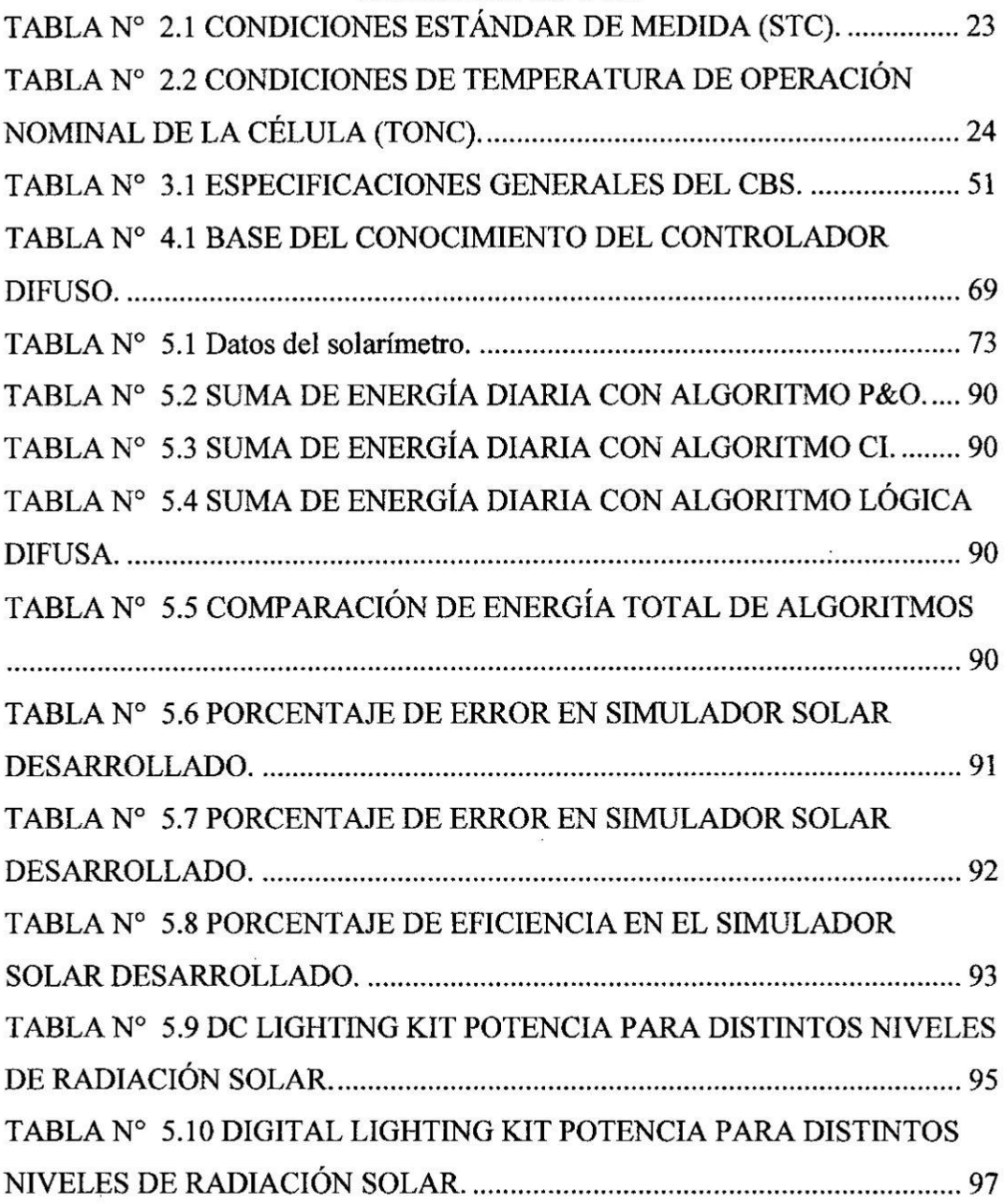

 $\sim$   $\mu$ 

### **RESUMEN**

Los sistemas pico fotovoltaicos representan una opción de generación de energía en las zonas rurales en las que el potencial solar es importante. Estos sistemas no implementan por lo general controladores de carga con algoritmos de búsqueda del punto de máxima potencia por lo que no son eficientes, sin embargo, en sistemas convencionales si existe controladores con este algoritmo y su costo es elevado. Para desanollo del controlador se evaluaron <sup>3</sup> algoritmos, los cuales son: algoritmo Perturba y Observa (P&O), Conductancia Incremental(CONDINC) y Légica Difusa. Para poder evaluar la eficiencia de estos algoritmos se desarrolló un simulador solar con focos dicroicos, se realizé pruebas en condiciones ambientales reales y la adquisicién de datos para observar el comportamiento de cada algoritmo mencionado. En este sentido la presente tesis describe el desarrollo, implementación y la evaluación del controlador con algoritmo de búsqueda del punto de máxima potencia. Entre los resultados indican que aumenta la eficiencia del sistema entre el 10-14% lo cual representa que es más eficiente en comparación que una solucién comercial.

### **ABSTRACT**

Peak photovoltaic systems represent an option for generating power in rural areas where solar potential is important. These systems do not usually implement load controllers with maximum power point search algorithms so they are not efficient, however, in conventional systems if there are controllers with this algorithm and their cost is high. For the development of the controller <sup>3</sup> algorithms were evaluated, which are: Pertuba and Observes (P & O), Incremental Conductance (CONDINC) and Fuzzy Logic. In order to evaluate the efficiency of these algorithms a solar simulator with dichroic foci was developed, tests were carried out under real environmental conditions and data acquisition to observe the behavior of each mentioned algorithm. In this sense the present thesis describes the development, implementation and evaluation of the controller with algorithm of search of the point of maximum power. Results indicate that they increase the efficiency of the system by 10-14%, which is more efficient compared to a commercial solution.

l

l

**!**

### **INTRODUCCIÓN**

El presente trabajo trata sobre el desarrollo de un controlador de carga con algoritmo para el seguimiento del punto de máxima potencia para ser implementado en un Sistema Pico Fotovoltaico (SPFV), además este trabajo es producto de un proyecto solventado por Innóvate Perú realizado en las instalaciones de INICTEL-UNI y por encargo **de** la empresa Kallpa Global S.A.C.

Los SPFV son iguales a los Sistemas Fotovoltaicos (SFV) pero en versión pequeña, en tamaño y bajas potencias, estos se desarrollan con el fin de llevar energía eléctrica a las zonas más alejadas. Básicamente lo que se pretende es que los pobladores rurales tengan iluminacion por las noches y que puedan realizar la carga de sus celulares; de esa manera ya no se verian en la necesidad de comprar velas, mecheros o alguna otra forma de obtener iluminacion por las noches.

Ademés, los SPF**V** a la larga resultan ser econémicos debido a que no se tendria la necesidad de adquirir velas regularmente.

Debido a su mayor eficiencia, los SPFV utilizan luminarias LED debido a que producen la misma o mayor luminosidad que las lémparas incandescentes, consumiendo menor energia eléctrica.

Los SPFV estén conformados por un arreglo de celdas solares, las cuales capturan la energía que proviene del sol, una batería, y un controlador de carga de batería. Dada la importancia de su uso, se estén realizando muchos trabajos de investigacién y desarrollo con el fin de mejorar el rendimiento de los elementos que conforman los SPFV. Asi, por ejemplo, se estén experimentando con nuevos materiales en la implementación de celdas solares con el fin de mejorar la eficiencia de conversión de energia solar a eléctrica; en el caso de los controladores solares se busca mejorar los algoritmos para el seguimicnto del punto de méxima potencia que muchos de ellos implementan con el fin de aprovechar al máximo la energía entregada por el panel solar a las baterias. En ese mismo sentido continuamente se va perfeccionando las pérdidas de los conversores de corriente directa a corriente directa (DC/DC). Por otro lado, se esté experimentando con nuevos materiales en la elaboración de baterías con el fin de obtener mayores densidades de almacenamiento de energía (mayor capacidad en menor tamaño), cargas más rápidas y utilizar materiales que no contaminen demasiado el medio ambiente cuando termine su vida útil.

Los SPFV tienen un controlador de carga que tiene la función de transferir la energia suministrada por el panel solar a la bateria. El controlador consta de 2 partes: un convertidor DC/DC y un microcontrolador. El convertidor DC/DC se encarga de realizar la adaptación de impedancia mediante las señales que le envía el microcontrolador. E1 microcontrolador es el elemento encargado dc controlar el proceso dc transferencia de la potencia del panel fotovoltaico a la bateria mediante la ejecucion de un programa que tiene embebido. Dicho algoritmo hace uso de la

informacién de la tensién y corriente entregada por el panel a partir de la energia que brinda el Sol.

El presente trabajo **de tesis** se ha divido en las siguientes partes:

Capítulo I: Planteamiento de la investigación, que comprende la identificación del problema, formulación de problemas, objetivos de la investigación, justificación, hipótesis y finalmente la metodología.

Capitulo II: Estado de arte, que comprende la estructura del sistema a desarrollar, efecto fotovoltaico, SPFV, simulador solar, célula y panel fotovoltaico, controlador de carga solar, baterias, algoritmos MPPT.

Capítulo III: Diseño y construcción del controlador con MPPT, que comprende componentes y dispositivos electrónicos, diseño de MPPT, diseño esquemático y construccién del PCB del prototipo.

Capitulo IV: Desarrollo de los algoritmos seleccionados.

Capitulo V: Pruebas dc controlador con algoritmo MPPT.

Capitulo Vl: Conclusiones

,

# Capitulo **I**

# 1. **PLANTEAMIENTO** DE **LA INVESTIGACION**

# **Introduccién**

-------------------

En este primer capítulo se describe la identificación y formulación del problema, objetivos de las investigación, justificación, hipótesis y metodología empleada para desarrollar la investigación.

#### 1.1: Identificacién del problema

Actualmente el uso de la energia eléctrica constituye un factor muy importante en la vida diaria y en los últimos años en el Perú se realizan importantes esfuerzos por dotar de electricidad a las zonas rurales, pero hasta hoy en día, hay más de 6 millones de pobladores en nuestro país que aún no cuentan con el acceso básico de electricidad. (Rural, 2015)

Existen sistemas fotovoltaicos **(SFV)** en el mercado sin embargo su uso no esta extendido debido a que los elementos que los conforman (baterias, paneles fotovoltaicos **y** controladores) son relativamente caros, lo que hace prohibitiva su aplicacion masiva en zonas rurales. Debido a ello se esté promoviendo en los últimos años el uso de sistemas pico fotovoltaicos (SPFV). La aplicación efectiva de dicho tipo de sistemas resulta ser conveniente en la actualidad debido a que dispositivos tales como focos LED y celulares son cada vez más eficientes, consumiendo menor cantidad de energia para lograr el mismo proposito.

La energia capturada por los paneles solares a partir de la radiacion solar debe ser almacenada en baterías. Para que este proceso se realice de forma eficiente se requiere de un controlador de carga que debe ser econémico para no encarecer e1 costo del sistema pico fotovoltaico. Los sistemas fotovoltaicos convencionales incluyen un módulo de carga eficiente lo que no es muy común de encontrar en sistemas pico fotovoltaicos. Ello a pesar de que los sistemas pico fotovoltaicos se han introducido masivamente en el mercado, éstos no son fabricados generalmente bajo el criterio dc maximizar la transferencia de energia entre cl panel fotovoltajco y la batería con el cual se podría capturar hasta un 15% más de energía. (Inictel, 2014)

En la actualidad existen varios controladores de carga para sistemas fotovoltaicos y ellos usan diferentes formas para realizar sus cargas, algunas son más eficientes que los otros, pero cada una tiene una forma particular de carga. Entre ellos destacaremos la forma de carga mediante algoritmos de control los cuales brindarán una mejor eficiencia. Entre los algoritmos más conocidos de carga se encuentran los siguientes: El algoritmo Perturba y Observa (P&O) que es el más básico ya que trabaja mediante 2 sensores con los cuales se controla de forma adecuada el punto de potencia de operacion. Este algoritmo tiene como principales inconvenientes a las oscilaciones en estado permanente las que no pueden ser eliminadas y una pobre respuesta frente a variaciones ambientales rápidas. Por otro lado, se tiene el algoritmo de Conductancia Incremental (CONDINC), el que también trabaja con 2 sensores, pero presenta mejoras con respecto al algoritmo P&O, debido a que su respuesta frente a variaciones rapidas en las condiciones atmosféricas es mejor **y,** en teoria, las oscilaciones en estado permanente son eliminadas. Como desventaja, se puede menciona: una mayor complejidad computacional. (Ambiente)

En cl presente proyecto dc tesis se plantea cl desarrollo de un algoritmo que pemrita realizar una eficiente transferencia de energía entre el panel solar y la batería de un Sistema Pico Fotovoltaico.

### 1.2: Formulacién de los problemas:

### **1.2.1:** Problema **General**

<sup>1</sup> g,Es posible que mediante un algoritmo **de** seguimiento del punto **de** méxima potencia se obtenga un cargador solar eficiente y portable para un SPFV?

### **1.2.2: Problemas Específicos**

(;En qué cantidad mejora la e}401ciencia**el** algoritmo del seguimiento del punto **de** méxima **de** potencia a ser implementado **en** un SPFV?

 $\chi$ En cuánto afecta la variación de la radiación solar a la eficiencia del algoritmo de seguimiento del punto **de** méxima potencia para la transferencia **de** energia del panel fotovoltaico a la bateria?

### 1.3: Objetivos de la investigacién

### **1.3.1:** Objetivo General

Desarrollar un algoritmo **de** seguimiento del punto **de** méxima potencia para mejorar la e}401ciencia**en** la transferencia **de energia** eléctrica **de** un panel fotovoltajco a una bateria **de** un **SPFV.**

### **1.3.2: Objetivos Específicos**

Determinar la eficiencia por el uso del algoritmo de seguimiento del punto de méxima potencia implementado **en** un **SPFV.**

Evalua: experimentalmente **el efecto de** la variacién **de** la radiacién solar sobre la eficiencia del algoritmo de seguimiento del punto de máxima potencia.

### **1.4:** Justificacién

Esta tesis permiliré demostrar la utilidad que tiene **el** implementar cl algoritmo seguidor del punto **de** maxima potencia **(MPPT** por sus siglas **en** inglés Maximum **Power** Point Tracker) **en** sistemas pico fotovoltaicos **de** tal manera que **se** logre un mejor aprovechamiento **de** la energia eléctrica entregada por un panel solar **de** pequeñas dimensiones. En comparación a los controladores tradicionales, el *030* modulo desarrollado pennitiré disponer **de** mayor cantidad **de** energia almacenada **en** una menof cantidad dc tiempo. Como consecuencia **se** obtendré un sistema més economico **que** perrnitiré **que** las personas utilicen iluminacién tipo LED **en** las noches y puedan realizar la carga **de** sus teléfonos méviles.

Existen diversos algoritmos para SFV que permiten realizar la transferencia de energía eléctrica del panel solar a la batería no obstante dichos algoritmos no son generalmente implementados en **SPFV,** este trabajo utiliza algoritmos en los SPFV para hacerlos eficientes y utilizarlos de forma portátil en zonas alejadas.

### 1.5: Hipétesis

El algoritmo del Seguimiento del Punto de Máxima Potencia implementado en un circuito cargador pico fotovoltaico económico, permite una mejora de la eficiencia **:** de por lo menos un 5% con respecto a los existentes en el mercado.

### 1.6: Metodologia

Para poder lograr los objetivos planteados para la tesis y verificar la hipótesis planteada, se prosiguié con la siguiente metodologia:

- 1. Estudio del efecto de la introduccion de un controlador con algoritmo **MPPT** en la mejora dc transferencia de potencia en los sistemas pico fotovoltaicos.
- 2. Investigación sobre diseños electrónicos de controladores de carga de baterias.
- 3. Estudio de las ventajas y desventajas de utilizar controladores con algoritmo **MPPT.**
- 4. Investigacién sobre los algoritmos MPPT y su implementacion en lenguaje de programacién C.
- 5. Selección de la estructura adecuada del diseño electrónico (placa de pruebas de algoritmos), que proporcione la mejor evaluacién de los algoritmos a implementar.
- 6. Análisis comparativo de eficiencias entre algoritmos evaluados en la placa de pruebas, análisis comparativo con SPFV existentes en el mercado.
- 7. Prueba de todo el sistema controlador con algoritmo MPPT en laboratorio y en condiciones ambientales reales.

# Capitulo II **%**

i.

### 2. **ESTADO DE ARTE**

# **Introduccién**

E1 presente capitulo esté divido en **8** subcapitulos, donde primeramente se da **a** conocer el diagrama de bloques del **SPFV** a desarrollar, Iuego se abarcan conceptos desde la generación de energía eléctrica mediante el sol, descripción de partes de un SPFV (panel solar, baterías y controlador de carga), simulador solar y por último un anélisis de los algoritmos MPPT.

### 2.1: **Estructura** del sistema **a** Desarrollar

Con el siguiente esquema resumimos el SPFV realizado.

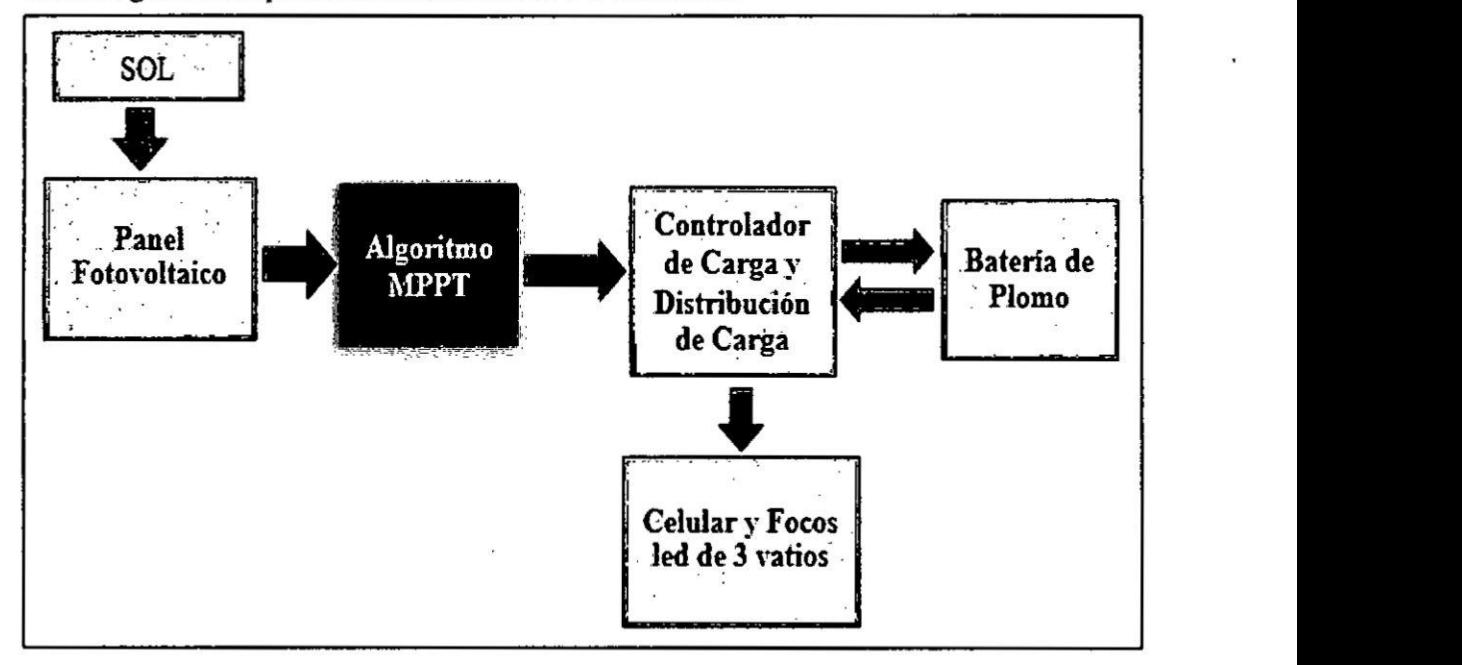

**Figura** 2.1 Diagrama de bloques del SPFV.

Sol: emite radiación solar que será transformada en energía eléctrica continua.

**Panel F**otovollaico: se encarga **de** transformar la energia solar en energia eléctrica.

### Algoritmo MPPT: mejora la eficiencia de transferencia de potencia.

**Controlador** de **carga y** distribucién dc **carga:** realiza la carga conecta de la batería y distribuye de manera eficiente la energía eléctrica.

Celular **y** focos LED de **3 watts:** brinda energia oon salida USB (5 voltios) a un celular y nos brinda iluminación para 3 focos LED.

**Bateria** de **Plomo:** encargada de almacenar la energia eléctrica, obtenida del sol mediante el panel fotovoltaico.

### **2.2:** Energía solar

### 2.2.]: **Radiacién Electromagnética**

La radiación electromagnética es un tipo de campo electromagnético variable, es decir, una combinación de campos eléctricos y magnéticos oscilantes, que se propagan **a** través del espacio transportando energia de un Iugar **a** otro. Desde cl punto de vista clásico la radiación electromagnética son las ondas electromagnéticas generadas por las fuentes del campo.

### 2.2.2: Espectro Electromagnético

Se denomina espectro electromagnético a la distribución energética del conjunto de ondas electromagnéticas.

El espectro electromagnético se extiende desde la radiación de menor longitud de onda, como los rayos gamma y los rayos X, pasando por la luz ultravioleta, la luz visible y los rayos infrarrojos, hasta las ondas electromagnéticas de mayor longitud de onda, como son las ondas de radio.

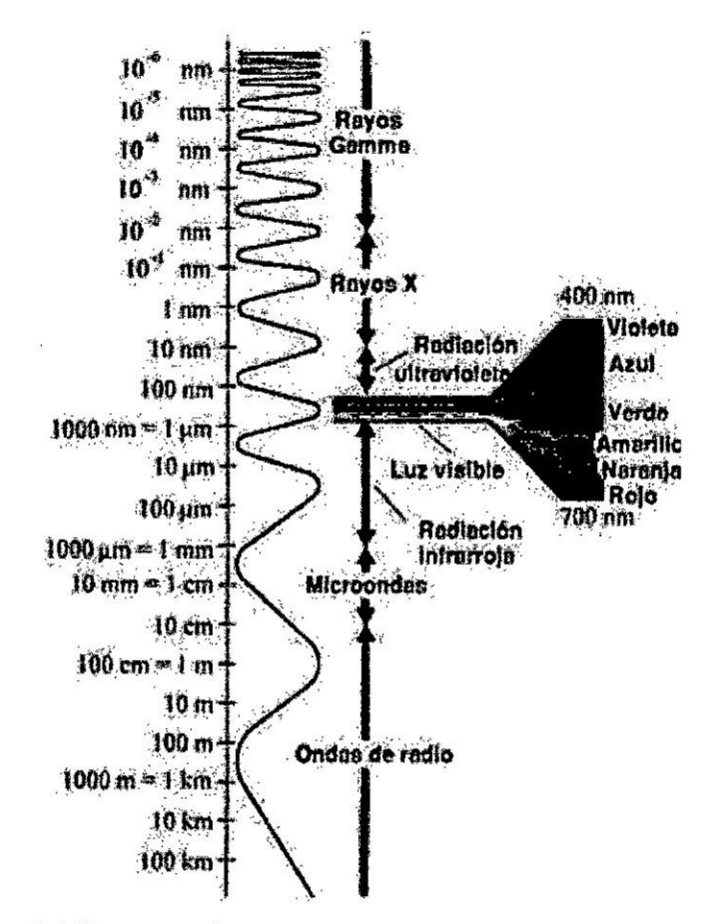

Figura 2.2 Espectro electromagnético. (Proyecto académico con el radiotelescopio de Nasa en robledo. Cap. I.]

### 2.2.3: Radiación Solar

La radiación solar es el conjunto de radiaciones electromagnéticas emitidas de diferentes frecuencias emitidas por el sol. Este conjunto lo conforma la radiación ultravioleta (200-360nm), luz visible (360-760nm) y radiación infrarroja (760-4000nm). La magnitud que mide la radiación solar es la irradiancia, su unidad es  $(w/m<sup>2</sup>)$ .

Tipos de radiación solar:

Radiación directa: radiación que no sufre ningún cambio en su dirección, a través de la atmosfera.

- Radiación difusa: radiación que sufre cambios en su dirección, a causa de  $\bullet$ la reflexión y difusión atmosférica.
- Albedo: es la radiación directa y difusa que se refleja en el suelo u otras superficies.

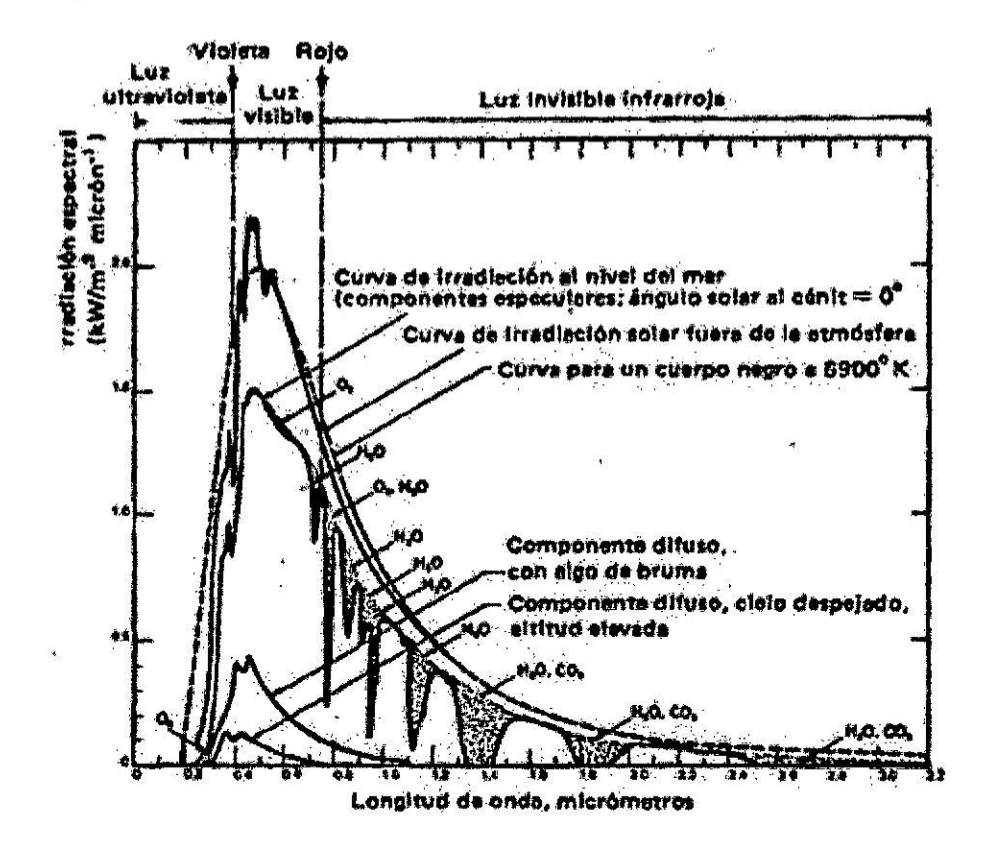

Figura 2.3 Espectro de radiación Solar estándar en el vacío a la distancia media entre el sol y la tierra. [Instalaciones Fotovoltaicas. Cap. I. pág. 13.]

La radiación emitida por el sol se distribuye en un espectro amplio de longitudes de onda, correspondiendo la mayor parte de la energía radiada a la porción comprendida entre 0,2 y 3,0  $\mu$ m.

### 2.3: Célula y Panel fotovoltaico

### 2.3.1: Célula Fotovoltaica

La célula fotovoltaica es un dispositivo formado por una placa delgada de material semiconductor capaz de convertir la luz en electricidad de forma directa e inmediata. Fabricada generalmente por silicio correctamente tratada.

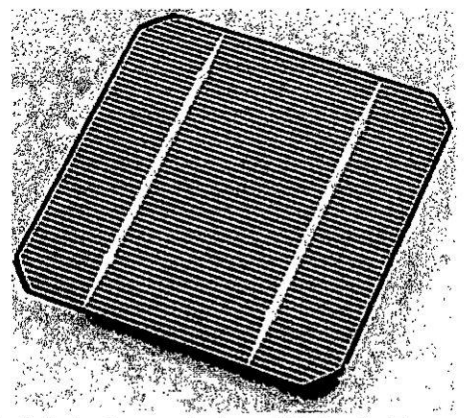

Figura 2.4 Célula fotovoltaica. [Hoja de Datos. Ml Solar].

# 2.3.2: Panel fotovoltaico

 $\ddot{\phantom{a}}$ 

El panel fotovoltaico es la unión de células fotovoltaicas que se interconectan entre ellas en serie y paralelo, para obtener potencias requeridas como ejemplo panel de 3, 5, 10 vatios, etc.

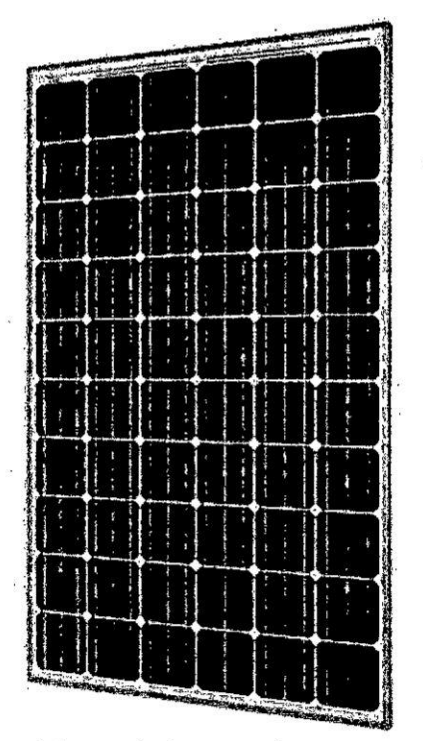

Figura 2.5 Panel fotovoltaico. [Hoja de datos. Solar world.]

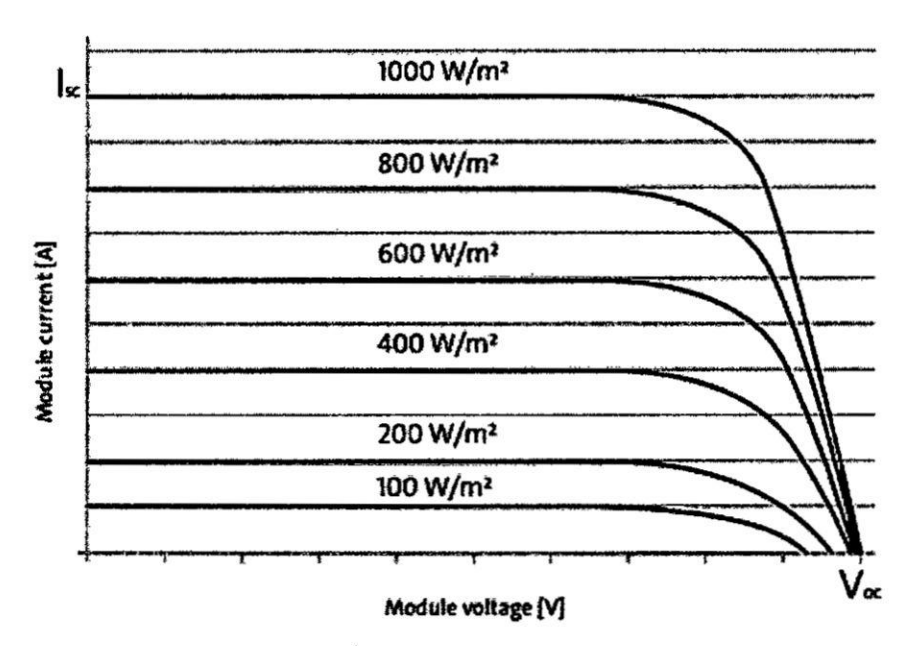

Figura 2.6 Curva caracteristica I-V. de un panel fotovoltaico.

[Hoja de datos. Solar world.]

### 2.3.3: Tipos de células Solares

La célula solar presenta los siguientes tipos:

a) Silicio Monocristalino. - conformado por un cristal de silicio que luego se corta en capaz delgadas que dan Iugar a las células. Presentan un color azul uniforme debido al único cristal que las compone.

Las ventajas son: las más eficientes (15-18% eficiencia), vida útil más larga, con poca luz funcionan mejor que las polis cristalinas y sus rendimientos a altas temperaturas es mucho mejor.

Las desventajas son: presentan mayor costo, sensibles a averias por sombreado y requieren mayor cantidad de silicio en su fabricacion.

b) Silicio Policristalino. *-* conformado por varios cristales de silicio que no se encuentran en la misma direccion por lo que presentan un color azul, pero dc diferentes tonalidades debido a los diferentes cristales que la componen. Las ventajas son: su fabricación es más simple por ellos menor costo, requiere menos silicio en su fabricacion.

Las desventajas son: menor resistencia al calor en comparacién a la monocristalina, presenta una eficiencia de 13-16% que es menor a la monocristalina y requieren mayor espacio.

c) Silicio Amorfo. - el fundamento de estos paneles es depositar varias capas de material fotovoltaico en una base.

Las ventajas son: fabricación más sencilla por ellos más baratas, rendimiento no es afectado por las sombras y altas temperaturas y son flexibles por lo tanto se adapta a cualquier superficie.

### 2.3.4: Circuito equivalente de **una** célula **solar**

Una célula fotovoltaica puede ser modelada mediante una fuente de corriente  $l_L$ , debida **a** la generacién de portadores por la iluminacién, conectada en paxalelo a un diodo, cuya corriente  $I<sub>D</sub>$  es debida exclusivamente a la recombinación de portadores como consecuencia de la tensién entre sus extremos V.

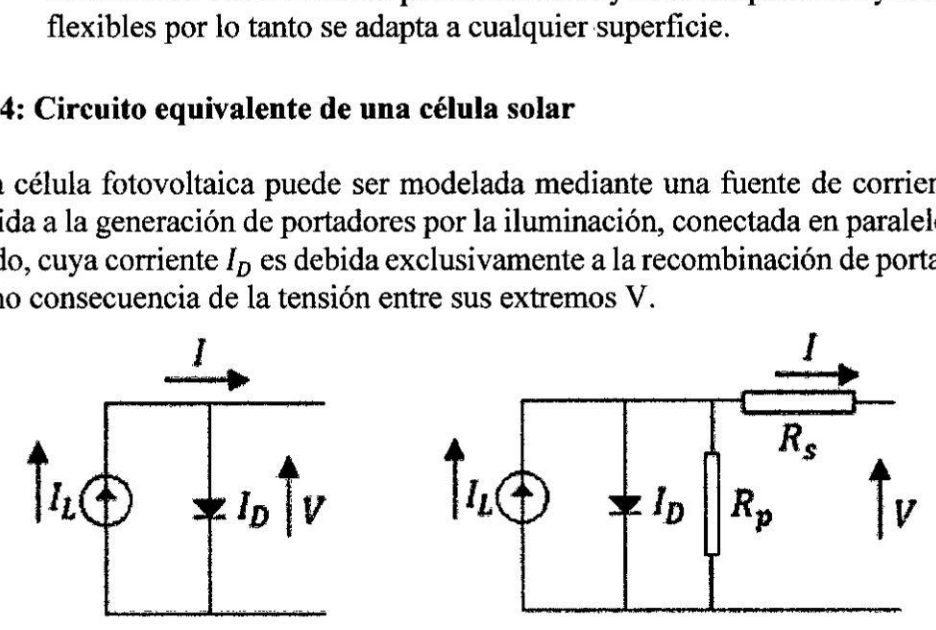

Figura 2.7 Circuito equivalente célula solar ideal (derecha) y real (izquierda).

Se representan mediante las siguientes ecuaciones:

$$
I = I_{L} - I_{D} \left( exp\left[\frac{qv}{mKT}\right] - 1\right)
$$
 (2.1)

$$
I = I_{L} - I_{D} \left( \exp\left[\frac{qv}{mKT}\right] - 1 \right) - \left(\frac{v - IR_{s}}{R_{p}}\right)
$$
 (2.2)

Donde:

[L **=** corriente fotogenerada  $I_D$  = corriente de saturacion inversa del diodo **m** *=* factor de idealidad del **diodo K =** constante de Boltzmann

- **q** *=* carga del electron
- T *=* temperatura de la celula solar
- R5 **=** resistencia en serie
- Rp *=* resistencia en paralelo

### 2.3.5: Efecto Fotovoltaico

Es la emisión de electrones mediante un material cuando se hace incidir una radiación electromagnética. Cuanto mayor sea la cantidad de fotones que golpean la célula, tanto más numerosas serán las parejas electrón-hueco producidas por el efecto fotovoltaico y por lo tanto serán más elevada la cantidad de corriente producida.

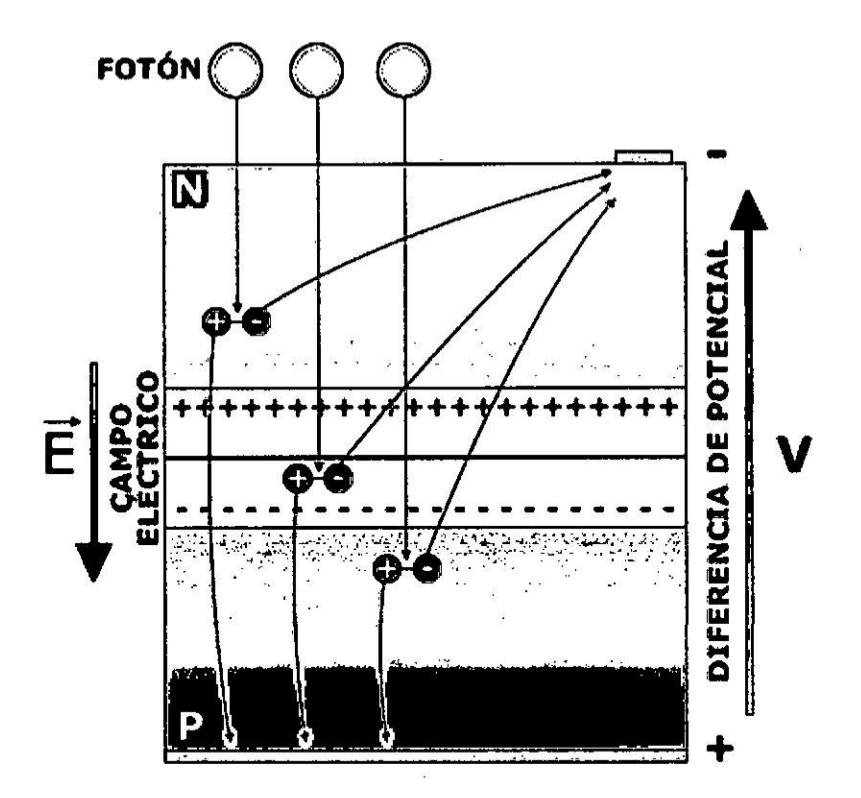

Figura 2.8 Efecto fotovoltaico. [Grupo IDEA. Curso solar.]

### 2.3.6: Efecto de la irradiancia y la temperatura

Los efectos de la irradiancia y la temperatura en el desempeño de un panel fotovoltaico se expresan de la siguiente manera mediante las siguientes ecuaciones y se utilizan las tablas que se muestran a continuación, donde  $\beta$  y y son proporcionadas por el fabricante.

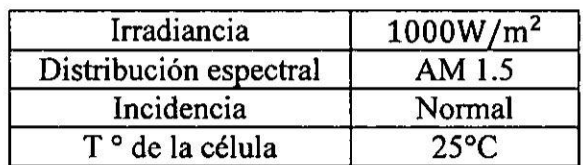

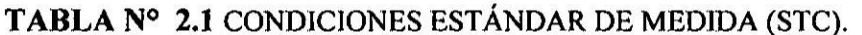

## TABLA Nº 2.2 CONDICIONES DE TEMPERATURA DE OPERACIÓN NOMINAL DE **LA** CELULA (TONC).

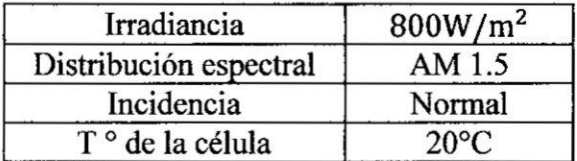

$$
v_{oc} = v_{OC,STC} - \beta (T - T_{STC})
$$
 (2.3)

$$
I_{SC} = I_{SC,STC} \left( \frac{G}{G_{STC}} \right)
$$
 (2.4)

$$
PM = PM_{STC}\left(\frac{G}{G_{STC}}\right)[1 - \gamma(T - T_{STC})]
$$
\n(2.5)

$$
T = T_{amb} + G \left( \frac{TONC - T_{amb,TONC}}{G_{TONC}} \right)
$$
 (2.6)

### 2.4: Sistema **Pico Fotovoltaico**

Un **SPFV** es aquel sistema que sirve para generar energia eléctrica de baja potencia a partir de la radiacién solar que existe en nuestro planeta.

Se dice que los SPFV utilizan paneles que se encuentran en el tango desde 3-20 watts además usan cargas que consuman pequeñas energías como por ejemplo la tecnología led. (Horn, 2011)

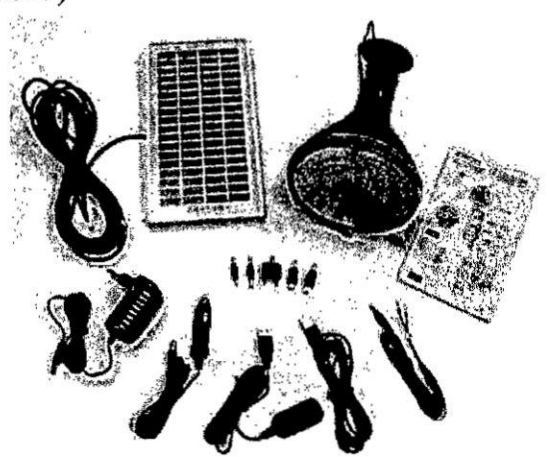

**Figura** 2.9 Sistema pico fotovoltaico **(Pico** lamp recreation/emergency kit).[Phocos, página oficial]

Este sistema cuenta con los siguientes elementos:

- > Células fotovoltaicas en el rango de 3-20 watts.
- > Controlador de Carga.
- > Baterias dc Plomo 0 Ion Litio

# 2.5: Controlador de Carga **Solar**

Es un aparato electrónico que es un intermediario entre el panel y las baterías y tiene las siguientes funciones:

- **I** Evitar que la bateria se sobre descargue.
- Evitar que la bateria de sobrecargue es decir exceso de energia eléctrica o descargue más de lo necesario.
- **0** Realizar el proceso de carga correcta, para alargar el tiempo de vida de la baten'a.

# 2.5.1: Tipos de controladores

Existen diferentes tipos de controladores para realizar la carga de baterias entre ellas tenemos:

- **0** Control PWM
- **0** Control MPPT

# 2.5.2: Controlador **PWM**

Son controladores que fuerzan al panel fotovoltaico **a** trabaja: a la tension que este presentando la bateria. La potencia en la entrada es casi igual a la potencia de salida del controlador es decir los valores de corriente y tension de entrada son casi iguales a los de salida. De tal modo que cuando la tension de la bateria va aumentando la corriente va decreciendo hasta llegar a los 13.5 o 14 voltios, según la batería que se esté cargando y es donde este realiza el corte para evitar la sobrecarga del controlador.

Este controlador es capaz de cargar por completo a una batería porque ingresa la carga de forma gradual, es decir a pulsos de tensión en la fase de flotación.

# 2.5.3: Controlador **MPPT**

Son controladores que no fuerzan al panel fotovoltaico a trabajar a la tension de la bateria, més bien a1 contrario, hacen que la diferencia de potencial que existe entre el panel fotovoltaico y la bateria al momento de realizar una carga se convierta en corriente. Es decir, la potencia de entrada es casi igual a la potencia de salida, pero con la diferencia que la tension de entrada es mayor a la tension de salida y la corriente de entrada es menor a la corriente de salida. Para lograr esto utilizan:

Convertidor CC-CC: que es quien se encarga de realizar la adaptación de impedancia.

Sensores: se utiliza un sensor de tensión y corriente.

Microcontrolador: realiza el algoritmo de adaptacién de impedancia controlando el **PWM** ya sea e frecuencia o ancho dc pulso.

El controlador MPPT mejora la transferencia **de** potencia del sistema.

### 2.5.4: Anailisis del **Convertidor Buck** Sincrono **(CBS)** en Modo Conduccién Continuo (MCC)

En la siguiente figura 2.10 se muestra el circuito esquemático del CBS y cada uno con sus respetivos parésitos resistivos. Estos parésitos contribuyen alas pérdidas de corriente continua en el convertidor. Por consiguiente, se hace un análisis más preciso al considerar los parésitos resistivos para acercarse mejor al anélisis real.

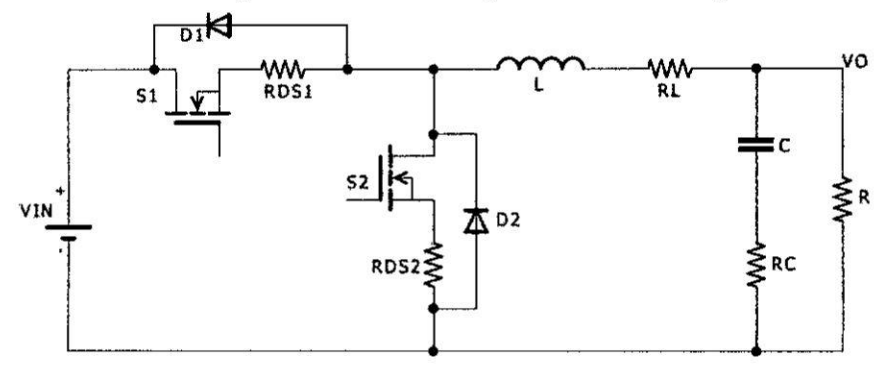

**Figura** 2.10 Convertidor buck con parésitos resistivos.

En la operacién de MCC, el CBS presenta 3 circuitos equivalentes que explican de una mejor manera su funcionamiento. Los cuales corresponden a la conducción del MOSFET S1  $(t_{on})$ , la conducción del diodo parasitario del MOSFET S2  $(t_{d1} y t_{d2})$ y la conducción del canal MOSFET S2  $(t_2)$ . Estos circuitos se presentan en la siguiente figura  $N^{\circ}$  2.12.

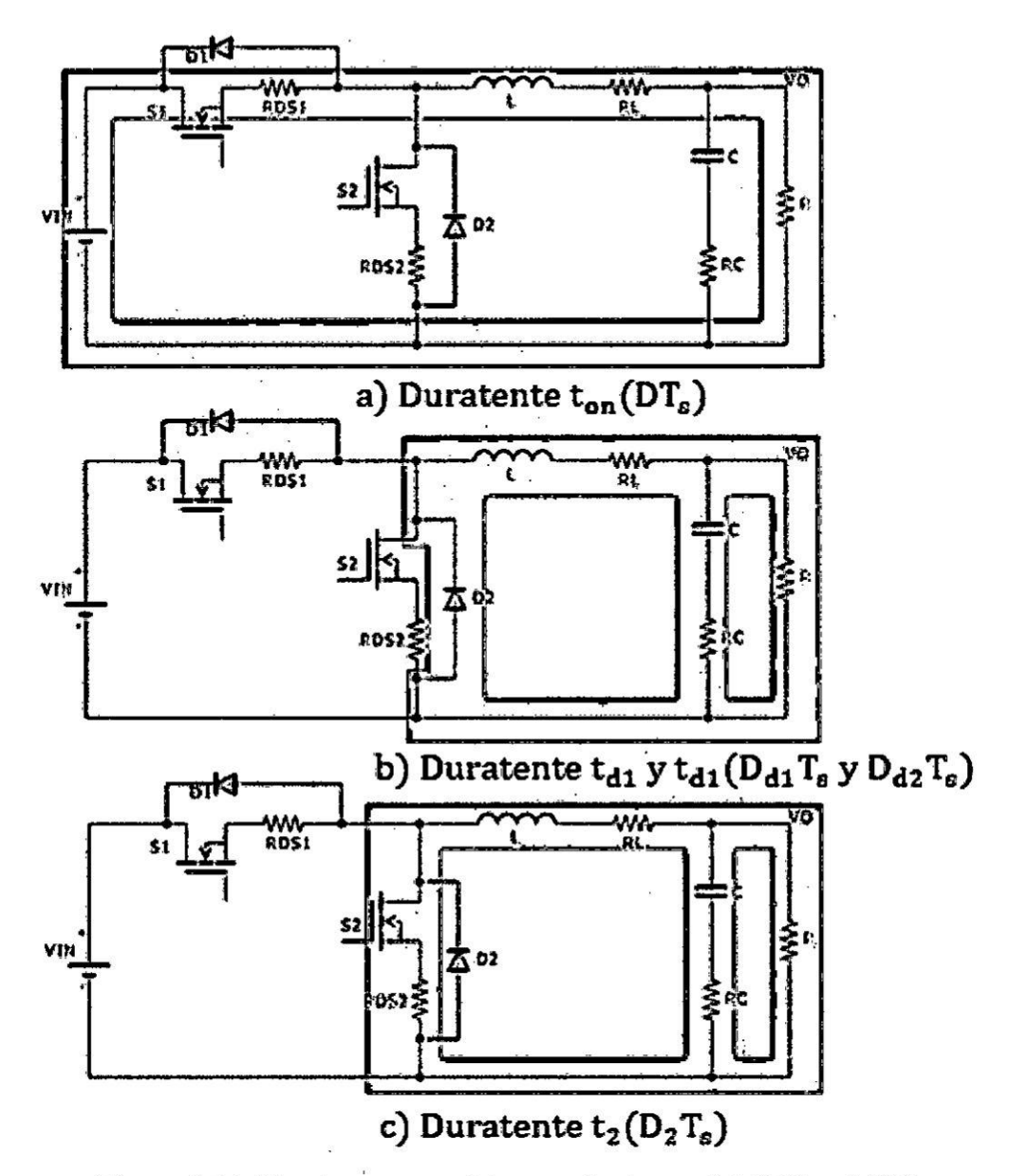

Figura 2.11 Circuitos esquemáticos equivalentes del CBS en MCC.

 $\mathcal{O}(\mathbb{R}^d)$ 

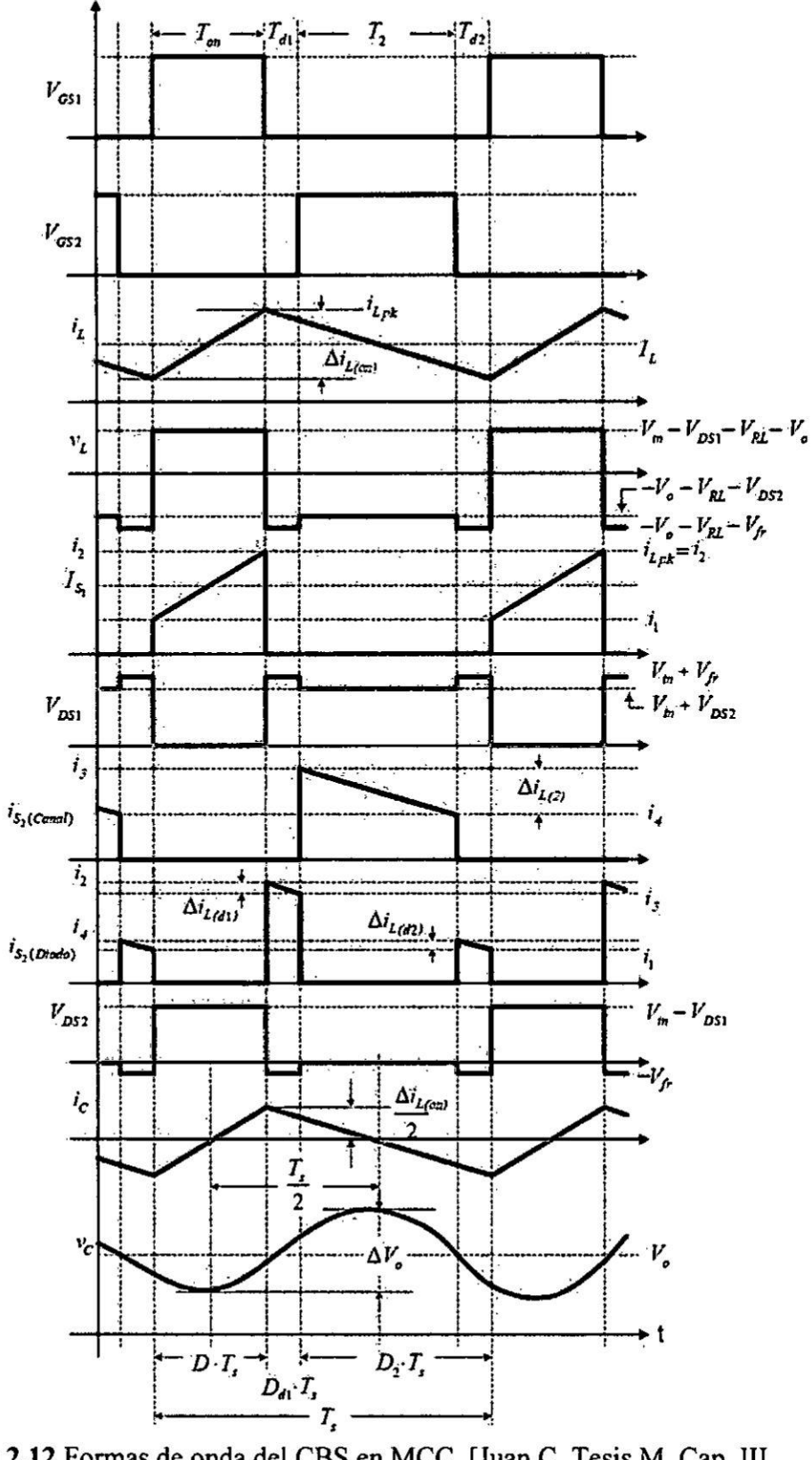

 $\ddot{\phantom{0}}$ 

Figura 2.12 Formas de onda del CBS en MCC. [Juan C. Tesis M. Cap. III. Pág.29].

### **a)** Ganancia **de** convertidor **buck** en **MCC**

Se calculará los rizos de corriente en cada uno de los 3 tiempos, partiendo de la ecuacién **de** tensién del inductor.

$$
V_{L} = L \frac{di_{L}}{dt}
$$
 (2.7)

Según la figura 2.11 a, durante el tiempo de encendido del MOSFET S1( $t_{on}$ ) se obtiene:

$$
v_{in} - v_0 - I_0(R_{DS1} + R_L) = L \frac{\Delta i_{L,on}}{t_{on}}
$$
 (2.8)

$$
v_{in} - v_0 - I_0(R_{DS1} + R_L) = L \frac{v_{on}}{t_{on}}
$$
  

$$
\Delta i_{L(on)} = \frac{v_{in} - v_0 - I_0(R_{DS1} + R_L)}{L} t_{on}
$$
 (2.9)

$$
\Delta i_{L(on)} = \frac{v_{in} - v_0 - I_0 (R_{DS1} + R_L)}{L} t_{on}
$$
(2.9)  

$$
\Delta i_{L(on)} = \frac{D[v_{in} - v_0 - I_0 (R_{DS1} + R_L)]}{L f_s} t_{on}
$$
(2.10)

Según la figura 2.11 b, durante el tiempo de apagado del MOSFET S2( $t_{d1}yt_{d2}$ ) y se obtiene 2 tiempos muertos dentro del periodo de MCC, donde  $v_{fr}$  se refiere a la

caída de tensión del diodo parasito de S2, se obtiene:  
\n
$$
\Delta i_{L(d1)} = -\frac{D_{d1}[v_0 - v_{fr} + R_L I_0]}{Lf_s}
$$
\n(2.11)

diodo parasito de S2, se obtiene:  
\n
$$
\Delta i_{L(d1)} = -\frac{D_{d1}[v_0 - v_{fr} + R_L I_0]}{Lf_s}
$$
\n(2.11)  
\n
$$
\Delta i_{L(d2)} = -\frac{D_{d2}[v_0 - v_{fr} + R_L I_0]}{Lf_s}
$$
\n(2.12)

Según la figura 2.11 c, durante el tiempo de encendido del MOSFET S2(t<sub>2</sub>) se obtiene:

$$
\Delta i_{L(2)} = -\frac{D_2[v_0 - I_0(R_{DS2} + R_L)]}{Lf_s}
$$
\n(2.13)

Donde:

 $\langle \hat{u} \rangle$ 

$$
D_2 = 1 - D - D_{d1} - D_{d2}
$$
 (2.14)

Para obtener la ecuacién de la ganancia de corriente directa, se igualan las expresiones de los rizos.

 $\hat{\mathbf{z}}$ 

$$
\Delta i_{L(on)} = -\Delta i_{L(d1)} - \Delta i_{L(d1)} - \Delta i_{L(2)}
$$
\n(2.15)

Luego para obtener la ganancia de corriente continua en el convertidor buck esté dado por:

 $\bar{a}$ 

$$
M = \frac{v_0}{v_{in}} \rightarrow v_0 = Mv_{in}
$$
 (2.16)

Sustituyendo las ecuaciones (2.10), (2.11), (2.12), (2.13) **a** (2.15) **y** en (2.16) despejando M se obtiene:

$$
M = D - \frac{DI_0(R_{DS1} - R_{RDS2}) + I_0(R_{DS2} + R_L) - (D_{d1} + D_{d2})(v_{fr} - I_0 R_{DS2})}{v_{in}}
$$
(2.17)

Si se considera que ambos tiempos muertos son iguales ( $D_{dd} = D_{d1} = D_{d2}$ ), se obtiene:

$$
M = D - \frac{DI_0(R_{DS1} - R_{RDS2}) + I_0(R_{DS2} + R_L) - 2D_{dd}(v_{fr} - I_0 R_{DS2})}{v_{in}}
$$
 (2.18)

La ecuacién (2.18) serviré para establecer la condicién de frontera entre el modo de conducción continua y discontinua, despejando D de la ecuación, se obtiene una expresién para el ciclo de trabajo MCC.

$$
D = \frac{Mv_{in} + I_0(R_{DS2} - R_L) + (D_{d1} + D_{d2})(v_{fr} - I_0R_{DS2})}{v_{in} - I_0(R_{DS1} - R_{DS2})}
$$
(2.19)

### b) **Inductor**

Despejamos L de la ecuación (2.9) para el rizo durante el encendido de  $S_1$ ,

$$
L = \frac{D[v_{in} - v_0 - I_0(R_{DS1} + R_L)]}{\Delta i_{L(on)} f_s}
$$
(2.20)

### c) Capacitor

Para obtener el valor del condensador partimos de la ecuación de tensión del capacitor:

$$
v_c = \frac{1}{C} \int i_c dt
$$
 (2.21)

De acuerdo a la figura 2.12 la expresión anterior se puede aproximar a la ecuación **(2.22)** despcjando C, se obtiene la expresion para el capacitor dada por la ecuacion (2.23):

$$
\Delta v_0 = \frac{1}{C} \left( \frac{1}{2} \frac{T_s}{2} \frac{\Delta i_{L(on)}}{2} \right)
$$
 (2.22)

$$
C = \frac{\Delta i_{L(on)}}{8f_s \Delta v_0}
$$
 (2.23)

Si se desea, también se puede sustituir la expresión del rizo de corriente en el inductor ecuacion **(2.10),** con lo que se obtiene la expresion para el capacitor dada por la ecuacion **(2.24).**

$$
C = \frac{D[v_{in} - v_0 - I_0(R_{DS1} + R_L)]}{8\Delta v_0 L f_s^2}
$$
 (2.24)

La tension que debe soportar el capacitor, como se puede ver en la figura **2.11** y en la figura 2.12 es la tensión de salida más del rizo de tensión, por lo tanto:

$$
V_c = V_0 + \Delta V_0 \tag{2.25}
$$

### d) Esfuerzos eléctricos en el **MOSFET** superior **(51)**

El MOSFET  $S_1$  conduce la corriente del inductor durante  $t_{on}$ , por lo que su corriente promedio esté dada por:

$$
I_{S1} = \frac{1}{T_s} \int_0^{T_S} i_{S1}(t) dt = \frac{1}{T_s} \int_0^{D T_S} i_{S1}(t) dt = \frac{1}{T_s} \left[ \frac{(i_1 + i_2)}{2} (D T_s) \right]
$$
(2.26)

De acuerdo a la figura 2.12, i<sub>1</sub>e i<sub>2</sub>están dadas por:

$$
i_2 = i_{pk} = I_0 + \frac{\Delta i_{L(on)}}{2}
$$
 (2.27)

$$
i_1 = I_0 - \frac{\Delta i_{L(0n)}}{2}
$$
 (2.28)

Sustituyendo las ecuaciones (2.27) y (2.28) en la ecuación (2.26) y simplificando, se obtiene la expresión para la corriente promedio a través de S1.

$$
\mathbf{I}_{\mathbf{S1}} = \mathbf{DI}_0 \tag{2.29}
$$

*1*

i

J
La corriente pico del transistor es la misma que la del inductor, por lo tanto:

$$
i_{S1pk} = I_0 + \frac{\Delta i_{L(on)}}{2} = I_0 + D[\frac{V_{in} - V_0 - I_0(R_{DS1} + R_L)}{2Lf_s}]
$$
(2.30)

De las formas de onda de la Fig.2.12, se observa que el esfuerzo máximo de tensión ocurre durante los tiempos muertos,  $t_1$  y  $t_2$ , cuando:

$$
V_{DS1off} = V_{D1} + V_{fr}
$$
 (2.31)

#### e) Esfuerzos eléctricos en el **MOSFET** inferior (52)

El MOSFET S<sub>2</sub> conduce la corriente del inductor en tres tiempos: 2 tiempos a través del diodo parásito durante t<sub>d1</sub> y t<sub>d2</sub> y 1 tiempo a través del canal del MOSFET durante t<sub>2</sub>, la corriente promedio a través del diodo parásito es:

$$
I_{D} = \frac{1}{T_{s}} \int_{0}^{T_{S}} i_{D}(t) dt = \frac{1}{T_{s}} \left[ \int_{0}^{D_{d1}T_{s}} i_{D}(t) dt + \int_{0}^{D_{d2}T_{s}} i_{D}(t) dt \right]
$$
(2.32)  

$$
I_{D} = \frac{1}{T_{s}} \left[ \frac{(i_{2} + i_{3})}{2} D_{d1} T_{s} + \frac{(i_{4} - i_{1})}{2} D_{d2} T_{s} \right]
$$
(2.33)

De acuerdo a la figura 2.12, i<sub>3</sub> e i<sub>4</sub> están dadas por:

$$
i_3 - i_0 + \frac{\Delta i_{L(on)}}{2} - \Delta i_{L(d1)}
$$
 (2.34)

$$
i_4 = i_0 - \frac{\Delta i_{L(0n)}}{2} - \Delta i_{L(d2)}
$$
 (2.35)

Sustituyendo las ecuaciones (2.34) y (2.35) en la (2.33), se obtiene:

$$
i_3 = i_0 + \frac{\Delta i_{L(on)}}{2} = \Delta i_{L(d1)}
$$
\n
$$
i_4 = i_0 - \frac{\Delta i_{L(on)}}{2} = \Delta i_{L(d2)}
$$
\n(2.35)\n
$$
i_5 = \Delta i_{L(d2)}
$$
\n
$$
i_6 = \Delta i_{L(d1)}
$$
\n
$$
i_7 = \Delta i_{L(d2)}
$$
\n
$$
i_8 = \Delta i_{L(d2)}
$$
\n
$$
i_{L(d1)} = \Delta i_{L(d2)}
$$
\n
$$
i_{L(d2)}
$$
\n
$$
i_{L(d3)}
$$
\n
$$
i_{L(d4)}
$$
\n
$$
i_{L(d5)}
$$
\n
$$
i_{L(d5)}
$$
\n
$$
i_{L(d5)}
$$
\n
$$
i_{L(d6)}
$$
\n
$$
i_{L(d7)}
$$
\n
$$
i_{L(d8)}
$$
\n
$$
i_{L(d9)}
$$
\n
$$
i_{L(d9)}
$$
\n
$$
i_{L(d9)}
$$
\n
$$
i_{L(d1)}
$$
\n
$$
i_{L(d1)}
$$
\n
$$
i_{L(d1)}
$$
\n
$$
i_{L(d1)}
$$
\n
$$
i_{L(d2)}
$$
\n
$$
i_{L(d1)}
$$
\n
$$
i_{L(d1)}
$$
\n
$$
i_{L(d1)}
$$
\n
$$
i_{L(d2)}
$$
\n
$$
i_{L(d1)}
$$
\n
$$
i_{L(d1)}
$$
\n
$$
i_{L(d2)}
$$
\n
$$
i_{L(d1)}
$$
\n
$$
i_{L(d2)}
$$
\n
$$
i_{L(d1)}
$$
\n
$$
i_{L(d2)}
$$
\n
$$
i_{L(d1)}
$$
\n
$$
i_{L(d2)}
$$
\n
$$
i_{L(d1)}
$$
\n
$$
i_{L(d2)}
$$
\n
$$
i_{L(d1)}
$$
\n
$$
i_{L(d2)}
$$
\n
$$
i_{L(d1)}
$$
\n
$$
i_{L(d2)}
$$
\n
$$
i_{L(d1)}
$$
\n
$$
i_{L(d2)}
$$
\n

Si ambos tiempos muertos son iguales ( $D_{dd} = D_{d1} = D_{d2}$ ), la ecuación (2.36) se simplifica a :

$$
I_D = 2D_{dd}I_0 \tag{2.37}
$$

La corriente máxima en el diodo parásito también es igual a i<sub>Lpk</sub>,

$$
i_{\rm Dpk} = i_{\rm Lpk} = I_0 + \frac{\Delta i_{\rm L(on)}}{2}
$$
 (2.38)

La máxima tensión de bloqueo que debe soportar el diodo parásito es:

$$
V_{AKS2} = V_{in} - I_0 R_{DS1}
$$
 (2.39)

La conducción de la corriente del inductor a través del canal de S<sub>2</sub> ocurre durante  $t<sub>2</sub>$ , por lo tanto, la corriente promedio es:

$$
I_{S2} = \frac{1}{T_s} \int_0^{D2T_S} i_{S2}(t)dt = \frac{1}{T_s} \left[ \frac{(i_3 + i_4)}{2} D_2 T_s \right]
$$
 (2.40)

Sustituyendo las ccuaciones 2.34 y 2.35 en la 2.40, se obtiene:

$$
I_{S2} = D_{d2}I_0 + \frac{D_2}{2} (|\Delta i_{L(d2)}| - |\Delta i_{L(d1)}|)
$$
 (2.41)

Del mismo modo, si ambos tiempos muertos son iguales  $(D_{dd} = D_{d1} = D_{d2})$ , la ecuación 2.41 se simplifica a :

$$
I_{S2} = D_2 I_0 \tag{2.42}
$$

El pico de corriente a través del canal de  $S_2$  es:

$$
i_{S2pk} = I_0 + \frac{\Delta i_{L(on)}}{2} - |\Delta i_{L(d1)}|
$$
 (2.43)

La tensión máxima de bloqueo que debe soportar el canal de S<sub>2</sub>, es igual a la del diodo parásito :  $V_{DS1OFF} = V_{in} - I_0 R_{DS1}$  (2.44)

$$
V_{DS10FF} = V_{in} - I_0 R_{DS1}
$$
 (2.44)

## 2.6: **Baterias**

Una bateria, también llamada acumulador, es un dispositivo que consiste en una 0 más celdas electroquímicas conectadas en serie que pueden convertir la energía quimica almacenada en energia eléctrica. Cada celda consta de un electrodo positive, 0 énodo y un electrodo negativo, o cétodo y electrolitos que permiten que los iones se muevan entre los electrodos, facilitando que la corriente fluya fuera de la batería para llevar a cabo su función.

Es un elemento critico en un sistema fotovoltajco aislado debido a que su precio es elevado y suele ser el primer componente del sistema que se reemplaza. Requieren

de un mantenimiento periódico y de ciertas consideraciones de diseño para aumentar el número de ciclos que son capaces de funcionar. Por otro lado, es uno de los elementos más contaminantes y peligrosos del sistema fotovoltajco debido a los materiales con los que se fabrica. Por estos motivos es de gran importancia realizar un buen diseño del banco de baterías que garantice tanto la vida máxima de la misma como unas condiciones de operación que no supongan un riesgo para la salud.

#### 2.6.1: Tipos de bateria **para** Sistemas Fotovoltaicos

Existen varios tipos de bateria nombraremos los que se usan para aplicaciones fotovoltaicas, pero nos centraremos en las de plomo acido.

- Batería de plomo acido
- **0** Bateria de placas tubulares OPzS y **OPzV**
- Batería de ion-litio

#### 2.6.2: Baterias Plomo-Acido

Para aplicaciones fotovoltaicas se emplean generalmente las baterias dc plomo por su buena relacién con el precio. La mayoria de baterias de plomo acido se asemejan a los usados en automéviles, pero estas estan optimizadas para una aplicacién diferente.

Estan compuestas de celdas de 2 voltios nominales que se unen en serie para obtener 6, 12, 24 voltios. En sistemas fotovoltaicos encontramos distintos tipos que su diferencia radica en su composicién intema, que las divide en sus respectivas categorias.

a) Baterias liquidas: estas baterias emplean placas de plomo, un electrolito de ácido sulfúrico y separadores para placas resistentes al acido. Por lo general no estan selladas y no se recombinan los gases en su interior, por lo que estos expulsan mediante respiraderos al ambiente en el que se encuentre la batería.

Estas baterias tienen una buena relacién de capacidad y precio, pero requieren más trabajo de mantenimiento.

**b)** Baterias reguladas por vailvula: son baterias selladas de plomo acido. Debido a su construccién no requiere ventilacién, pudiéndose montar en cualquier orientacién. No requieren de mantenjmiento constante. Se presentan 2 tipos de bateria VRLA que son las de celdas de gel y AGM.

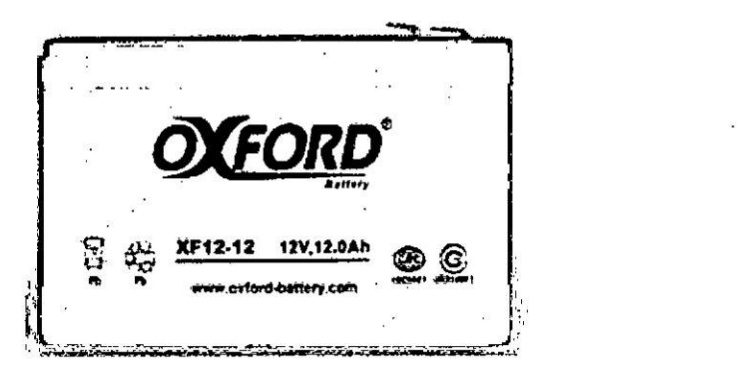

Figura **2.13** Bateria de plomo acido. [Hoja de datos de Oxford].

# 2.7: Simulador **Solar**

Estas fuentes de luz a la medida fueron desarrolladas para simular la irradiacién solar para el ensayo de componentes fotovoltaicos en el laboratorio 0 en la planta de producción. El objetivo es exponer una mayor superficie muy uniforme a la irradiacién por la luz estable paralelo, la intensidad de la irradiacién y la composición espectral que corresponde a un lugar geográfico definido. Para la comparacién intemacional, los dispositivos se agrupan de acuerdo con la norma IEC y cuatro criterios.

Las lámparas tradicionalmente utilizadas son las de xenón, aunque actualmente la tendencia es utilizar focos.

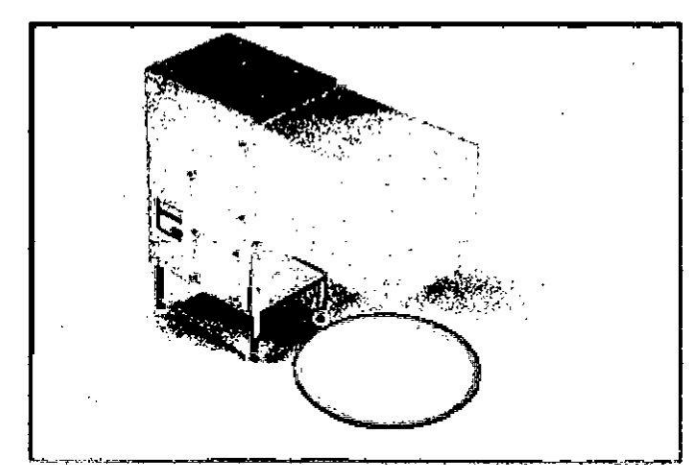

Figura 2.14 Simulador Solar. [LEISTUNGSELEKTRONIK JENA GMBH, página oficial].

## 2.8: Algoritmos **MPPT**

Un SPFV cuenta con un panel fotovoltaico que funcionan en distintas condiciones de radiación y temperatura. Ellos nos presentan una curva característica Intensidad de corn'ente vs tensién (I-V) **y** potencia vs tensién (P-V) del que puede observarse que existe un único punto denominado punto de máxima potencia (MPP, maximum power point), en el cual el generador fotovoltaico proporciona la potencia méxima posible para ciertas condiciones ambientales.

Cuando se conecta directamente una carga a un generador fotovoltaico (acoplamiento directo), el punto de operación viene definido por la intersección de sus características I-V, tal y como se muestra en la figura 2.15.

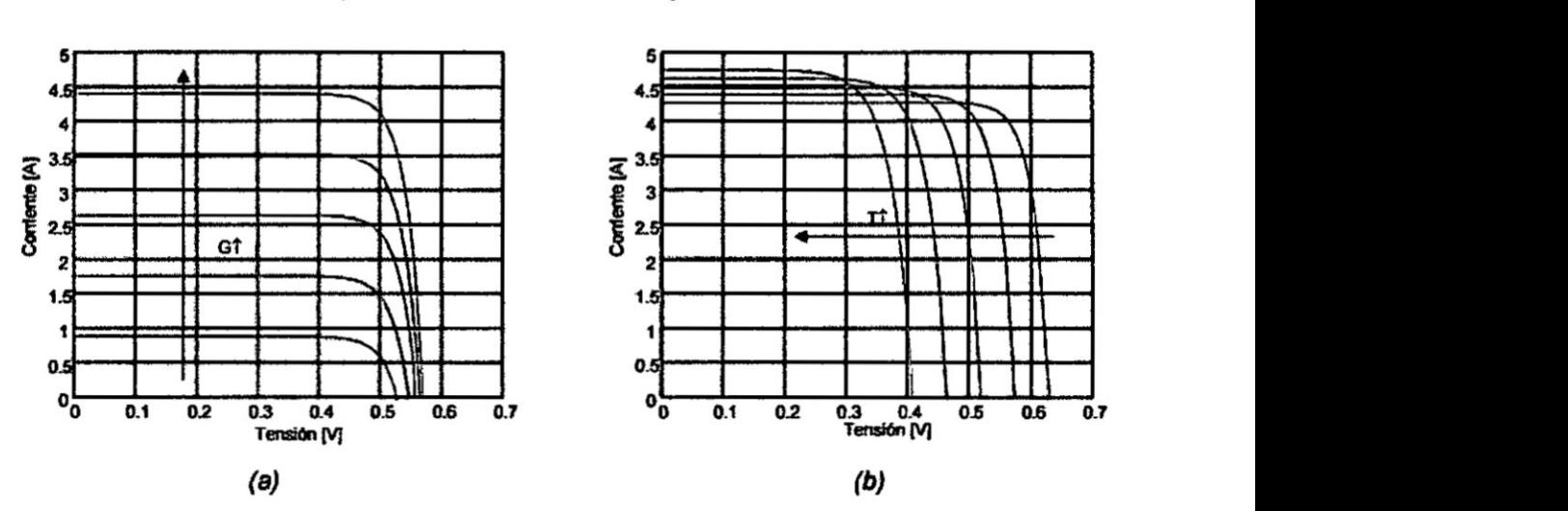

Figura 2.15 a) Caracteristica I-V en funcién a la radiacién solar. b) Caracteristicas P-V en funcién a la temperatura. [Daniel G. (2003). Tesis doctoral. Cap. II. p.68]

Para aprovechar al máximo la potencia que nos brinda un panel solar se inserta entre el generador fotovoltaico y la carga un convertidor DC/DC provisto de un algoritmo para el ajuste automatico de su ciclo de trabajo, dando Iugar a lo que se conoce como sistema **MPPT.** Asi, el MPPT controla la tension y corriente del generador fotovoltaico con independencia de la carga, tratando de situarlo en el MPP. Presentamos diferentes algoritmos para encontrar el **MPPT** los cuales son: Perturbacién y Observacién, conductancia incremental y controlador basada en légica difusa.

#### 2.8.1: Perturbacién y Observacién (P&O)

Es uno de los algoritmos más usado en la práctica debido a que es el más sencillo en su implementación a nivel hardware y software.

Como ventaja que brinda es que no requiere de un riguroso modelaje del panel fotovoltaico, tampoco necesita sensores para medir la radiación solar ni la temperatura, solo necesitamos saber la tensión y corriente de entrada para poder encontrar el MPP.

El método se basa en modificar la tensión de entrada de forma continua, para que el panel fotovoltaico trabaje siempre lo mas cerca al MPP. *;*

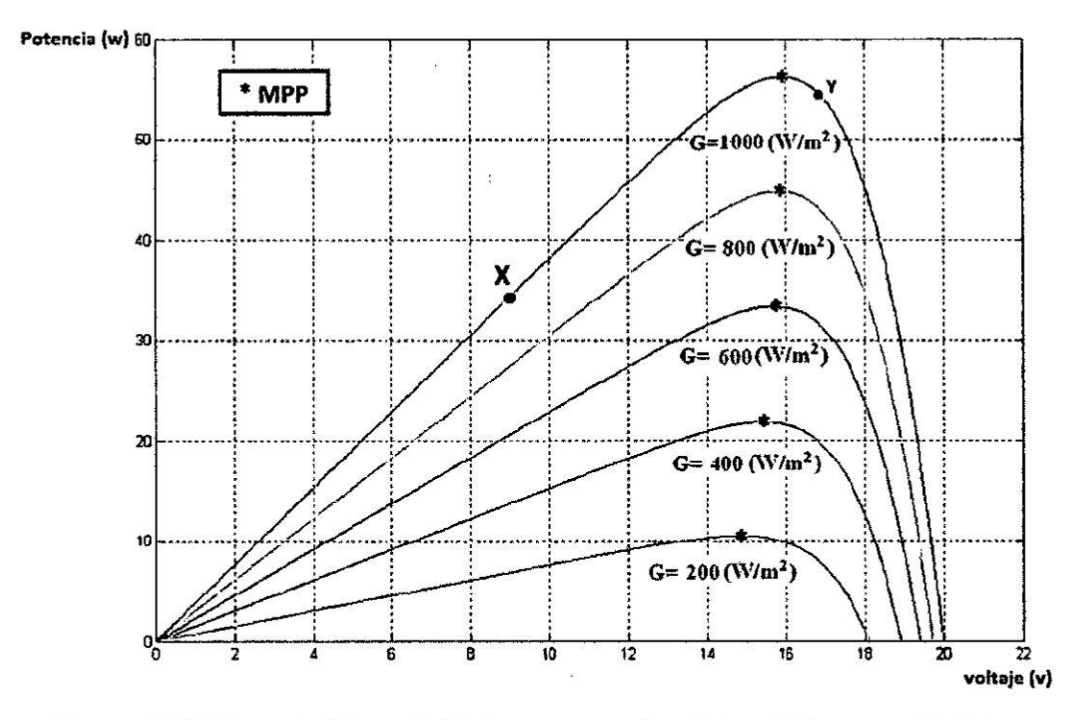

**Figura 2.16** Caracteristicas P-V de un generador fotovoltaico para distintos niveles de radiacién. [J*.* Manuel E. (2011). Tesis doctoral. Cap. 11. p.70]

Como ejemplo, si se supone que el panel fotovoltaico opera en el punto X o Y de la figura 2.16, se observa que se encuentra lejos del MPP. Como consecuencia el algoritmo <sup>P</sup> & O tendré que perturbar la tensién variando e1 ciclo de trabajo del CC-CC en un pequeño intervalo, este intervalo se presentará dada las condiciones de operacién del MPP.

Si AP *>* **0** se tendré que aumentar el ciclo de trabajo del **CC-CC** en la misma dirección, pero Si  $\Delta P < 0$  se tendrá que disminuir la tensión de trabajo en la misma <sup>~</sup> direccién de **esta** manera mantener el punto de operacién lomas cerca **y** estable.

Este algoritmo también presenta desventajas que reducen la eficiencia del seguimiento como por ejemplo cuando la radiacién solar decae, la curva P-V se vuelve menos pronunciada como podemos observar en la figura 2.13 Entonces es más difícil de encontrar el MPP ya que los cambios en la potencia son pequeños.

Otra desventaja es que no se logra determinar cuéndo se encuentra el MPP ya que se encuentra siempre oscilando en torno a él. [10].

También se observa que el algoritmo presenta errores ante cambios rápidos de radiacién solar. [10].

Para este algoritmo, a raiz de las desventajas que presentan muchos autores, se han propuesto mejoras como, por ejemplo: adicionar un tiempo de espera si cl sistema detecta una serie de cambios en la perturbación, de esa manera indicar que se encontré el MPP, sin embargo, esto vuelve muy lento al algoritmo y seguiria presentados errores en dias nublados.

Otra mejora seria medir **2** veces la potencia para poder observar si el MPP cambio, pero este cambio también volveria més lento al algorilmo **y** por consecuencia seguiria presentando errores en dias nublados.

## 2.8.2: Conductancia Incremental (C!)

El algoritmo de conductancia incremental [12] se basa en la diferenciación de la potencia proporcionada por el panel solar con respecto a la tension. Dicha derivada debe ser cero para situarse en el MPP. Este hecho sc muestra en la ecuación:

$$
\frac{\text{dP}}{\text{dV}} = \frac{\text{d}(V \cdot I)}{\text{dV}} = I + V \cdot \frac{\text{dI}}{\text{dV}} = 0
$$
\n(2.45)

Arreglando los términos de la ecuacion:

$$
-\frac{I}{V} = \frac{dI}{dV}
$$
 (2.46)

Cabe señalar que el lado izquierdo de la ecuación (2.46) representa la conductancia instanténea del panel solar, mientras que el lado derecho representa la conductancia incremental. Asi, para situarse en el punto de méxima potencia, estas dos cantidades deben ser iguales en magnitud, pero opuestos en signo. Si el punto al que se encuentra operando el panel solar, se encuentra lejos del punto de máxima potencia, se puede obtener un conjunto de ecuaciones provenientes de la ecuacion que indican si la tension de operacion del panel esté cerca o lejos del MPP. [6].

Estas ecuaciones son resumidas en las ecuaciones para los siguientes casos:

$$
\frac{\text{d}I}{\text{d}V} = -\frac{I}{V}; \ \left(\frac{\text{d}P}{\text{d}V} = 0\right) \tag{2.47}
$$

$$
\frac{dI}{dV} > -\frac{I}{V}; \quad \left(\frac{dP}{dV} > 0\right)
$$
 (2.48)

l

$$
\frac{dI}{dV} < -\frac{I}{V}; \quad \left(\frac{dP}{dV} < 0\right) \tag{2.49}
$$

38

l

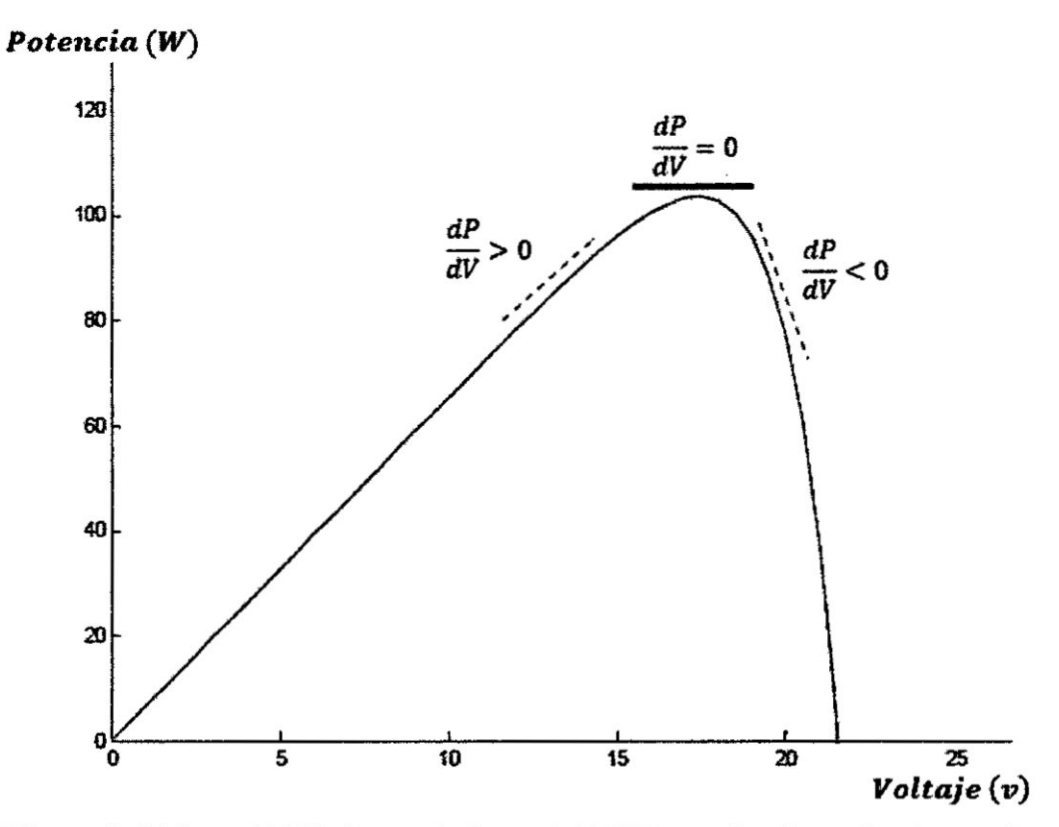

Figura **2.17** Curva P-V bajo seguimiento del MPP con algoritrno Conductancia Incremental.

Las ecuaciones mencionadas son utilizadas para determinar la dirección en la cual debe ocurrir una perturbación para mover el punto de operación lo más cercano al MPP, y la perturbación se ha de repetir hasta lograr que la derivación sea igual a 0.

Una vez localizado el MPP, el MPPT continúa operando en este punto hasta existir algfm cambio en la corriente medida. Este cambio en la medicién **dc** corriente indica que ha variado el nivel de radiacién solar incidente a carga constante. Para compensar el movimiento del MPP, el MPPT debe incrementar o disminuir la tension de operacién del panel solar.

Como Ventaja principal del algoritmo Conduetancia Incremental con respecto al **<sup>1</sup>** P&O, se puede calcular en cada momento la dirección del punto de trabajo del panel fotovoltaico para estar lo mas cerca al MPP, como también se puede determinar el momento en que se alcanza el MPP. En consecuencia, el algoritmo al ser sometido a cambios rápidos no tomará una dirección errónea para el cambio y además no se encontrará oscilando.

#### **2.8.3:** Constante de Tension **y** de Corriente

Este algoritmo utilizado en la referencia [11], se basa en la tensión MPP (V<sub>MPP</sub>) y de tensión de circuito abierto ( $V_{oc}$ ) del panel fotovoltaico. Si observamos en la ecuación 2.50 vemos que la relación entre V<sub>MPP</sub> y V<sub>oc</sub>es aproximadamente una constante.

Es la siguiente:

$$
\frac{V_{\text{MPP}}}{V_{\text{oc}}} \cong k < 1\tag{2.50}
$$

La operación de este algoritmo es de la siguiente manera: tenemos que aislar temporalmente al panel fotovoltaico para poder medir el  $V_{\text{oc}}$ . Se presenta el diagrama de flujo para construir el siguiente algoritmo.

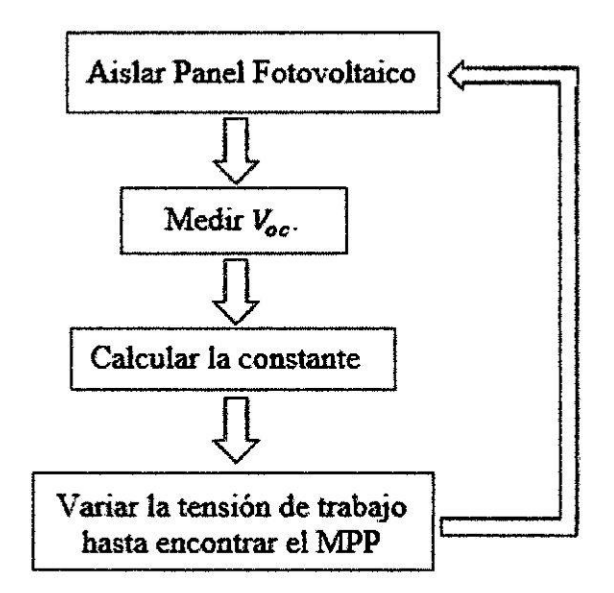

# **Figura 2.18 Diagrama de }402ujo**de constante de tensién **y** corriente.

A pesar de que este sistema es muy simple resulta difícil la elección del valor de k.

# 2.8.4: Célula **piloto**

Este algoritmo es una mejora a1 algoritmo constante de tensién **y** corriente pero no exitosa, ya que ahora insertamos a1 sistema una célula pilota que tenga las mismas caracteristicas que presente el panel fotovoltaico que generara la energia. En este caso ya no se interrumpirá al sistema generador de energía ya que se medirá el  $V_{\text{oc}}$ constantemente mediante la célula pilota con esto se mejora las pérdidas que sc puede generar por desconexién del sistema, pero el problema de establecer la constante **k** permanece.

E1 inconvenicnte que presenta es que el parzimetro de la célula piloto debe estar cuidadosamente igual al del panel generador.

#### 2.8.5: Basado en Lógica Difusa

La configuración del controlador difuso para un conversor DC/DC está dado por la figura 2.18. En dicha figura se observa que tanto la corriente y la tensión son censados, y luego llevados a los canales A/D del microcontrolador, para luego obtener el error el cual es una de las entradas del controlador difuso, dicho error se obtiene según la ecuación:

$$
E(k) = \frac{dP}{dV} = \frac{P(k) - P(k-1)}{V(k) - V(k-1)}
$$
(2.51)

Donde P(k) y V(k)son la potencia y la tensión del panel fotovoltaico respectivamente. Por lo tanto, para obtener la máxima potencia foto generada  $E(k)$ debe ser cero.

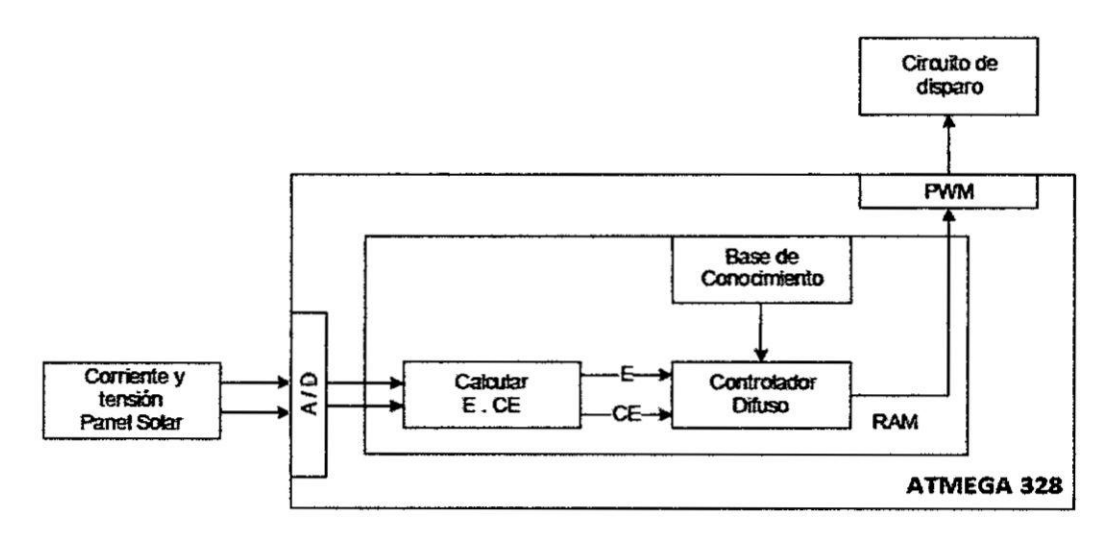

Figura 2.19 Esquema de control Difuso para el conversor DC/DC.

La entrada restante al controlador difuso corresponde al denominado cambio de error, el cual se determina haciendo la diferencia entre el valor actual del error y su valor anterior:

$$
CE(k) = E(K) - E(k-1)
$$
 (3.52)

El algoritmo de control difuso se divide en tres etapas. La primera etapa consiste en la fuzzificación, en ella los datos son transformados para ser trabajados en un ambiente difuso. Posteriormente, en la etapa de inferencia y toma de decisiones se definen las reglas del sistema y se evalúan para obtener una salida del tipo difusa. Finalmente, la salida difusa ingresa a la etapa de desfuzzificación, en donde la salida obtenida es nuevamente transformada en una variable concreta entendible por el resto del sistema.

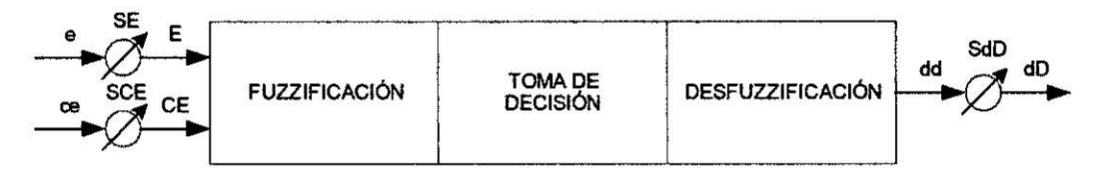

Figura 2.20 Configuración del controlador Difuso.

Finalmente, en esta figura 2.20 se muestra la configuración del controlador difuso, el cual está compuesto de un escalamiento en la entrada y la salida, fuzzificación, toma de decisiones (inferencia), desfuzzificación. Los factores de escala SE, SCE Y SdD cambia las entradas y salida proporcionalmente. La salida dD se obtiene a partir del estado de las variables E y CE donde cada uno se deriva de la señal actual dividiendo por el factor de escala respectivo. La variable de salida es desfuzzificada y multiplicada por el factor de escala SdD para construir la señal de control PWM. Su papel es afinar el controlador difuso para obtener el seguimiento del punto de máxima potencia de un sistema fotovoltaico.

# Capitulo III

# 3. **DISENO Y CONSTRUCCION** DEL **CONTROLADOR DE CARGA DE BATERIAS DE Pb**

# **Introduccién**

Este capítulo describe el diseño electrónico, selección de componentes electrónicos, diseño de las tarjetas electrónicas, construcción y prueba de funcionalidad de armado del controlador bésico y MPPT. Esto se realiza con el objetivo de desaxrollar los algoritmos MPPT, grabarlos al microcontrolador, probarlos para compararlos y elegir el más eficiente en el caso de un SPFV.

#### 3.1: Diseño del controlador básico

#### 3.1.1: Diseño del circuito integrado CN3717

Para realizar el diseño de un controlador básico se utilizó el circuito integrado CN3717 al cual lo diseñamos basándonos en la hoja de datos del fabricante y sus recomendaciones mencionadas.

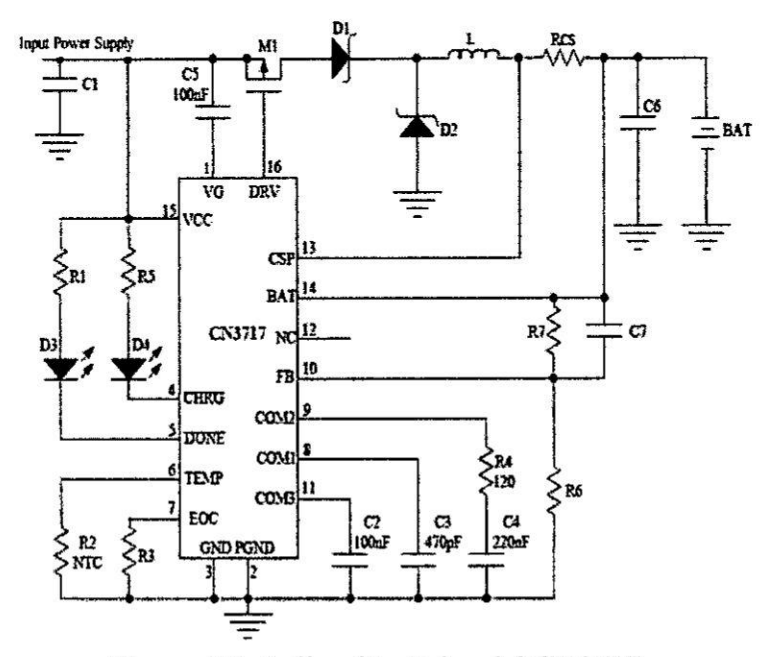

Figura 3.1 Aplicación típica del CN3717.

Como se observa en la figura 3.1 se realizó las siguientes operaciones basándonos de la hoja de datos para determinar los valores de los dispositivos que no tiene valor.

#### a) Calculo de R1 y R5

La corriente necesaria para encender el led es de 10 mA y tenemos una tensión de entrada máxima de 18 voltios. Según la ley de OHM.

$$
R = \frac{v_{\text{max}}}{i_{\text{led}}}
$$
 =  $\frac{18}{10 \text{ mA}}$  = 1.8 K $\Omega$  (3.1)

Remplazando en la ecuación (3.1) obtenemos en valor de R1 y R2 que es  $1.8$ K $\Omega$ .

#### b) Calculo de R3 y termistor NTC

De la hoja de datos obtenemos la siguiente fórmula para calcular R3.

$$
\frac{I_{\text{eoc}}}{I_{\text{ch}}} = \frac{1.278(14350 + R3)}{0.12 \times 10^6}
$$
 (3.2)

Tenemos  $\frac{I_{\text{eoc}}}{I_{\text{ch}}}$  = 0.38 y remplazamos en la ecuación (3.2) y obtenemos R3 = 21.3k Para el terrnistor recomiendan en la hoja de datos usar **un** termistor tipo **NTC** de  $10K\Omega$ .

#### c) Calculo **de** R7, **C7 Y R6**

De la hoja de datos obtenemos la siguiente formula para calcular **R7,** C7 y R6.

$$
V_{\text{bat}} = 3.69 * \left(1 + \frac{R7}{R6}\right) + IB * R7
$$
 (3.3)

Tenemos  $R7 = 500K$ ,  $IB = 40nA$ ,  $V_{bat} = 14.8v$  y remplazamos en la ecuación (3.3) entonces obtenemos R6 *=* 166K.

Luego para obtener C7.

$$
C7 = 8 * \left(\frac{R7}{R6}\right)pf
$$
\n
$$
(3.4)
$$

Remplazando R6 y **R7** en la ecuacion (3.4) y obtenemos a **C7** *=* 2.66pf.

#### d) MOSFET's M1

Para seleccionar el MOSFET's se seleccionó el valor sugerido en la hoja de datos.

#### e) Diodos D1 y **D2**

El tipo de diodo usado en el diseño es un diodo schottky, se seleccionó el STPS5L25B-TR ya que cumplia con la sugerencia de la hoja de datos.

#### **I)** Calculo **del inductor** Res y **el inductor L**

Para calcular el inductor se usé la siguiente formula de la hoja de datos.

$$
L = \frac{1}{(f)(\Delta I_L)} V_{BAT} \left( 1 - \frac{V_{BAT}}{V_{CC}} \right)
$$
 (3.5)

Remplazando  $\Delta I_L$  = 0.487, f = 300KHz,  $V_{BAT}$  = 14.8v,  $V_{CC}$  = 18v en la ecuación  $(3.5)$  obtenemos el valor de L = 18 $\mu$ H.

Para calcular Rcs se usó la siguiente formula que se encuentra en la hoja de datos.

$$
Rcs = \frac{120 \text{mV}}{\text{Iconstant} \text{ChargerCurr}} \tag{3.6}
$$

Para obtener una carga constante de 1.2A como máximo reemplazamos en la formula (3.6) y obtenemos un Rcs =  $0.1\Omega$ .

## 3.1.2: Componentes de controlador básico

Para realizar el controlador básico como se mencionó en el diseño, se utilizó el CN3717 con componentes externos como resistencias, capacitores y diodos rectificadores donde todos ellos son componentes superficiales, además se utilizó un inductor y un termistor NTC (coeficiente de temperatura negativa), todos ellos son componentes DIP.

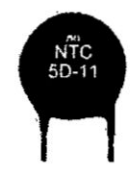

Figura 3.2 Termistor NTC de  $10k\Omega$ .

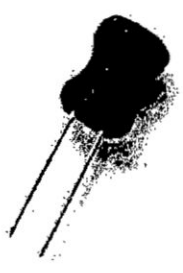

Figura 3.3 Inductor de 18µH.

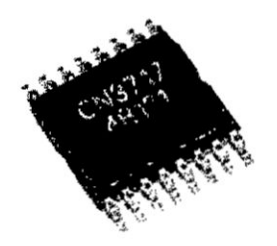

Figura 3.4 Chip CN3717.

## 3.1.3; Circuito esquemático del controlador básico

Este circuito esquemático se realizó para poder construir el PCB o tarjeta electrónica de nuestro controlador básico.

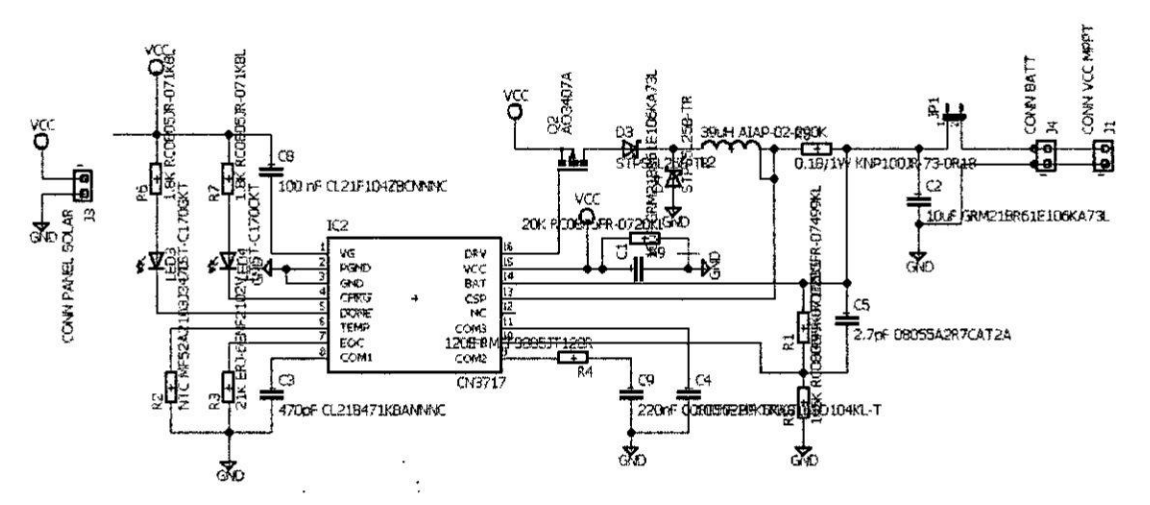

Figura 3.5 Esquemático de controlador de carga básico.

# 3.1.4: Tarjeta electrónica de controlador básico

Se realizó la tarjeta electrónica en el software Eagle.

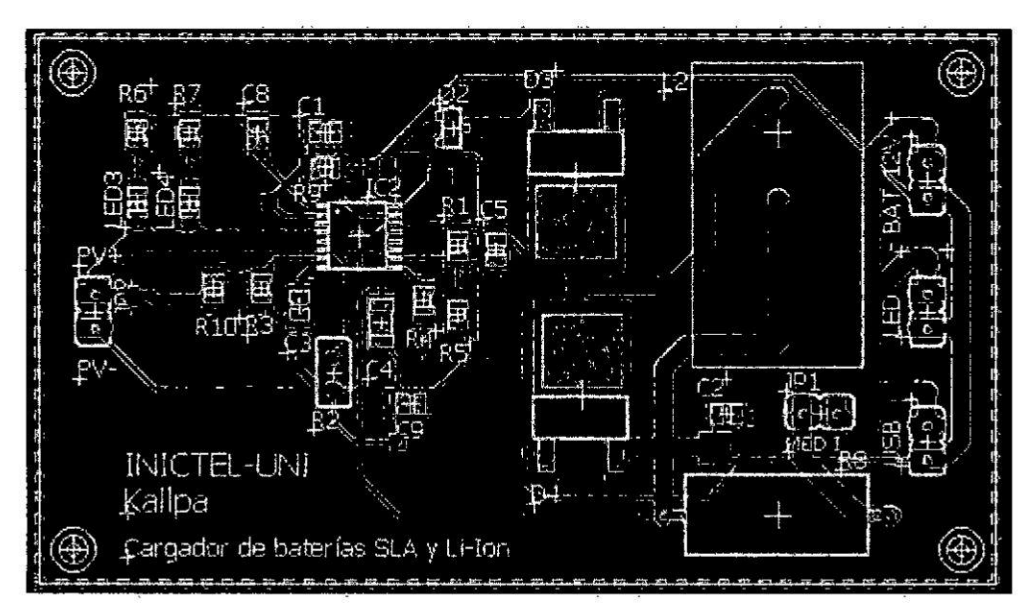

Figura 3.6 Tarjeta de controlador de carga básico.

# 3.2: Diseño de controlador MPPT

# 3.2.1: Especificaciones generales del Prototipo

El controlador consta de las siguientes características:

- Potencia máxima de 20 vatios.
- Corriente de entrada máxima de 1 amperio.
- Tensión de entrada máxima de 25 voltios.
- **<sup>0</sup>** Frecuencia dc conmutacién **de** 57 KHz.
- **<sup>0</sup>** Algoritmo MPPT.
- **<sup>0</sup>** Driver limitador de tensién para focos tipo led.
- **•** 1 salida de USB con alta eficiencia (75-88%).
- **0** Carga baterias de 12 voltios.

## 3.2.2: Diseño del controlador MPPT

#### a) Sensores

Se realizó el diseño para el censado de corriente y tensión.

## Sensor de Tensién

Para el censado de la tensién se utilizé un divisor resistivo. Los valores para R1 y R2 se determinarán con la siguiente ecuación:

on se utilizó un divisor resistivo. Los valores para R1 y  
signiente ecuación:  

$$
V_{\text{out}} = \frac{R_1}{R_1 + R_2} \cdot V_{\text{cc}}
$$
(3.7)

Tenemos un V<sub>out</sub> máximo de 5 voltios y como nuestro panel nos brinda una tensión en circuito abierto de 21- 22 voltios, por ello se eligió  $V_{cc} = 25$  voltios.

$$
5 = \frac{R_1}{R_1 + R_2} \cdot 25
$$
 (3.8)

$$
\frac{R_1}{R_2} = \frac{1x}{4x}
$$
 (3.9)

De esta relación se elige  $x = 75k$  entonces  $R_1 = 75k$  y  $R_2 = 300k$ respectivamente como se muestra en la fig. N°3.9 y estos valores son comerciales.

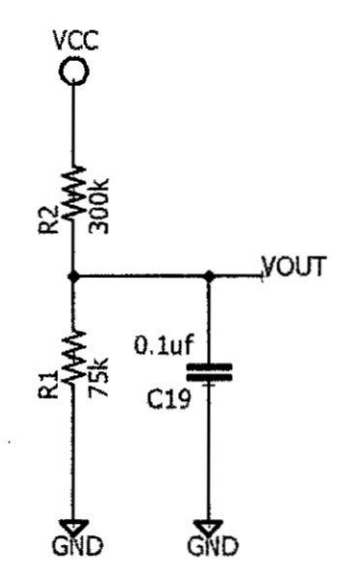

Figura 3.7 Divisor de tensión.

Además, como se muestra en la figura 3.9 se observa un condensador de 0.1 uf que sirve como filtro para limpiar a la señal que recibirá nuestro microcontrolador con esto evitar los ruidos.

### **Sensor de Corriente**

Para censar la tensión se utilizó el amplificador Operacional LM358 en configuración restador y para determinar la ganancia se realizó las siguientes ecuaciones:

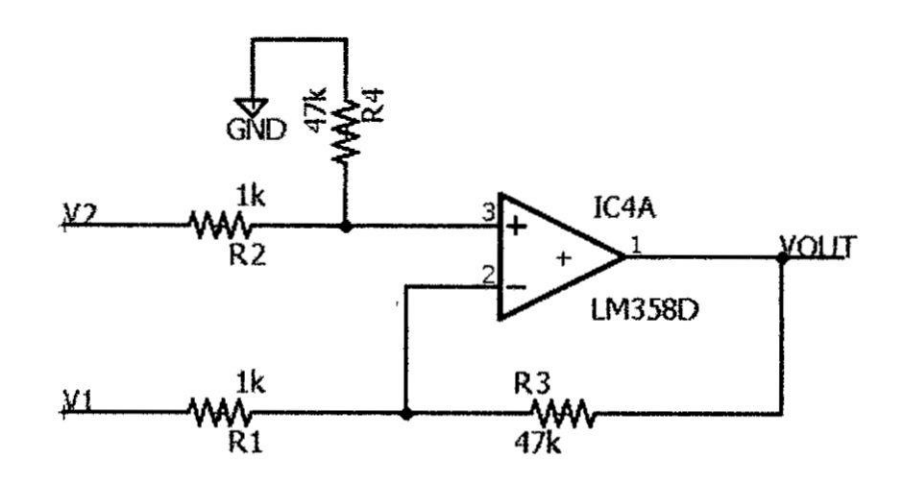

Figura 3.8 Amplificador operacional LM358 en configuración restador.

Sabemos que el amplificador es ideal y tenemos  $v_+ = v_-$  del grafico procedemos a encontrar primero el valor de  $v_+$  y vemos que en  $v_2$  se encuentra un divisor de tensión.

$$
v_{+} = v_{-} = \left(\frac{R_{4}}{R_{2} + R_{4}}\right) v_{2}
$$
 (3.10)

También la corriente en los nodos su suma debe ser 0.

$$
\frac{v_1 - v_-}{R_1} + \frac{v_- - v_{out}}{R_3} = 0
$$
\n(3.11)

$$
\frac{v_2 - v_+}{R_2} + \frac{v_+ - 0}{R_4} = 0
$$
\n(3.12)

Operamos consideramos  $R_1 = R_2$  obtenemos:

$$
v_{\text{out}} = \left(\frac{R_3}{R_1}\right)(v_2 - v_1) \tag{3.13}
$$

Se requiere un censado desde 0 a 1 amperio. Para lo cual se necesitaba una ganancia de 50 para que nuestro intervalo sea de 0 a 5 voltios. Para lo cual se requiere una  $R_3 = 50k$  y  $R_1 = 1k$ .

También añadimos un filtro pasa bajo para eliminar el ruido que se generaba como se observa en la figura 3.9.

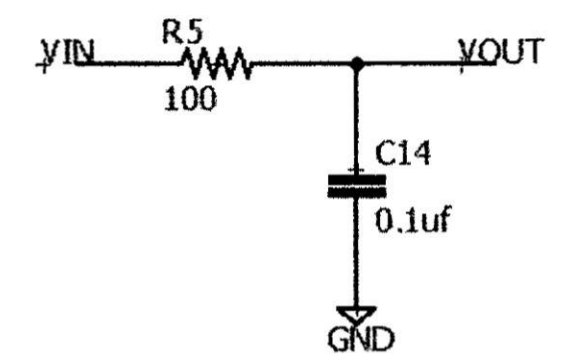

Figura 3.9 Filtro pasa bajo.

$$
F_0 = \left(\frac{1}{2\pi RC}\right) \tag{3.14}
$$

$$
F_0 = \left(\frac{1}{2\pi \times 100 \times 01 \text{uf}}\right) \tag{3.15}
$$

Obtenemos una frecuencia de corte  $F_0 = 16khz$ .

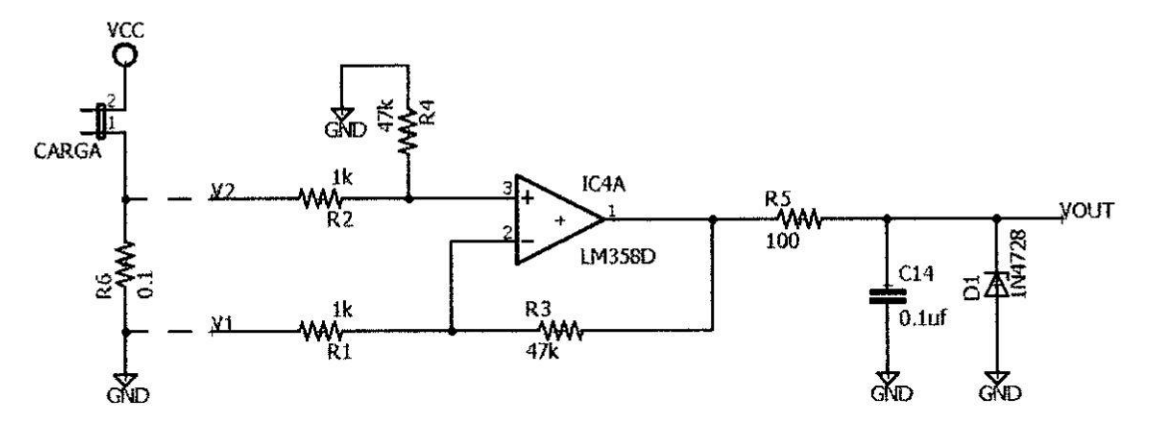

Figura 3.10 Diagrama esquemático completo del sensor de corriente con resistencia shunt.

En la figura 3.10 se observa un diodo zener de 5.1 v el cual sirve de protección del microcontrolador en caso quiera sobrepasarse la tensión de entrada del ADC.

## **B)** Convertidor buck síncrono (CBS)

## **Especificaciones del CBS**

El convertidor tipo buck sirvió para realizar la adaptación de impedancia, por lo tanto, para definir las especificaciones del prototipo, nos basamos en las características generales del panel fotovoltaico. En la siguiente tabla presentamos las características del CBS.

| Parametro en 1986 estas en 18 mbolos Valoris de |              |        |
|-------------------------------------------------|--------------|--------|
| Tensión de entrada                              | $v_{in}$     | 18v    |
| Tensión de salida                               | Vout         | 13v    |
| Rizo de tensión de entrada                      | $\Delta v_0$ | 2mV    |
| Frecuencia de conmutación                       |              | 57 KHz |
| Corriente de salida                             |              | 1.5A   |
| Rizo de corriente en el inductor                |              | 192mV  |
| Potencia de salida                              |              | 19.5   |

TABLA Nº 3.1 ESPECIFICACIONES GENERALES DEL CBS.

## Frecuencia de operación

La frecuencia de operación del convertidor se calcula en base a varios parámetros como tensión de entrada y salida, rizado de inductor, ciclo de trabajo de PWM, de este análisis se obtuvo una frecuencia de 57Khz.

### Calculo del inductor

De la ecuación 2.16 del capítulo II, se obtiene el valor del inductor. Remplazando los valores:

$$
L = \frac{0.72[18 - 13 - 1.5(0.0175 + 0.01)]}{0.1875 * 42 \cdot 10^3}
$$

Obtenemos un inductor de 326.6 mH obtenemos comercialmente 330 mH.

## Calculo del capacitor

De la ecuación 2.19 del capítulo II, se obtiene el valor del inductor. Remplazando los valores:

$$
C = \frac{192 \cdot 10^{-3}}{8 \cdot 42 \cdot 10^3 \cdot 2 \cdot 10^{-3}}
$$

Obtenemos un capacitor de 210.8 uH obtenemos comercialmente 220 uF.

# **Driver de MOSFET**

Para poder activar a los MOSFET en CBS, se utilizó el integrado IR2111 que es un driver que realiza este trabajo y además que se ajustaba a los requerimientos de nuestro convertidor tipo Buck.

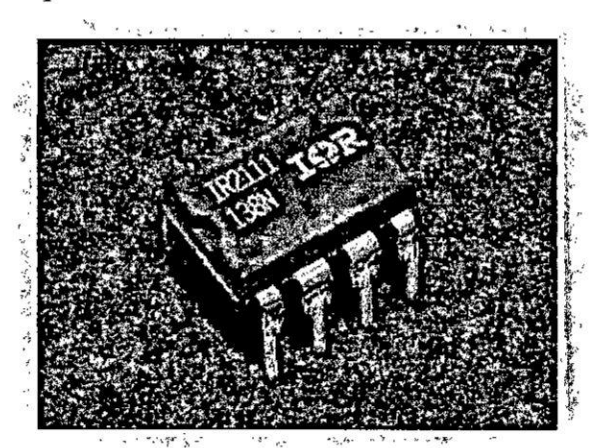

Figura 3.11 Driver IR2111.

La configuración que se utilizó de este driver es la configuración recomendada por el fabricante el cual es de la siguiente manera:

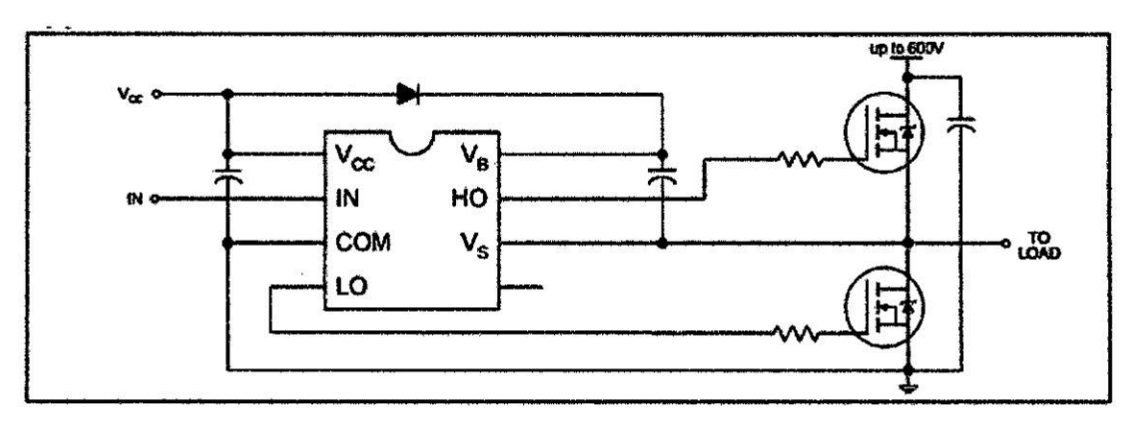

**Figura 3.12** Conexién tipica del driver IR21 <sup>1</sup> 1.

En nuestro diseño obtenemos el siguiente circuito esquemático el cual tiene también un transistor en configuración emisor común que sirve para amplificar la tensión de salida del microcontrolador para poder activar al IR2111, ademés el condensador que está en paralelo con la resistencia de 10k sirve para poner en fase la señal de entrada con la señal que presenta el CBS.

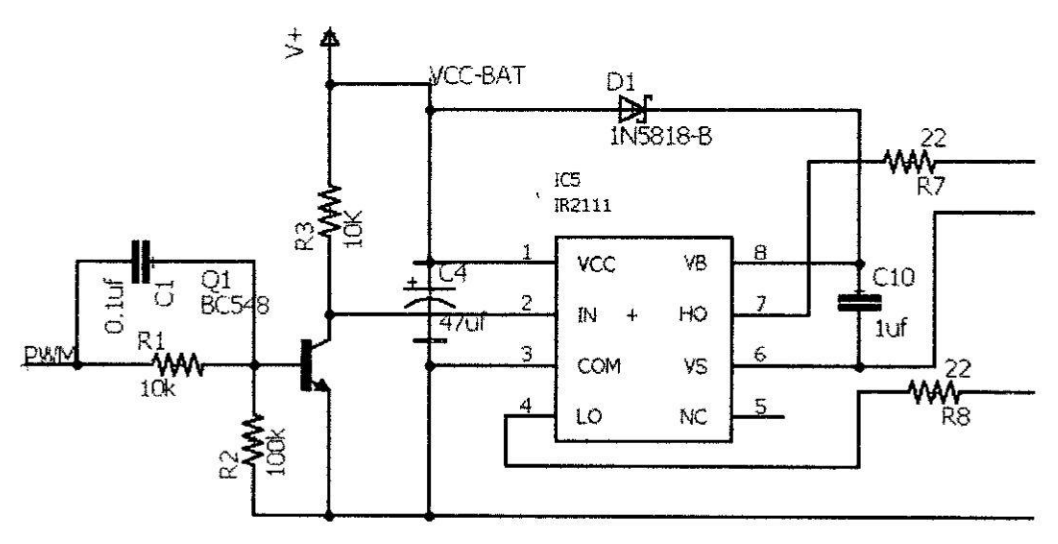

Figura 3.13 Diseño del driver IR2111.

# Transistor **MOSFET**

Para elegir el transistor MOSFET adecuado y de acuerdo a las formulas presentadas en el capitulo **II** del CBS, para determinar con mayor precisién el ciclo de trabajo (D) y los demés componentes del CBS, se necesita conocer paramelros adicionales como los tiempos muertos, las resistencias de encendido de los MOSFET's ( $R_{DSON}$ ) y la tensión de polarización directa ( $v_{fr}$ ) del diodo parasito de los MOSFET's.

Por ello elegimos al IRFZ44 que se adecuaba a las exigencias de nuestro controlador. Los demás parámetros podremos observar ya que la hoja de datos ira anexada en el presente trabajo.

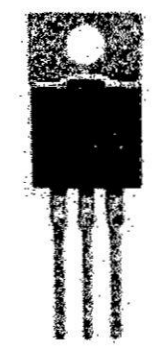

### Figura 3.14 MOSFET IRF Z44.

En el siguiente esquema se presenta el diseño como se utilizó los MOSFET's y también a la ves presenta el esquemático del CBS con su respectiva bobina e inductor.

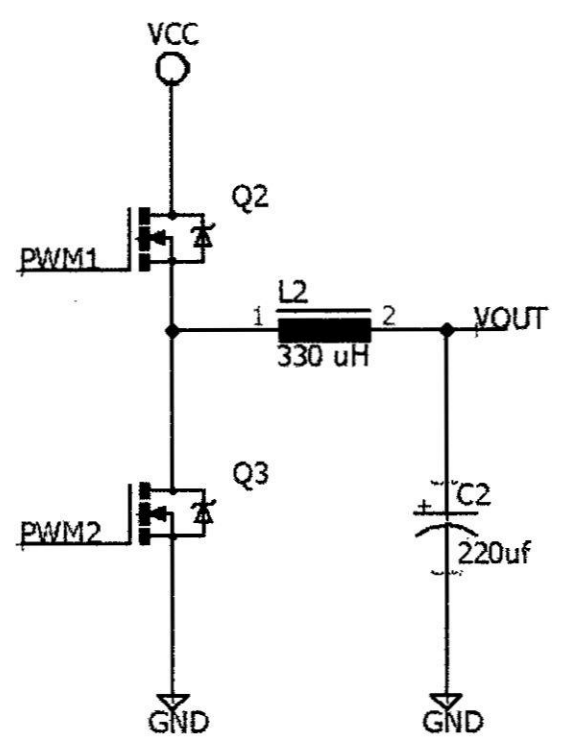

Figura 3.15 Topología Tipo BUCK.

## C) Diseño de circuito de alimentación de 5 voltios

Para el funcionamiento de nuestro microcontrolador se necesitó una tensión de 5 voltios, pero nuestra fuente de energía que son las baterías disponía de 12 voltios para ello requerimos el uso de un convertidor DC-DC que realiza dicha tarea de reducir la tensión, se utilizó circuito integrado LM2596 que es un integrado stepdown switching regulador.

En la siguiente figura se presenta el diseño esquemático para el funcionamiento de este integrado.

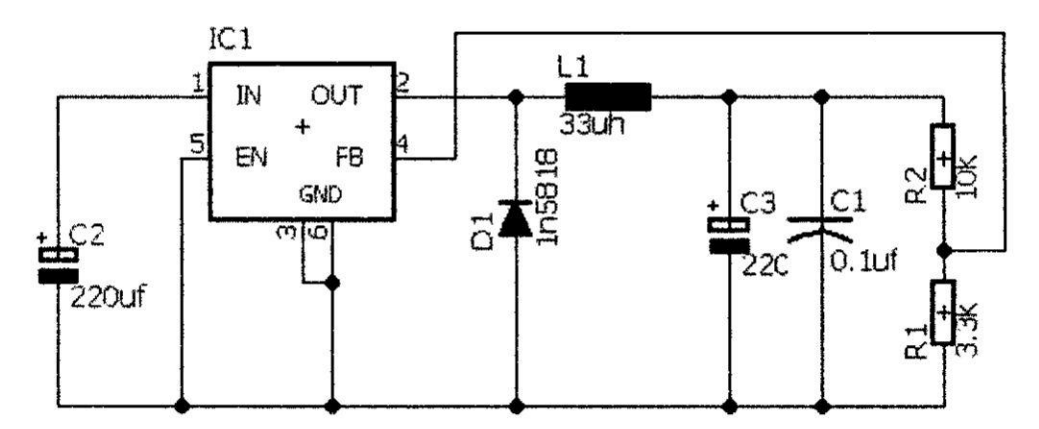

Figura 3.16 Diseño esquemático del LM2596 para 5 voltios.

#### D) Diseño del microcontrolador

Para realizar el algoritmo MPPT el microcontrolador realizo un papel muy importante ya que es donde se realiza el código, por ello se realizó de la siguiente manera las conexiones de nuestro microcontrolador, se presenta el diagrama esquemático del microcontrolador.

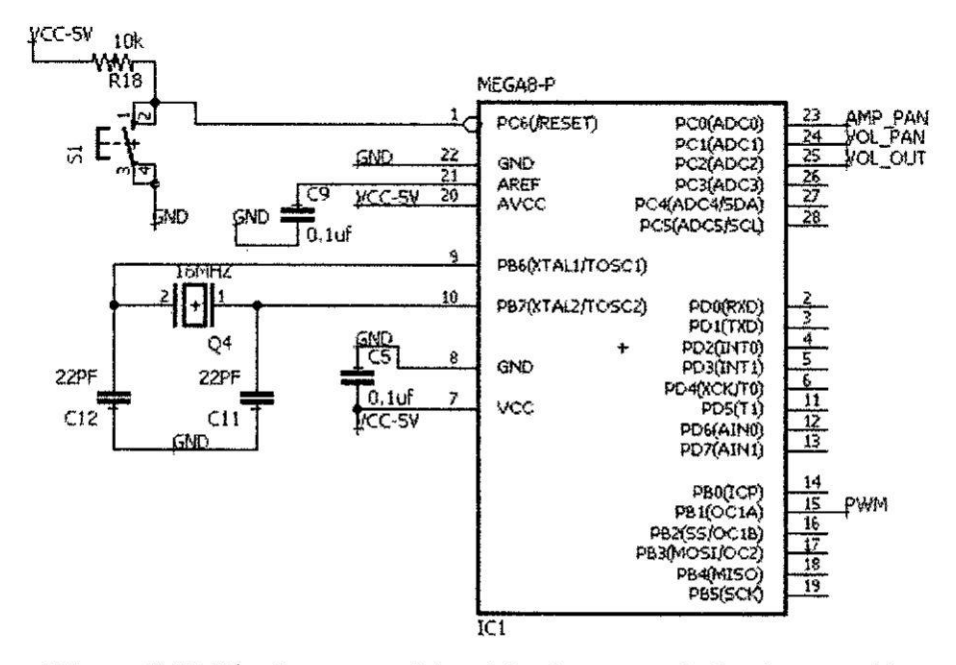

Figura 3.17 Diseño esquemático del microcontrolador Atmega 328.

En la figura 3.20 se muestra un reset para el sistema, la frecuencia de trabajo es de 16MHz, la patita 15 del microcontrolador que nos genera señales PWM, las patitas 23,24,25 son entradas ADC para el censado de tensión y corriente.

# 3.2.3: Componentes del controlador MPPT

# a) Componentes de los sensores

## Sensor de tensión

Para realizar el censado de la tensión utilizamos un divisor de tensión conformado por 2 resistencias en serie.

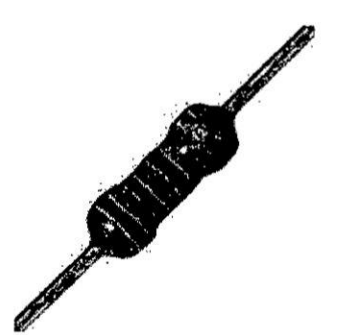

Figura 3.18 Resistencia de carbón.

## **Sensor de Corriente**

Para realizar el censado de la corriente se vio conveniente usar el amplificador operacional LM358 acompañado de sus componentes externos como resistencias y capacitores.

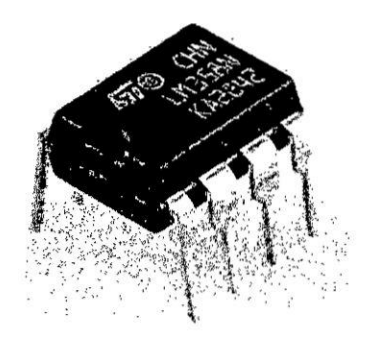

Figura 3.19 Amplificador Operacional LM 358.

## b) Microcontrolador

Para realizar el algoritmo MPPT y el control de tensión de foco led y USB, se requería un microcontrolador que cuente con las siguientes características:

- **c** 4 canales ADC.
- **<sup>0</sup>** 2 canales PWM.
- **0** Puerto serial.
- **0 <sup>1</sup>** salida digital.
- Frecuencia de 16 MHz.
- Memoria flas de 20 Kbyte
- **-** Resolucién dc ADC de <sup>10</sup> byte.
- **0** Tensién de operacién de 5 voltios.
- *-* CPU de **<sup>8</sup>** byte. *031*
- SRAM de 2 Kbyte.

Evaluando en los distintos microcontroladores se eligió al atmega328P-PU por cumplir los requerimientos necesarios. Adicionalmente para el funcionamiento del microcontrolador se requirié un oscilador de cristal, capacitores, resistencias y un pulsador reset para el adecuado funcionamiento.

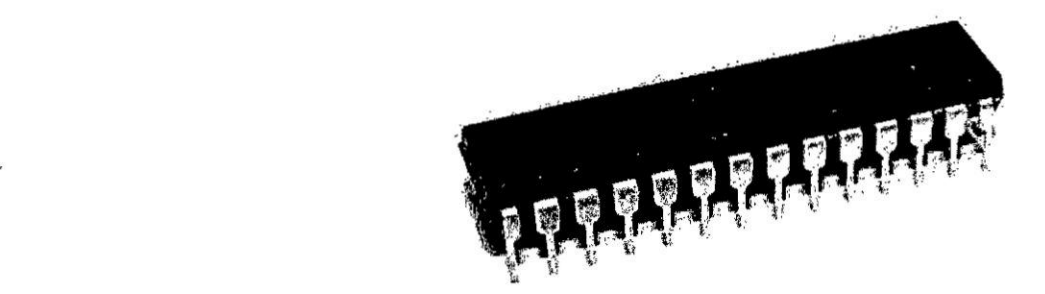

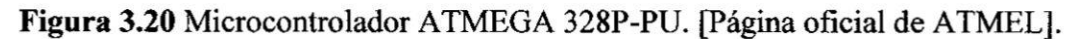

## c) Convertidor DC-DC para **MPPT**

Para seleccionar el tipo de convertidor DC-DC del Controlador MPPT, los factores determinantes fueron la tensién de la bateria (12 voltios) y la tensién del panel (18 voltios) con carga, como vemos tenemos que disminuir la tensién de entrada con respecto a la salida, de esa manera se aumenta la corriente a la salida aplicando el algoritmo MPPT se obtiene mayor eficiencia y pueda cargar nuestra batería, de esta manera definimos que el tipo de nuestro convertidor DC-DC usado es el CBS el cual requiere de pulsos continuos sin necesidad dc tiempos muertos en el punto  $(3.3.2)$  se detalla con más profundidad acerca el diseño y los dispositivos que se usaron para este convertidor.

#### d) Convertidor DC-DC para USB

Para seleccionar nuestro convertidor DC-DC para USB utilizamos el integrado MP 1584 que es un convertidor STEP-DOWM, funciona con una frecuencia de conmutación de 500 KHZ, además cuenta con una patita de activación (enable) que nos sirvió para activar y desactivar a nuestro convertidor cuando la batería este en el límite de su descarga máxima, internamente ya cuenta con señal PWM como también cuenta con componentes externos como resistencias, capacitores y bobina a él para realizar su funcionamiento, presenta una eficiencia que abarca desde los 75-88% y además tiene un autoconsumo de 0.2 mA.

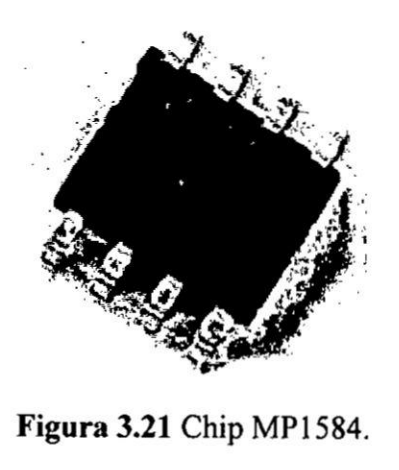

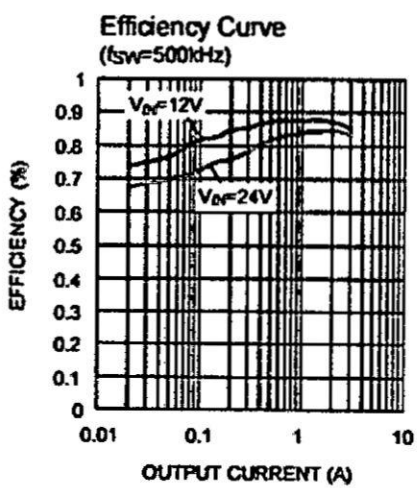

Figura 3.22 Curva de eficiencia del convertidor MP1584.

# 3.2.3: Circuito esquemático del controlador MPPT

Dentro ello se resalta el esquemático de algoritmo MPPT y control de usb, led ya que es donde se centra el trabajo de tesis, el diseño se realizó en el software Eagle.

# 3.6: Construccién del Prototipo

Después de haber diseñado nuestros circuitos electrónicos se prosiguió a realizar la construccién del prototipo y para realizar la oonstruccién se hizo el uso de una estacién de soldadura, cables para las conexiones entre placas y dispositivos electrénicos mencionados en el punto (3.2).

# 3.6.1: **Protocolo** de pruebas de la placa **de** Pruebas

Para realizar las pruebas a la placa se realizé los siguientes pasos:

- 1) Se imprimié las placas de prueba.
- 2) Se verifico que cada una de las placas no tenga alguna discontinuidad en sus pistas.
- 3) Se soldé cada uno de los dispositivos electrénicos respectivamente en su Iugar adecuado guiéndome de los esqueméticos realizados.
- 4) Se puso a prueba cada una de las placas implementadas verificando que realicen las funciones respectivas.
- 5) Después de haber verificado que nuestra placa de pruebas este correcta, proseguimos a realizar la codificación y grabado de los algoritmos MPPT en el microcontrolador.

## 3.6.2 Tarjetas electrénicas

Después de concluir con el protocolo de pruebas, finalmente se obtiene la tarjeta final soldada y probada como se mostrará en las siguientes figuras:

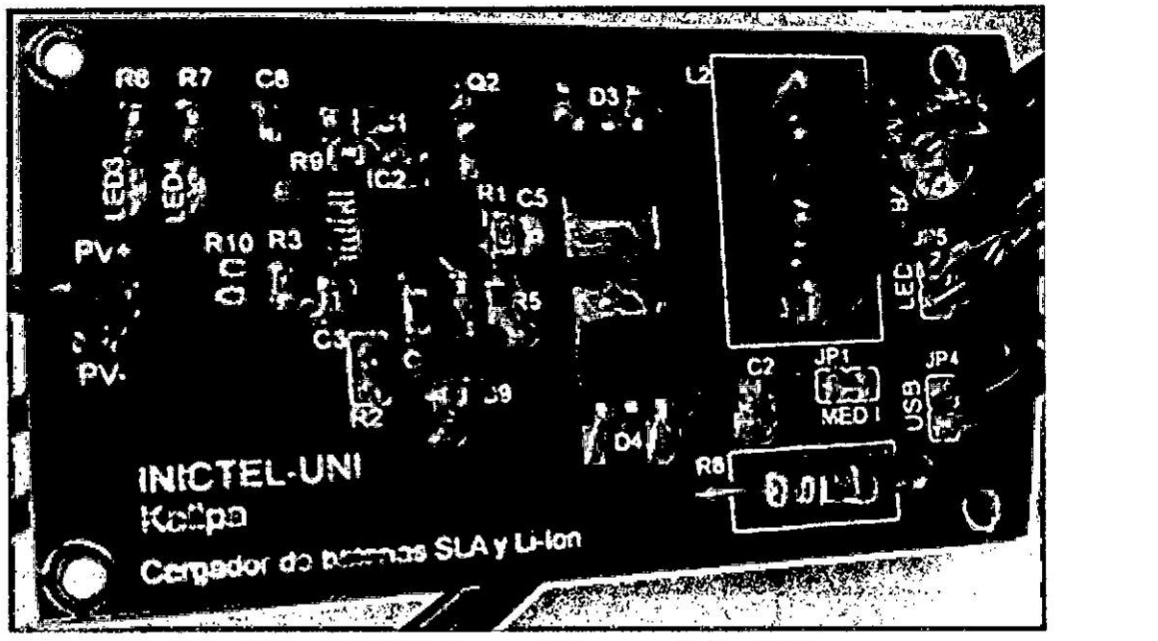

**Figura 3.25** Taxjeta real de controlador bésico.

En la siguiente figura 3.25 se muestra el acabado final de la tarjeta electrónica de cargador básico con los componentes superficiales que se mencionó anteriormente.

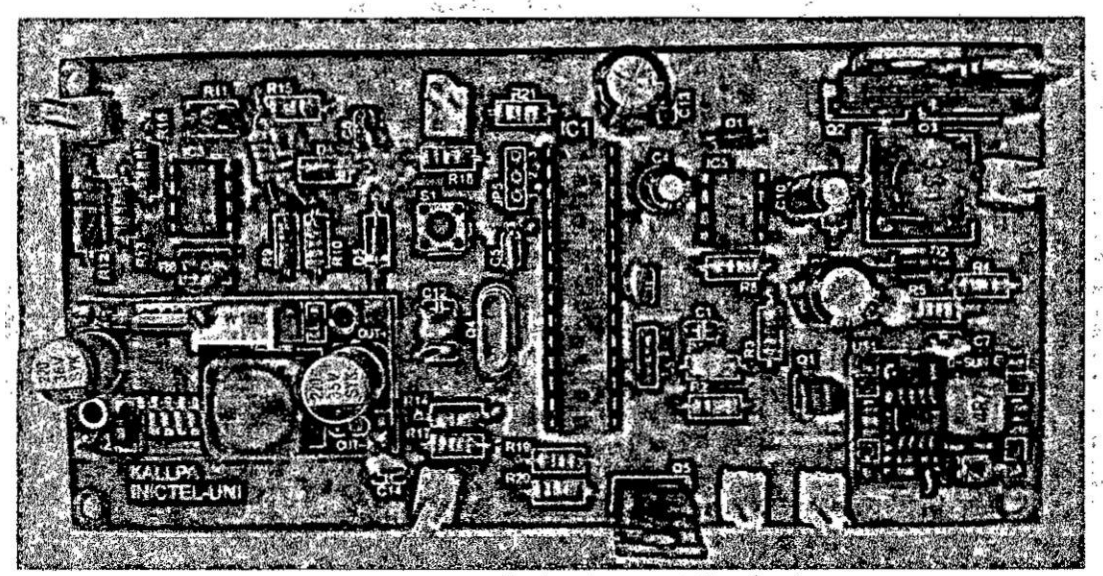

Figura 3.26 Tarjeta electrónica real de cargador MPPT.

En la siguiente figura3,26 se muestra la tarjeta electrónica real del controlador MPPT con los respectivos componentes DIP.

# Capitulo IV

#### 4. **DESARROLLO DE ALGORITMOS PARA EL** CONTROLADOR **DE CARGA** ---------------

# Introduccién

En este capitulo, trata sobre los algoritmos MPPT desarrollados como también cl algoritmo para el control de las sobrecargas y sobre descargas para mejorar el tiempo de vida de la bateria, control **de** la activacién del algoritmo MPPT ya que con ello el sistema será eficiente.

Como ya se mencioné en el capitulo <sup>11</sup> la potencia que generan los paneles solares dependen de la temperatura y el nivel de radiacién solar incidente. Debido a ello es necesario estar constantemente en la búsqueda MPP ya que la temperatura y niveles de radiacién estén en constante cambio. Por ello el propésito de los algoritmos MPPT a desarrollar es forzar la tensión del panel lo más cerca posible al MPP. Por lo mencionado anteriormente se han propueslo muchos métodos para alcanzar el MPP de los cuales se seleccioné a los siguientes: algoritmo perturba y observa, algoritmo conductancia incremental y algoritmo dc légica difusa para ser evaluados y usar en nuestro SPFV, ya que con ellos se obtiene una mayor eficiencia del sistema.

# 4.1: Algoritmo de funcionamiento eficiente

## 4.1.1: Desarrollo del algoritmo del controlador

El algoritmo del controlador que se desarrolló fue con la finalidad de obtener un control sobre los siguientes puntos:

#### a) Energía que genera el panel fotovoltaico.

Realiza el control de la energia eléctrica que ingresa a la bateria, en caso de que la batería se encuentre completamente cargada este actúa bloqueando la recepción de energía del panel fotovoltaico con ello evitando que sufra una sobrecarga y dañe el tiempo de vida de la bateria.

#### b) Energia almacenada en la bateria.

Realiza el control de la distribucion de la energia eléctrica almacenada en la bateria, para evitar descargas profundas que disminuya el tiempo de Vida de la bateria, la manera que realiza este control es medir constantemente la tension de la bateria y cuando este se encuentre con la tensión mínima permitida el controlador actúa bloqueando la tension de salida de los focos led y salida de puerto usb de esta manera el controlador pide que se recargue a la bateria y evita la descarga profunda.

#### c) Control de tension en el foco led de 12 voltios.

Realiza el control de la tension con la cual es alirnentada el foco led, con este control se evita que el foco led tenga una tension mayor a la que trabaja y aumenta el tiempo de vida del foco led. El control se realiza controlando niveles de señal PWM evaluando los siguientes casos: cuando la tension de la bateria es mayor a **12** voltios se disminuye el nivel de PWM hasta obtener **12** voltios y cuando la tension de la bateria sea inferior a los **12** voltios el nivel de PWM se mantiene al méximo.

#### d) Control de activacion del algoritmo **MPPT.**

Realiza el control de la activacion del algoritrno MPPT, ya que solo es necesario activar el MPPT cuando haya sol de esa manera se ahorra la energia que se consumiria al estar activado el algoritmo MPPT todo el dia de manera innecesaria. El control se realiza de la siguiente manera: se mide la tension que tiene panel fotovoltaioo, si esta es mayor a la mitad de la tension que genera el panel fotovoltaico quiere decir que hay presencia de sol entonces activaremos a nuestro algoritmo **MPPT** y en caso contrario el algoritmo MPPT estara desactivado.

# **4.1.2: Diagrama de** }402ujodel **algoritmo** del **controlador** de **carga**

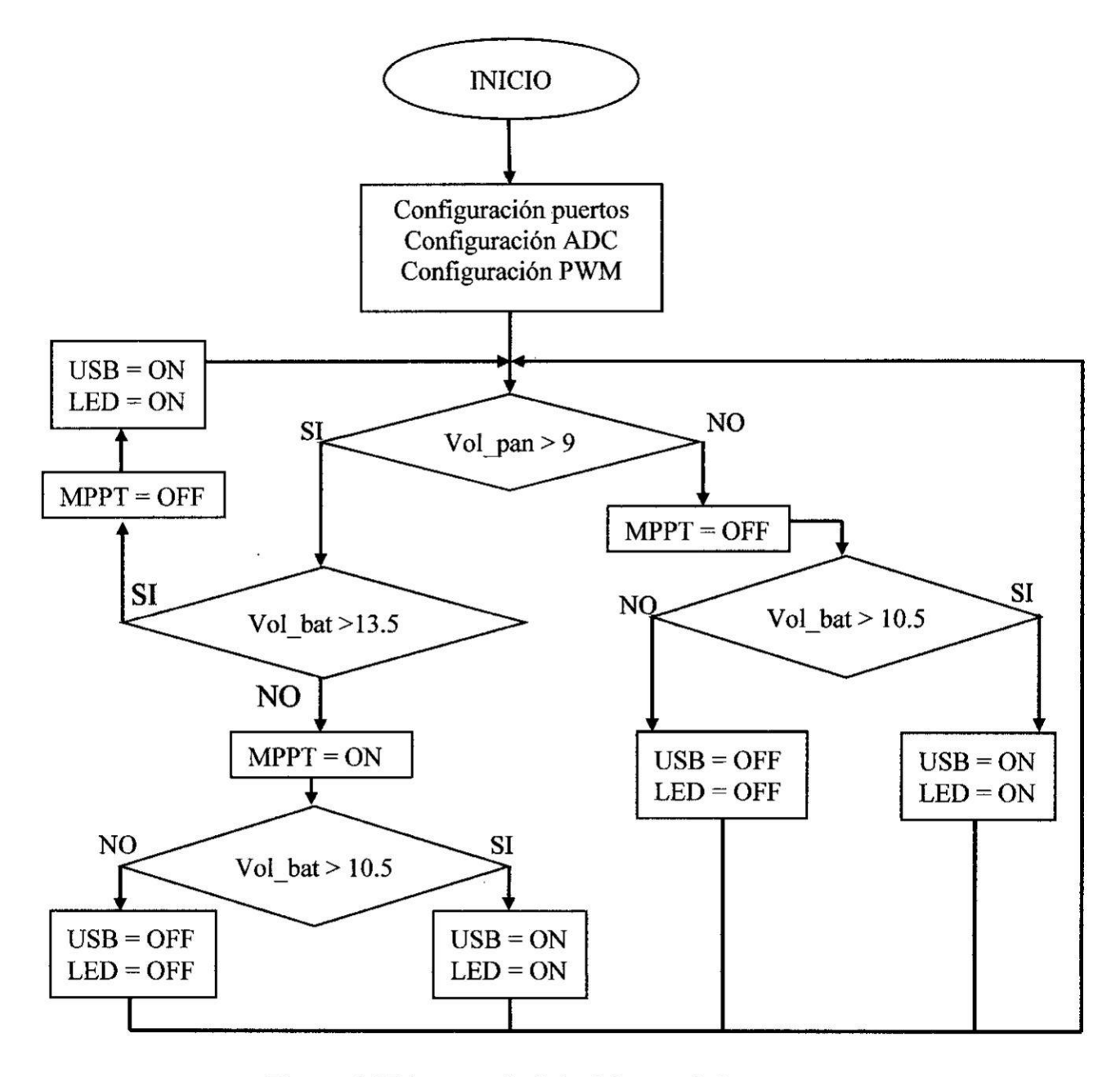

Figura 4.1 Diagrama de flujo del controlador.

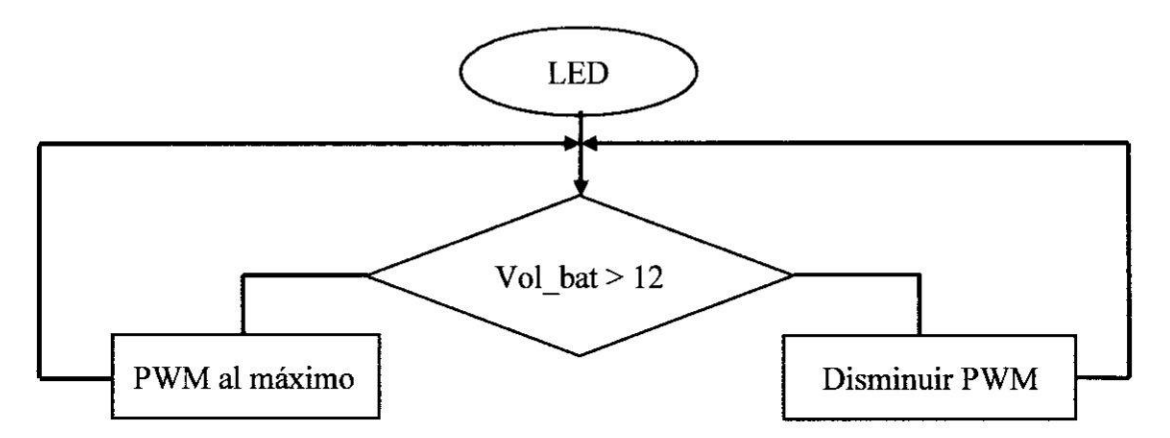

Figura 4.2 Diagrama de flujo de control de led.

# 4.1.3: Codificacién del algoritmo del controlador

Se realizó la codificación del algoritmo del controlador en el compilador de arduino versión 1.6.8 este código es la representación del diagrama de flujo presentada en la figura 4.1 y figura 4.2, en esta parte del código no está incluida los algoritmos que se desarrollan en los siguientes puntos, pero se deja creada Ia subrutina para ingresar el cédigo **y** ejecute su funcién. El cédigo se presenta en el anexo A.

# **4.2:** Algoritmos **MPPT para** controlador

# 4.2.1: Desarrollo del algoritmo **P&O**

Se desarrollé el algoritmo P&O tomando en cuenta los conocimientos teéricos mencionados en el capitulo II punto (2.8.l). Este algoritmo se basa en la comparacién del valor de la medicién de una potencia actual P(k) y una potencia anterior P(k-1), ademés V(k), V(k-1) representan la tensién del panel fotovoltaico y obteniendo estos valores de potencia **se** presentan los siguientes casos:

Si se cumple que  $P(k) > P(k-1)$ , entonces se evalúa la tensión, si  $V(k) > V(k-1)$  se disminuye el ciclo de trabajo caso contrario se incrementa el ciclo de trabajo del CBS.

Si se cumple que  $P(k) < P(k-1)$ , entonces se evalúa la tensión, si  $V(k) > V(k-1)$  se incrementa el ciclo de trabajo caso contrario Se disminuye el ciclo de trabajo del CBS.

Para realizar el algoritmo se debe censar continuamente el valor de la tensión  $V(k)$ y corriente l(k) del panel fotovoltaico y esta seré procesada en el microcontrolador.

## a) Diagrama de flujo del algoritmo P&O

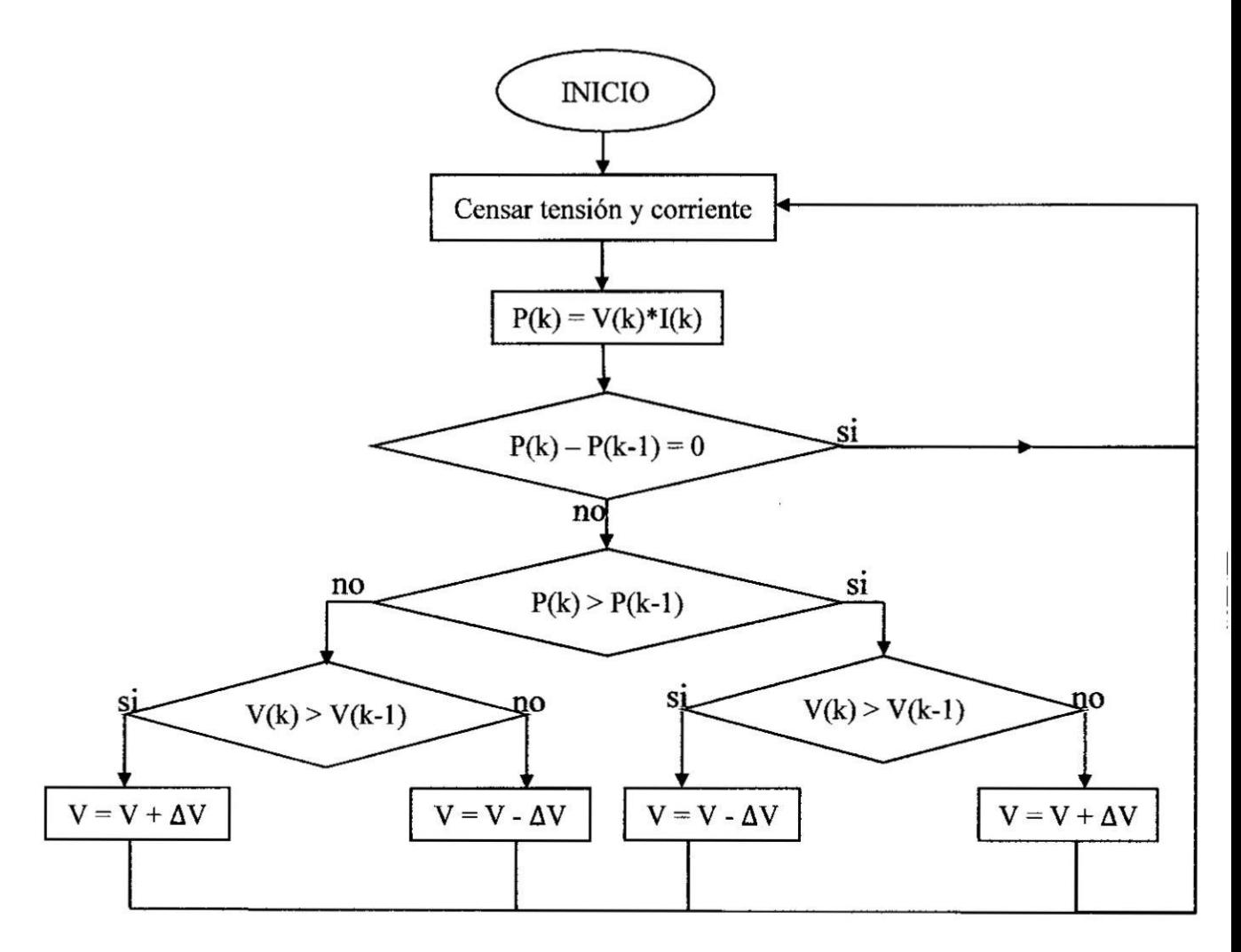

**Figura 4.3** Diagrama de flujo del algoritmo P & O.

Observamos el diagrama de flujo del algoritmo donde  $P(k)$  y  $P(k-1)$  representan a potencia, V(k) y V(k-1) representan <sup>a</sup> tensién **y** AV representa a variacién de la tensién del panel fotovoltaico.

#### b) Codificacién del **algoritmo P&O**

Se realizé el cédigo del algoritmo P&O el cual fue implementado en el compilador de arduino versién 1.6.8, en el cédigo se incluye una transmisién serial el cual sirvié para hacer monitoreo y verificar que al algoritmo esté funcionando correctamente. E1 cédigo se presenta en el anexo B.

#### 4.2.2: Desarrollo del algoritmo **CONDINC**

Se desarrolló el algoritmo conductancia incremental tomando en cuenta los conocimientos teóricos mencionados en el capítulo II punto (2.9.2). Este algoritmo se basa en obtener la diferenciación de la potencia con respecto a la tensión que genera el panel fotovoltaico. Para desarrollar el algoritmo conductancia incremental se debe censar continuamente la tensién y corriente del panel fotovoltaico, con ello se obtiene el diferencial de la tensién (dV) y de corriente (dl). Se presenta los siguientes casos: Si se cumple que dl y **dV** son iguales a 0 esto qulere decir que se encuentra en el MPP. Si se cumple que  $dV = 0$  y  $dI > 0$  quiere decir que la radiación aumento entonces se debe disminuir la tensión de referencia para estar cerca del nuevo MPP. Si se cumple que  $dV = 0$  y  $dI < 0$  quiere decir que la radiacién disminuyo entonces **se** debe aumentar la tensién dc referencia para estar cerca del nuevo MPP. Si se cumple que d $\mathbf{I}$  y dT son diferentes de 0 se presenta los siguiente casos: Sí  $dI/dV > -I/V$ , esto quiere que el  $dP/dV > 0$  que indica que el panel se encuentra operando en a la izquierda del MPP de la curva P-V entonces la tensión de referencia será disminuida y en caso contrario la tensión de referencia seré incrementada.

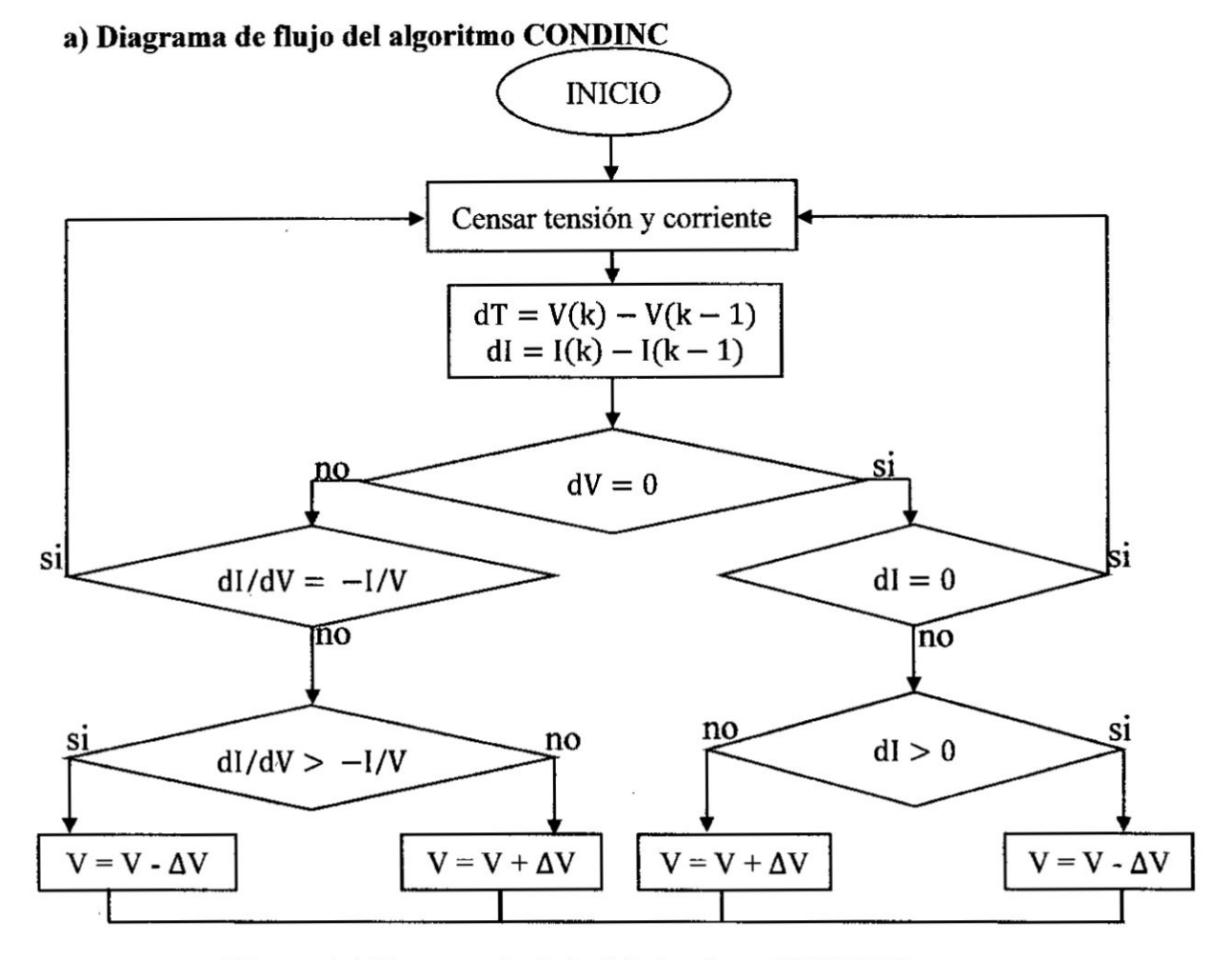

Figura 4.4 Diagrama de flujo del algoritmo CONDINC.

#### b) Codificación del algoritmo conductancia incremental

<sup>3</sup> Se realizé el cédigo del algoritmo conductancia incremental el cual fue implementado en el compilador de arduino versión 1.6.8, en el código se incluye una transmisión serial el cual sirvió para hacer monitoreo y verificar que al algoritmo esté funcionando correctarnente. E1 cédigo se presenta en el anexo C.

#### **4.2.3:** Desarrollo del algoritmo légica difusa

Se desarrolló el algoritmo de lógica difusa tomando en cuenta los conocimientos teéricos mencionados en el capitulo **<sup>11</sup>** punto (2.9.3). Para hallar el MPP de un panel fotovoltaico con CBS, se debe censar la tensién **y** corriente del panel fotovoltaico continuamente para estos ser llevados al microcontrolador y ser procesados mediante los requerimientos de la légica difusa.

Para obtener el error E(k), que tiene que ser 0, para obtener la máxima potencia del panel fotovoltaico, el cual es una de nuestras entradas del controlador difuso, se obtuvo de la siguiente manera:

manera:  
\n
$$
E(k) = \frac{dP}{dV} = \frac{P(k) - P(k-1)}{V(k) - V(k-1)}
$$
\n(4.1)

La ecuacién (4.1) es la misma del **(2.9)** pero se repetiré para mejorar el entendimiento del desarrollo del algoritmo, ademas P(k) representa a la potencia y V(k) representa la tensién del panel fotovoltaico.

Nuestra segunda entrada corresponde al cambio de error, el cual se obtuvo haciendo la diferencia entre el error actual y error antiguo y se representa de la siguiente manera:

$$
CE(k) = E(k) - E(k-1)
$$
 (4.2)

Obteniendo las entradas se procede a realizar las 3 etapas que realiza el controlador difuso:

#### a) Fuzzificador

Las variables de entrada  $E(k)$  y  $CE(k)$  serán expresadas en términos lingüísticos o etiquetas como: PB (positivo grande), PS(positivo pequeño), ZO(cero), NS(negativo pequeño), NB(negativo grande) y para ellos utilizamos subconjuntos difusos.
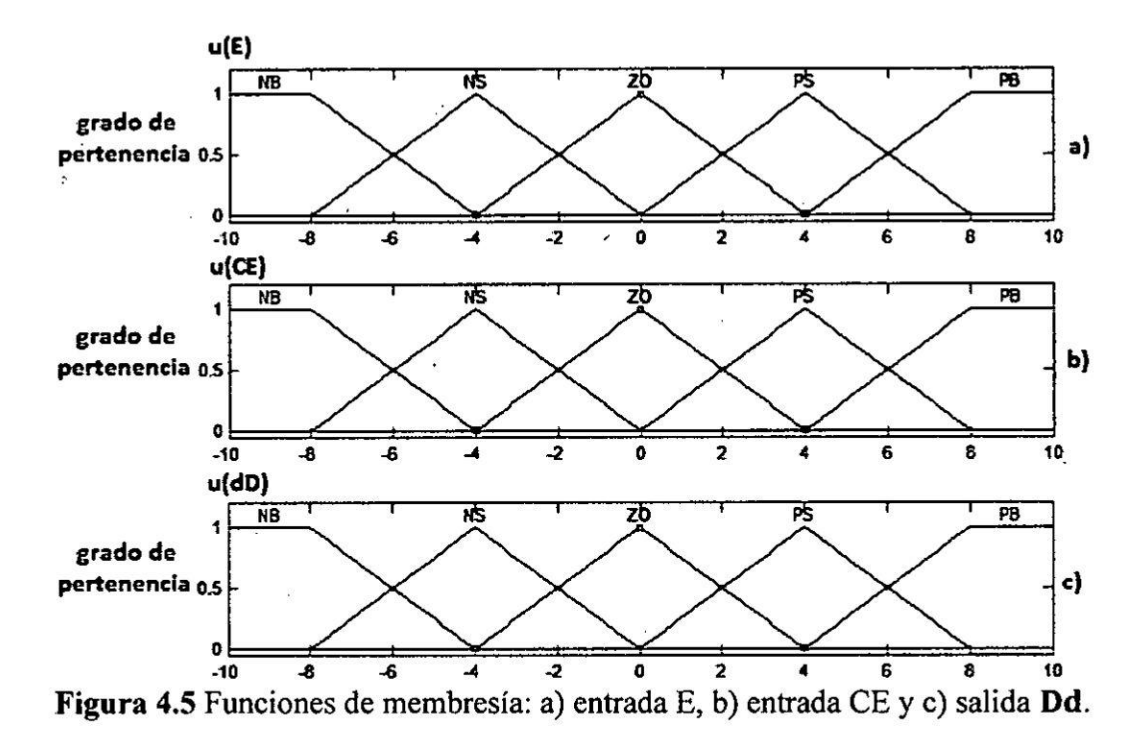

#### b) Inferencias

En la siguiente tabla N°4.1 se muestra las reglas del controlador difuso, en el cual se obtiene todas las combinaciones posibles de las entradas E y CE, esta presenta 25 reglas correspondientes a las posibles salidas del controlador.

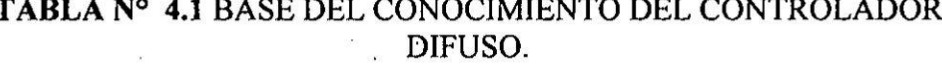

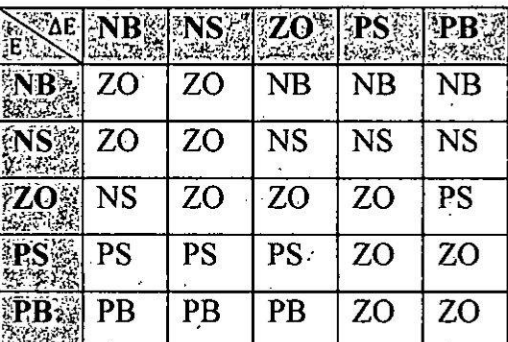

El método de inferencia utilizado en la obtención del consecuente a partir de los antecedentes fue el de Mandani.

#### c) Defuzzificador

Después de realizar las inferencias, la salida del controlador difuso es un subconjunto difuso de control. El sistema requiere un valor de control no difuso(concreto) es por ello que se requiere desfuzzificar. El método que se usará para la desfuzzificación será el del centro de gravedad.

## d) **Diagrama de** }402ujodel **algoritmo légica difusa**

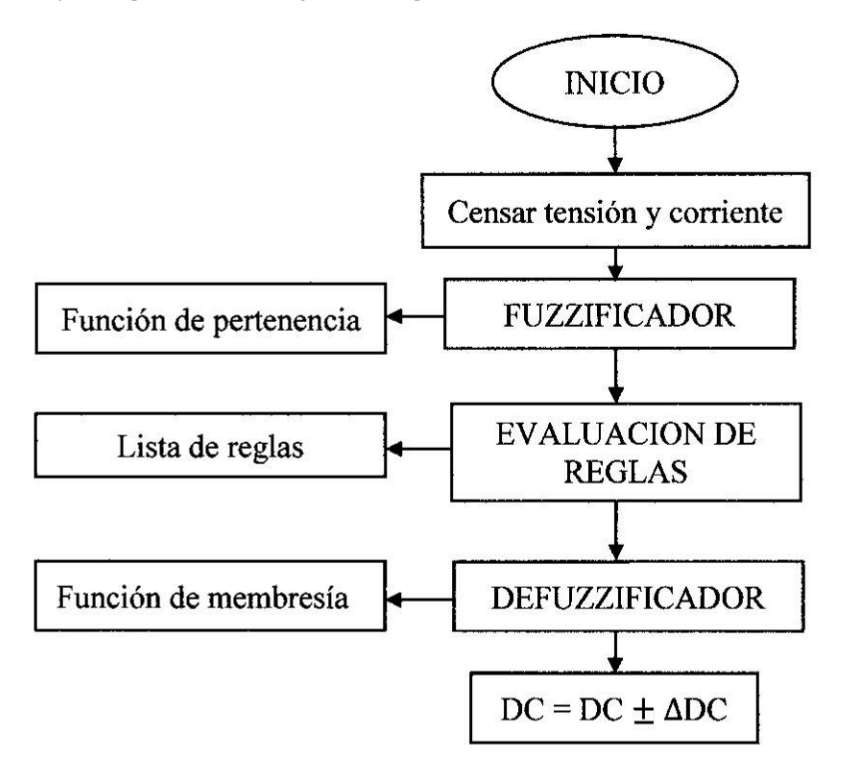

Figura 4.6 Diagrama de flujo del algoritmo lógica difusa.

## e) Codificación del algoritmo lógica difusa

Se realizé el cédigo del algoritmo légica difusa el cual fue implementado en el compilador de arduino versión 1.6.8, este es una de las codificaciones más extensas debido a los procesos que exige el procesamiento de la légica difusa, en el cédigo se incluye una transmisión serial el cual sirvió para hacer monitoreo y verificar que a1 algoritmo esté funcionando correctamente. El cédigo se presenta en el anexo D.

## Capitulo **V**

## 5. **PRUEBAS DE** LOS **ALGORITMOS EN EL CONTROLADOR DE CARGA**

## **Introduccién**

**En** el presente capitulo trata sobre las pruebas a las que se sometié los algoritmos en el controlador, pero ante ello primero se daré a conocer las vaxiables que fueron evaluadas, como también los instrumentos de medicién que se utilizaron en dichas pruebas, los equipos (así como el simulador solar diseñado e implementado construido). Luego de ello se describirén las pruebas que sirvieron para evaluar al controlador con los algoritmos desarrollados. Los cuales fueron las siguientes: pruebas de sobrecargas y sobredescargas de batería, prueba de tensión en led y puerto USB, prueba de eficiencia de y estabilidad de algoritmos MPPT, eficiencia entre controladores **y** por ultimo evaluacién de **SPFV** comerciales.

#### 5.1: Variables **evaluadas en** las pruebas

Las variables independientes que fueron evaluadas son:

- **<sup>0</sup>** Tensién (panel fotovoltaico **y** bateria)
- **0** Corriente (panel fotovoltaico **y** bateria)
- *-* Irradiacién solar
- **<sup>0</sup>** Temperatura de panel fotovoltaico

Las variables dependientes que fueron evaluadas son:

- Potencia eléctrica (panel fotovoltaico y batería)
- **<sup>0</sup>** Radiacién solar
- **-** Eficiencia del sistema picofotovoltaico

#### 5.2: Instrumentos **de** Medicién **y equipos**

Para realizar satisfactoriamente las pruebas se hizo el uso de los siguientes instrumentos:

#### 5.2.1: Solarimetro (Radiémetro)

Este instrumento de medicién se utilizé para obtener la radiacién solar en cada punto del simulador solar desarrollado como también la radiacién en el ambiente.

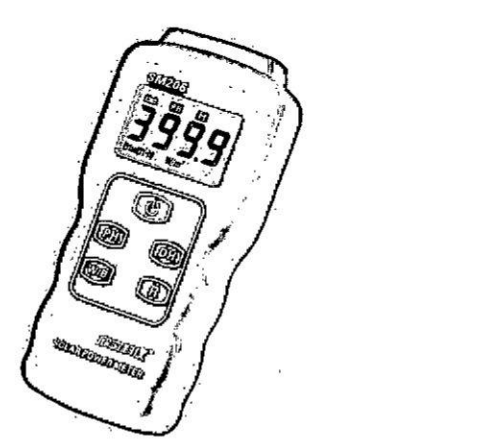

Figura 5.1 Solarímetro SM 206.

En la siguiente tabla 5.1 presentamos las caracteristicas més importantes del solarimetro:

| Rango          | 1 – 3999 W/ $m^2$ (Btu)                                        |  |  |  |  |
|----------------|----------------------------------------------------------------|--|--|--|--|
| Resolución     | $0.1 W/m^2$                                                    |  |  |  |  |
| Exactitud      | ±5% de la lectura                                              |  |  |  |  |
| Alimentación   | Batería de 9 VDC                                               |  |  |  |  |
| Rango de error | $\pm 10W/m^2[\pm 3 Btu(ft^2-h)]$ o<br>±5% del valor de medida. |  |  |  |  |

**TABLA** N° 5.1 Datos del solarimetro.

#### 5.2.2: **Multimetro**

El multímetro de la figura 5.2 se utilizó para realizar pruebas en el diseño del controlador, por ejemplo, medicién de tensién y corriente en el simulador solar desarrollado para encontrar la Curva de los paneles fotovoltaicos **y** ademas para realizar la adquisicién de datos en los dias de prueba del controlador MPPT.

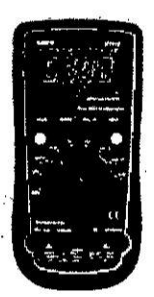

Figura 5.2 Multimetro UNI-T modelo UT61E.

#### 5.2.3: **Sensor** de temperatura

Como instrumento de diseño y sensor de temperatura se utilizó el multímetro fluke de la figura 5.3, con su termopar se realizó mediciones de temperatura del panel fotovoltaico.

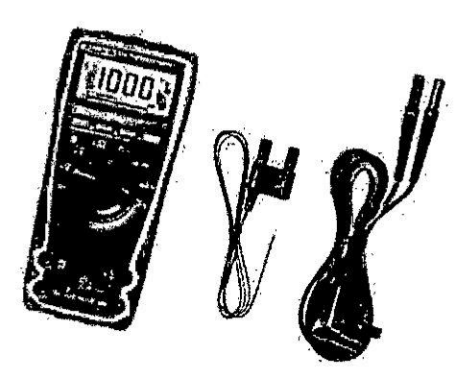

**Figura** 5.3 Multimetro FLUKE 179 True RMS Multimeter.

## 5.2.4: Simulador **Solar**

En la figura 5.4 se muestra al simulador construido. Para ver más detalles de la construcción y calibración del simulador solar se presenta el anexo E.

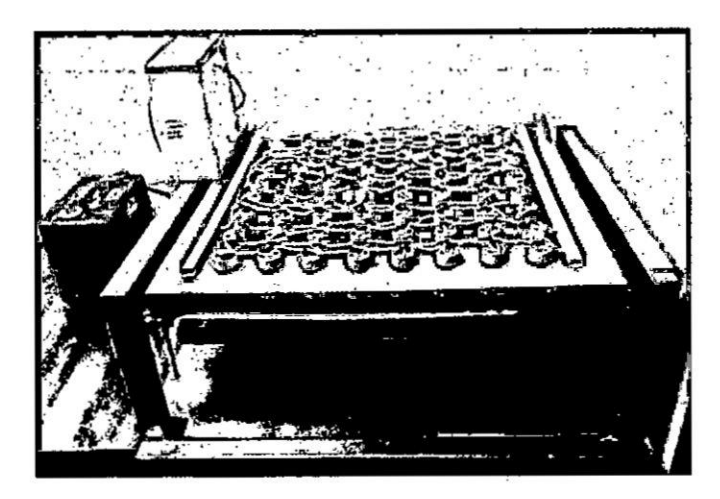

Figura 5.4 Simulador solar con lámparas dicroicas.

## 5.3: Prueba de sobredescarga **y** sobrecarga **de** la bateria

Esta prueba se realizó para verificar la funcionalidad del algoritmo del controlador mencionado en el punto 4.1 que consistió en someter al controlador a sobredescargas (deficiencia de energía eléctrica en la batería) y sobrecarga (exceso de energia eléctrica en la bateria).

## 5.3.1: Prueba de sobredescarga de la bateria

Esta prueba se realizó con la ayuda del multímetro mencionado en el punto 5.2.2 que fue usado para adquirir datos, la carga que se utilizé para realizar esta prueba fueron <sup>3</sup> focos de 12 voltios tipo led de **3** watts de potencia cada uno. Con esta prueba se demostrará que nuestro controlador está preparado para proteger a nuestra bateria de las sobredescargas cortando la tensién de las cargas (foco tipo led y/o puerto USB) cuando la tensión de la batería llega a los 11.8 voltios además se observara el tiempo que demora en descargarse la bateria hasta llegar a los 11.8 voltios.

'

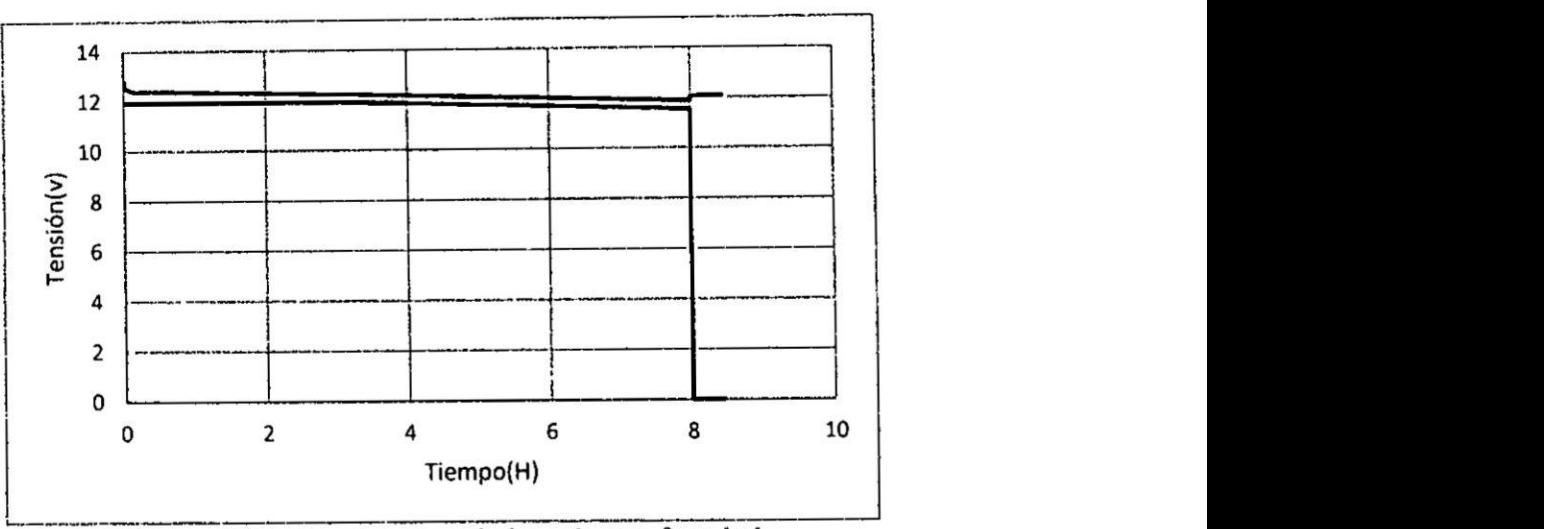

Figura 5.5 Sobre descarga de batería con foco led.

En la figura 5.5 la línea de color azul representa la tensión de descarga de la batería y **la** Iinea dc color naranja representa la tensién eon que trabaja el foco led, ambas *030* en funcién al tiempo. La bateria comenzé esta prueba complelamente cargada, ademés se observa cémo se va descargando la bateria por un tiempo de 8 horas Iuego de las **8** horas la tensién del foco led **cae** a **0** voltios lo cual indica que se bloquea la entrega de energia, de esta manera se demuestra la funcionalidad de *030* nuestro controlador, también se observa que **la** tension del foco led nunca sobrepasa **<sup>1</sup>** los 12 voltios lo cual nos brinda mayor tiempo de Vida al foco led.

Para establecer el punto de corte dc la bateria se tomé en cuenta varios aspectos tales como: la hoja de **datos** de la bateria, se realizé una descarga profunda de la bateria con una carga resistiva que consumia <sup>3</sup> amperios del cual se analizé Ia curva que obtuvimos y por último el dimensionado que se realizó tomando en cuenta la radiacién solar y las cargas a la que iba **a** ser sometido el controlador.

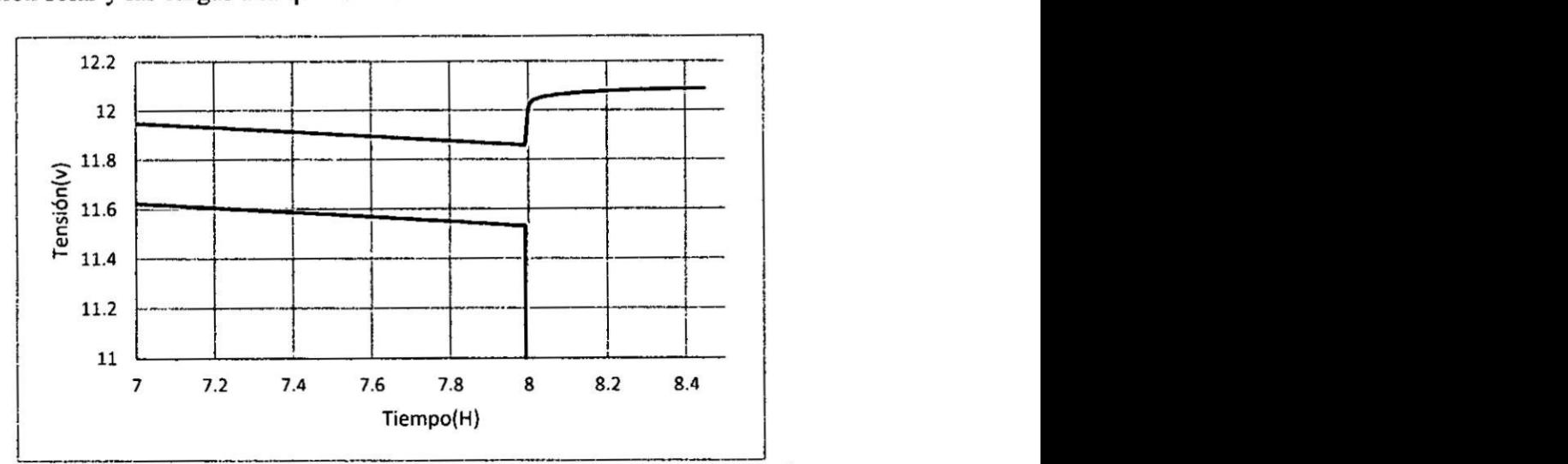

Figura 5.6 Aumento de imagen de sobre descarga de batería con foco led.

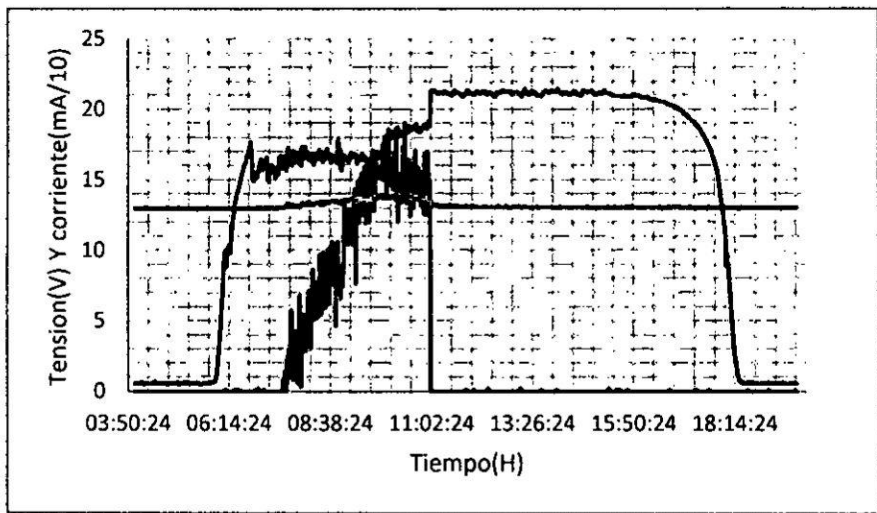

Figura 5.10 Tensión panel, batería y corriente en miliamperios dividido entre 10.

En la figura 5.10 la línea azul representa la tensión de panel fotovoltaico, la línea color naranja representa la tensión de la batería y la línea verde corriente de panel fotovoltaico. Se realizó esta grafica para poder observar con más claridad como nuestro controlador corta la corriente (línea de color verde) que entrega el panel fotovoltaico cuando la tensión de la batería llega a los 13.8 voltios, en esta grafica se forzó al dibujo para poder observar ese punto de corte ya que en las anteriores figuras se describe de grafica en gráfica.

## 5.4: Prueba de tensión en led y puerto USB

## 5.4.1: Prueba de tensión con driver led

Esta prueba se realiza para observar el comportamiento de la tensión que llega al foco led, con ello demostrar el funcionamiento de nuestro driver de led. Se obtuvieron 959 muestras para cada uno de las siguientes pruebas con un periodo de muestreo de 500 ms.

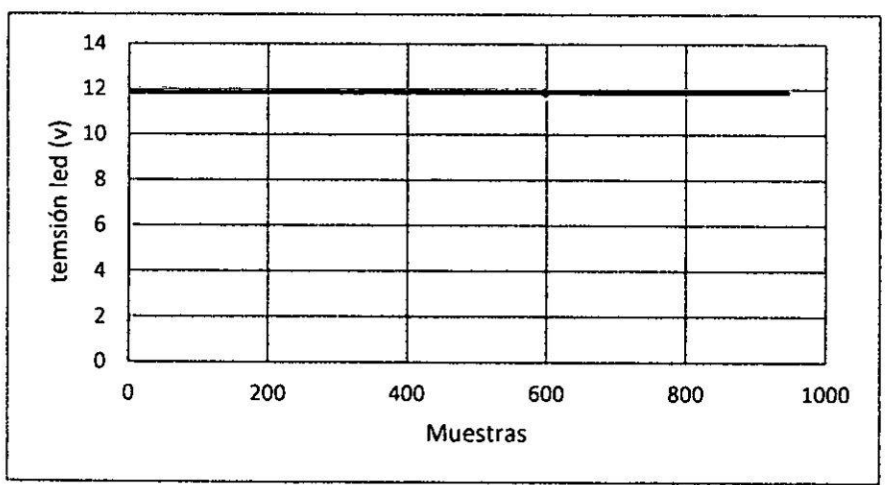

Figura 5.11 Tensión con 3 focos leds.

En la figura 5.11 la línea de color azul representa la tensión de 3 focos leds en el cual se observa que la tensién es de 11.9 voltios que se encuentra lo més cerca de 12 voltios.

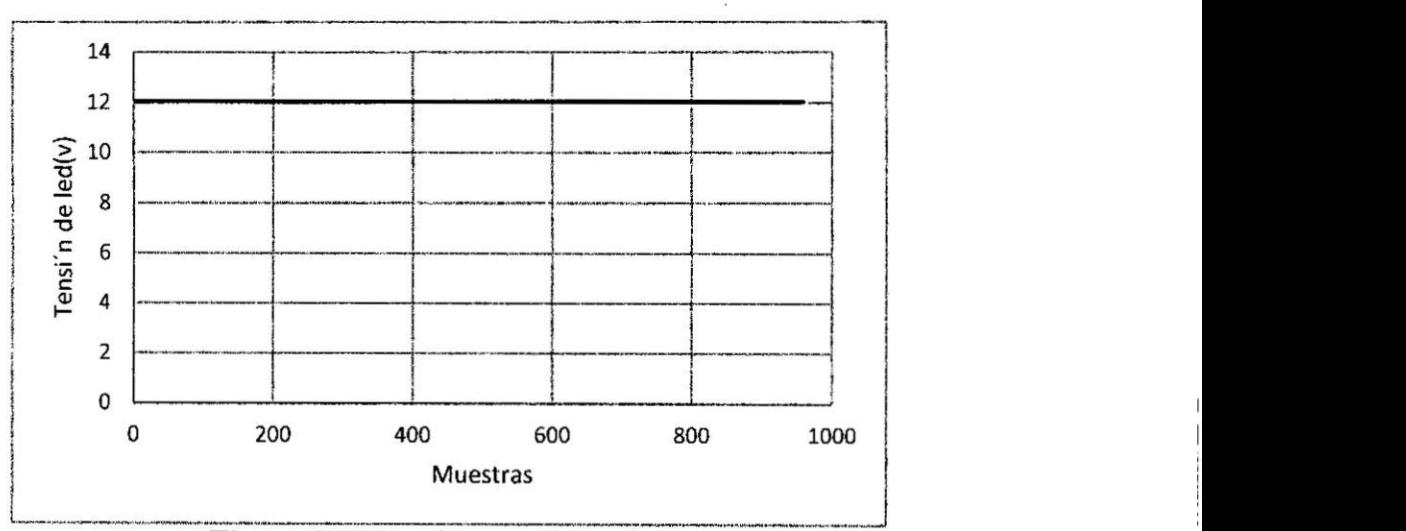

**Figura** 5.12 Tensién con **2** foco leds. §

En la figura 5.12 la línea de color azul representa la tensión de 2 focos leds en el cual se observa que la tensién es de 12 voltios.

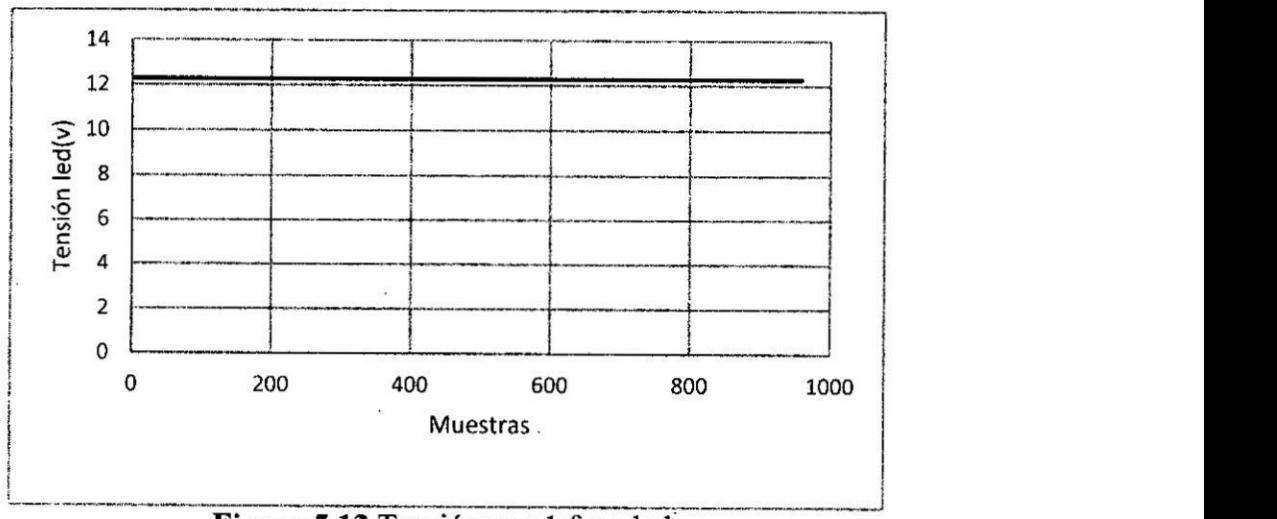

**Figura** 5.13 Tenslén con <sup>1</sup> **foco** led.

En la figura 5.13 la línea de color azul representa la tensión de 1 foco led en el cual se observa que la tensién es de 12.2 voltios que no se encuentra tan lejos a los 12 voltios y es un limite aceptable para el foco led.

Con las gráficas obtenidas en las figuras 5.11, 5.12, 5.13 se demuestra que nuestro controlador aumentara el tiempo de Vida de los focos led.

## 5.4.2: prueba de tensién de puerto USB

Esta prueba se realizé para demostrar que nuestro controlador nos brinda los 5 voltios al puerto USB de esta manera se garantiza no dañar algún dispositivo que utilice el puerto USB. Esta prueba se realizé para 959 muestras con un periodo de muestreo de 500 ms por cada muestra

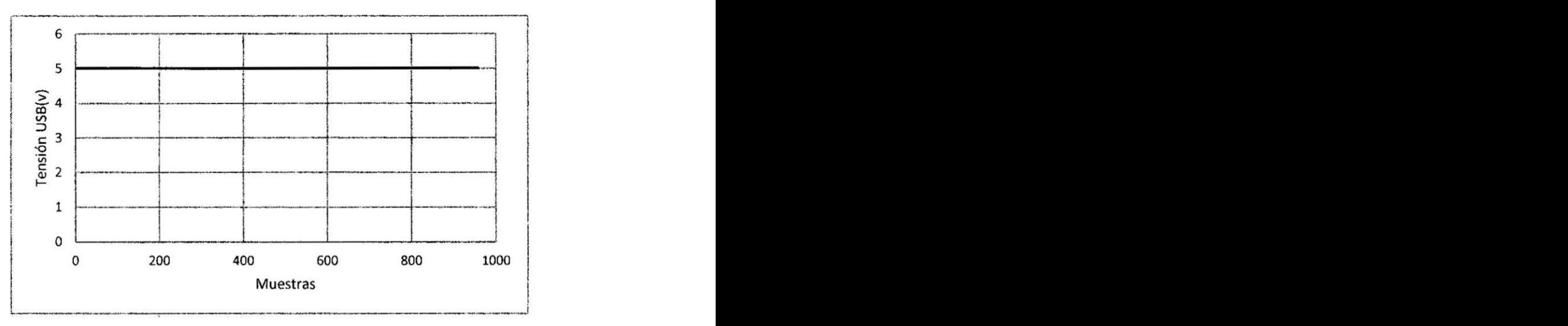

Figura **5.14** Tensién de puerto USB.

En la figura 5.14 la línea color azul representa la tensión de salida USB. También se muestra que la tensión proporcionada por el convertidor MP1584 es muy estable.

## 5.5: Prueba de Eficiencia y Estabilidad de los Algoritmos

## 5.5.1: Adquisicién de radiacién solar

Para poner a prueba la eficiencia y estabilidad de los algoritmos desarrollados en el eapitulo **4** era necesario encontrar la radiacién solar que se presentaba en los dias que se realizó las pruebas. Para medir la radiación solar se hizo uso del solarimetro presentado en el punto 5.2.1, pero este solarimetro no contaba con una comunicacién serial con una computadora para realizar el proceso de adquisicién de datos durante todo el periodo de prueba, por ello se obtuvo la radiacién solar indirectamente con la ayuda de la medición de corriente de un pequeño panel de 3 **W** mediante el multimetro mencionado en el punto 5.2.2 que contaba con comunicacién serial con la computadora y realizaba el proceso de adquisicién de datos.

La corriente producida por un panel fotovoltaico es directamente proporcional a la radiacién emitida por el sol, por eso se realizé una regresién lineal para medir indirectamente la radiacién solar durante todo el periodo de prueba.se realizo este proceso de la siguiente manera: se ubicé al panel fotovoltaico y radiémetro en una parte alta libre de sombras y se conecté al multimetro para leer corriente, Iuego se comenzó a recolectar los datos anotando la corriente que producía cada radiación obtenida con el solarimetro, de ahí se generó la base de datos que sirvió para la regresión lineal. El periodo de recolección de datos fue cada 5 minutos desde la 7:00 am hasta las 3:30 pm.

Se presenta tabla con las muestras adquiridas para realizar la regresión lineal en el anexo F que se representa en la siguiente figura 5.15.

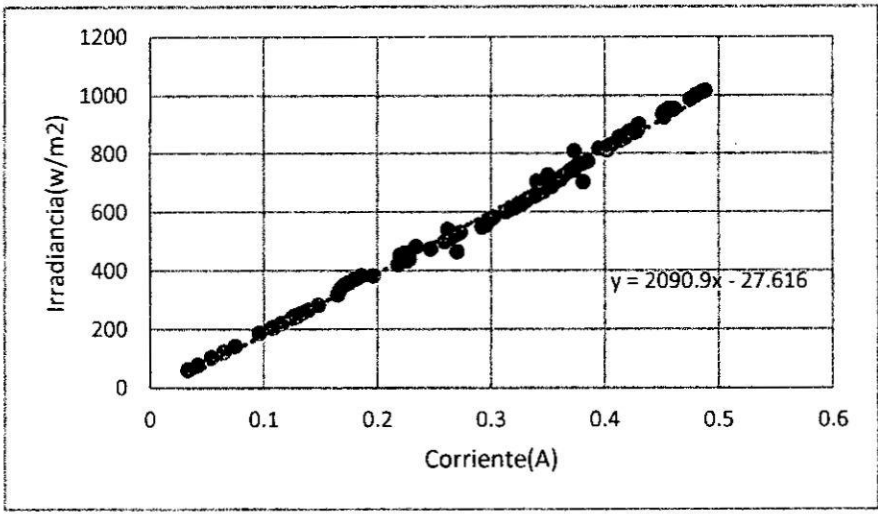

Figura 5.15 Regresión lineal.

En la figura 5.15 los puntos de color celeste representan las muestras adquiridas, los puntos de color naranja representa la tendencia lineal y en el gráfico también se muestra la ecuación de tendencia lineal.

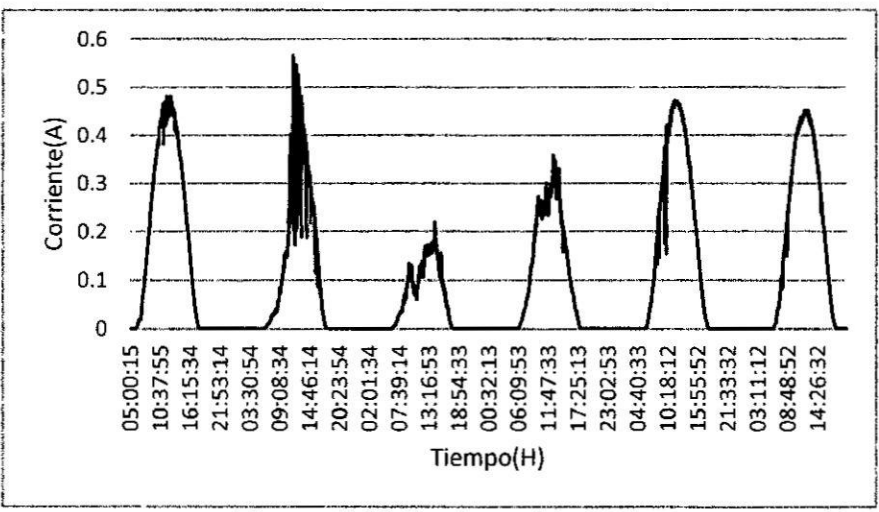

Figura 5.16 Corriente de panel.

En la figura 5.16 la línea color naranja representa la corriente obtenida con el panel de 3 W en los 6 días de prueba que se sometió el controlador.

En la figura 5,17 se graficó las muestras que están en función a corriente, pero el objetivo de esta prueba fue obtener la radiación solar no la corriente que produce el panel, para ello se realizó la regresión lineal a corriente de panel fotovoltaico versus solarimetro, después de ello lo único que se hizo fue remplazar las muestras de la figura 5.16 en la ecuación que se obtuvo de la regresión lineal del cual se obtuvo una nueva grafica que se muestra en la figura 5.17 que es en función a la irradiancia.

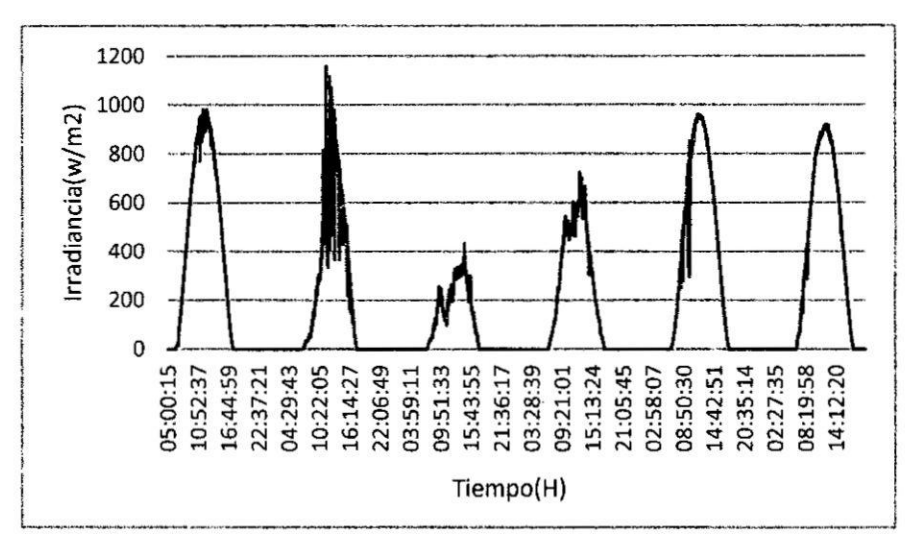

Figura 5.17 Radiación solar.

En la figura 5.17 la línea azul representa la radiación solar obtenida mediante la regresión lineal en el cual se puede observar días de buena radiación como días de baja radiación solar lo cual fue favorable para poder realizar la comparación de los algoritmos desarrollados.

#### 5.5.2: **Algoritmo Perturba y** Observa

Se realizé la prueba al algoritmo P&O para los 6 dias y se obtuvo las siguientes graficas que presentamos.

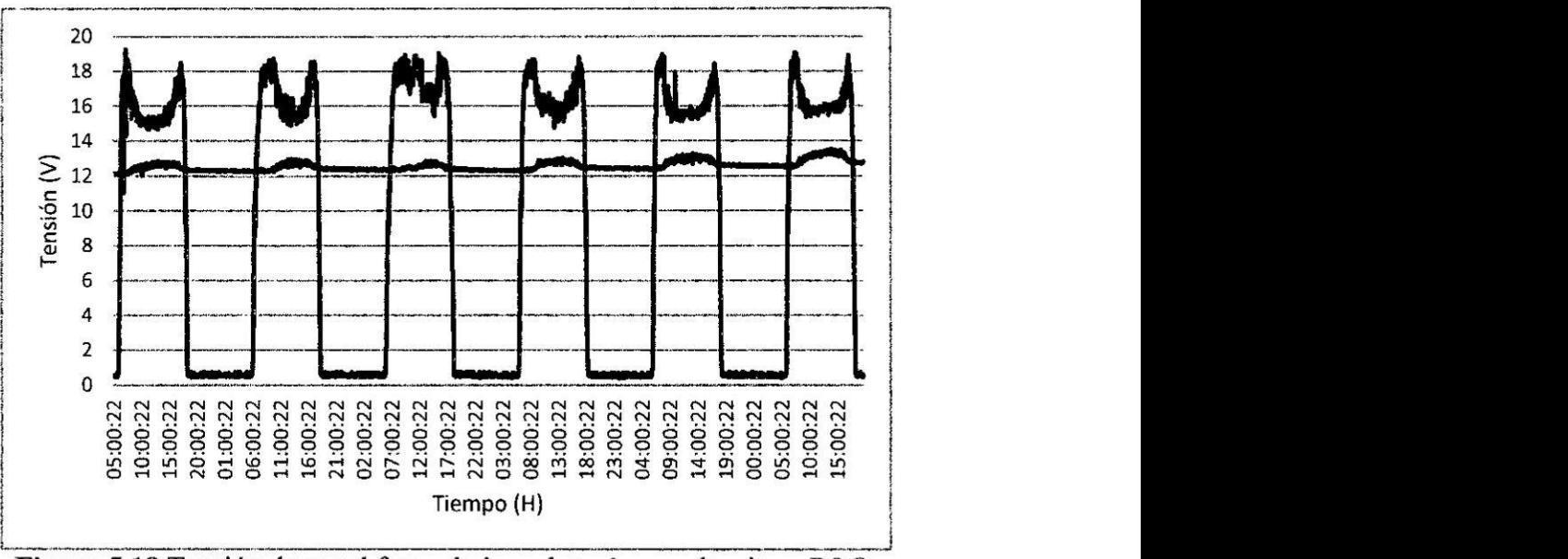

Figura 5.18 Tensión de panel fotovoltaico y batería con algoritmo P&O.

En la figura 5.18 la línea color azul representa la tensión del panel fotovoltaico y la línea color naranja representa la tensión de la batería. En esta figura observamos como el algoritmo adapta la tensién del panel fotovoltaico **a** cada dia, también observamos como la tensión de la batería aumenta cada día.

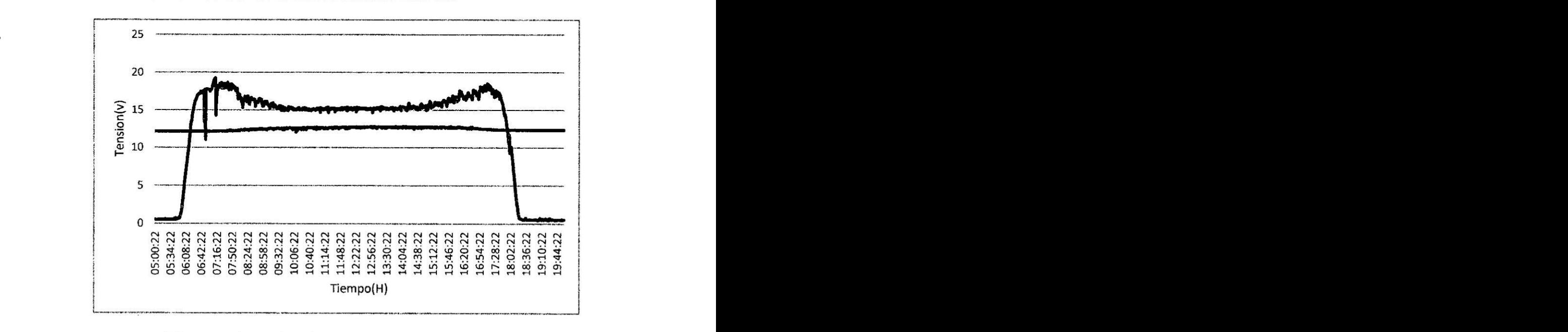

**Figura 5.19** Tensién de panel fotovoltaico y bateria.

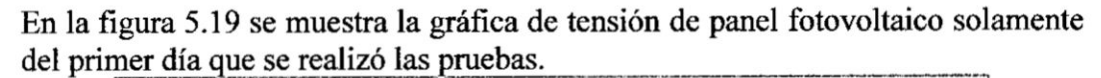

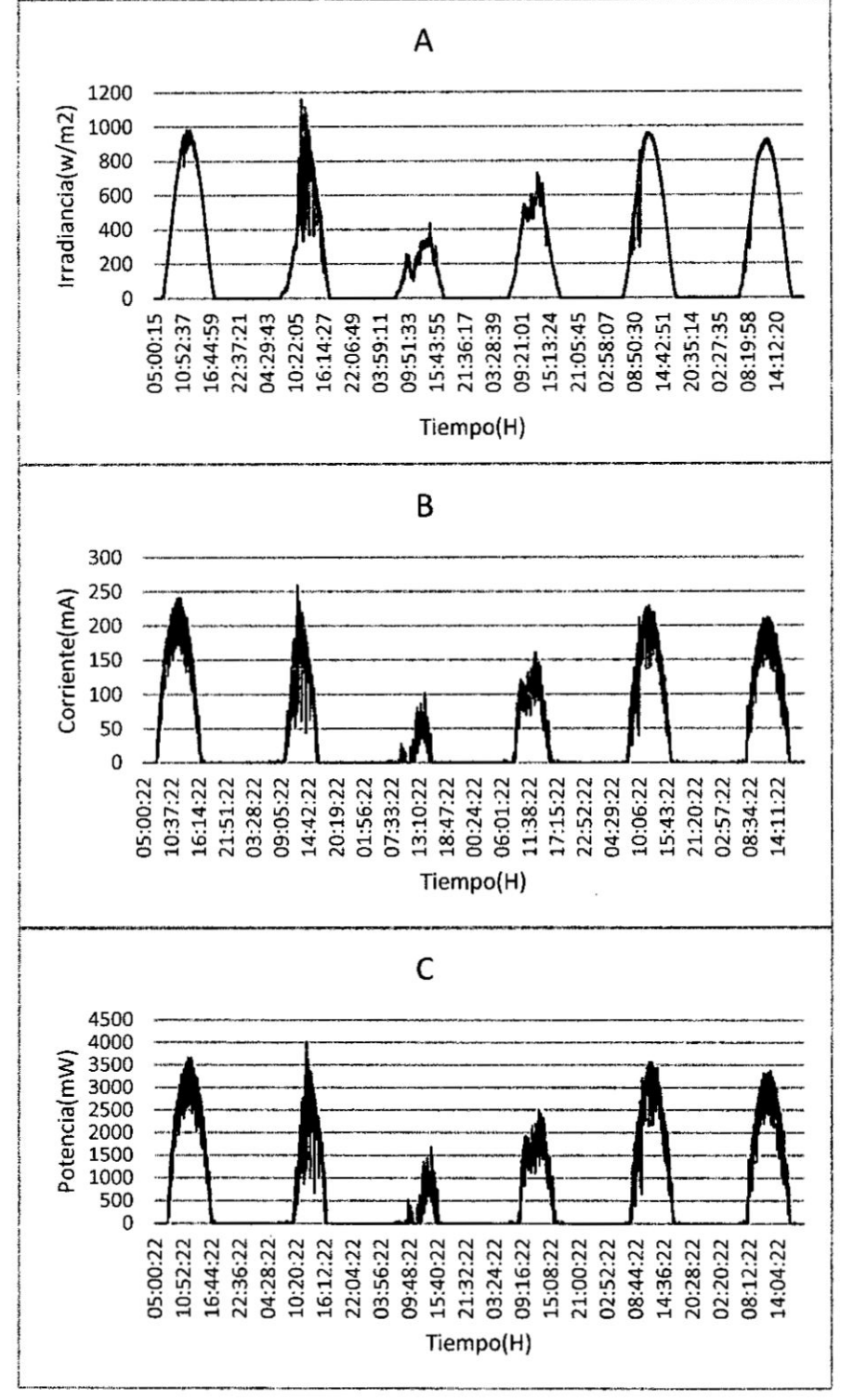

Figura 5.20 A) Radiación Solar. B) Corriente del panel fotovoltaico con algoritmo P&O. C) Potencia de panel fotovoltaico con algoritmo P&O.

En la figura 5.20 la línea de color azul representa la radiación solar, la línea verde la corriente del panel fotovoltaico **y** la Iinea naranja la potencia que entrega el panel *\_* fotovoltaico. Como podemos observar claramente que la corriente (B) y la *.* potencia(C) del panel fotovoltaico siguen a la radiacién solar(A) que se presenté en **.** los **6** dias de prueba.

#### *5.5.3:* Algoritmo Conductancia Incremental

Se realizó la prueba al algoritmo CI para los 6 días y se obtuvo las siguiente graficas que presentamos.

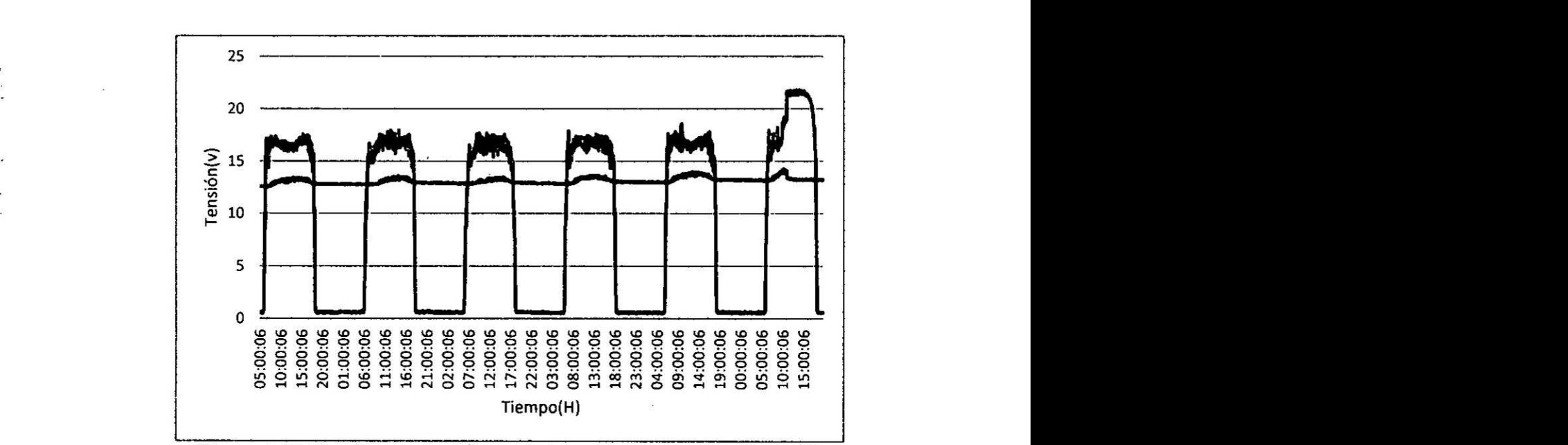

**Figura 5.21** Tensién de panel fotovoltaico y bateria con algoritmo CI.

En la figura 5.21 la línea color azul representa la tensión del panel fotovoltaico y la línea color naranja representa la tensión de la batería. En esta figura se observa como el algoritmo adapta Ia tensién del panel fotovoltaico a cada dia, y la adaptación en tensión es más estable que la del algoritmo P&O también se observa *- '* cémo la tensién de la bateria aumenta cada dia.

En el último día de prueba se logra observar que la tensión tiene una elevación el cual indica que se cargé a la bateria al 100% por ello el controlador desactiva al 030 MPPT para evitar la sobrecarga de la bateria, al desactivar el panel queda como desconectado por ello se observa su tensién elevada.

85

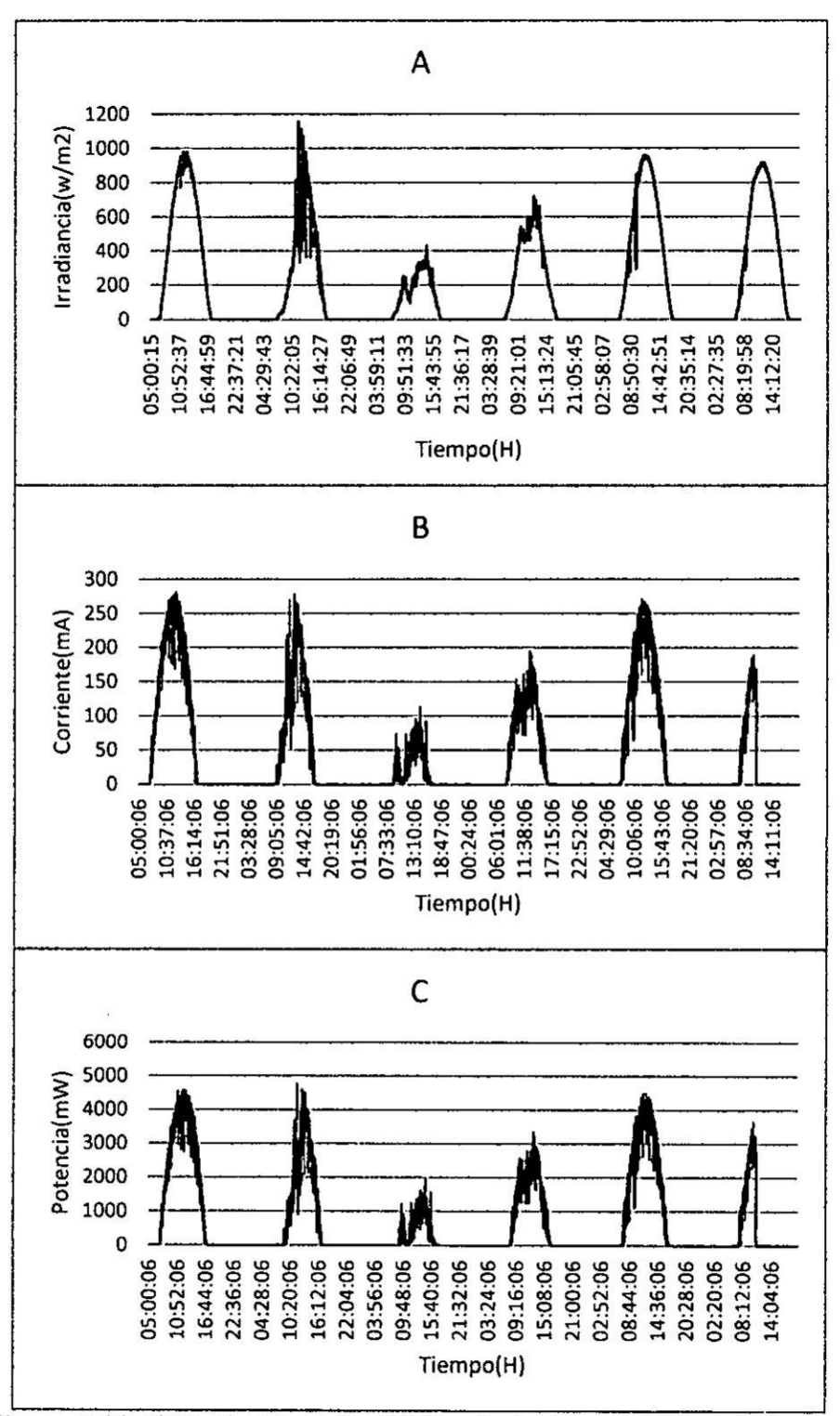

Figura 5.22 A) Radiación Solar. B) Corriente del panel fotovoltaico con algoritmo CI. C) Potencia de panel fotovoltaico con algoritmo CI.

En la figura 5.22 la línea de color azul representa la radiación solar, la línea verde la corriente del panel fotovoltaico y la línea naranja la potencia que entrega el panel fotovoltaico. Como podemos observar claramente que la corriente (B) y la potencia(C) del panel fotovoltaico siguen a la radiación solar(A) que se presentó en los 6 dias de prueba.

#### 5.5.4: **Algoritmo Légica** Difusa

Se realizó la prueba al algoritmo CI para los 6 días y se obtuvo las siguiente graficas que presentamos.

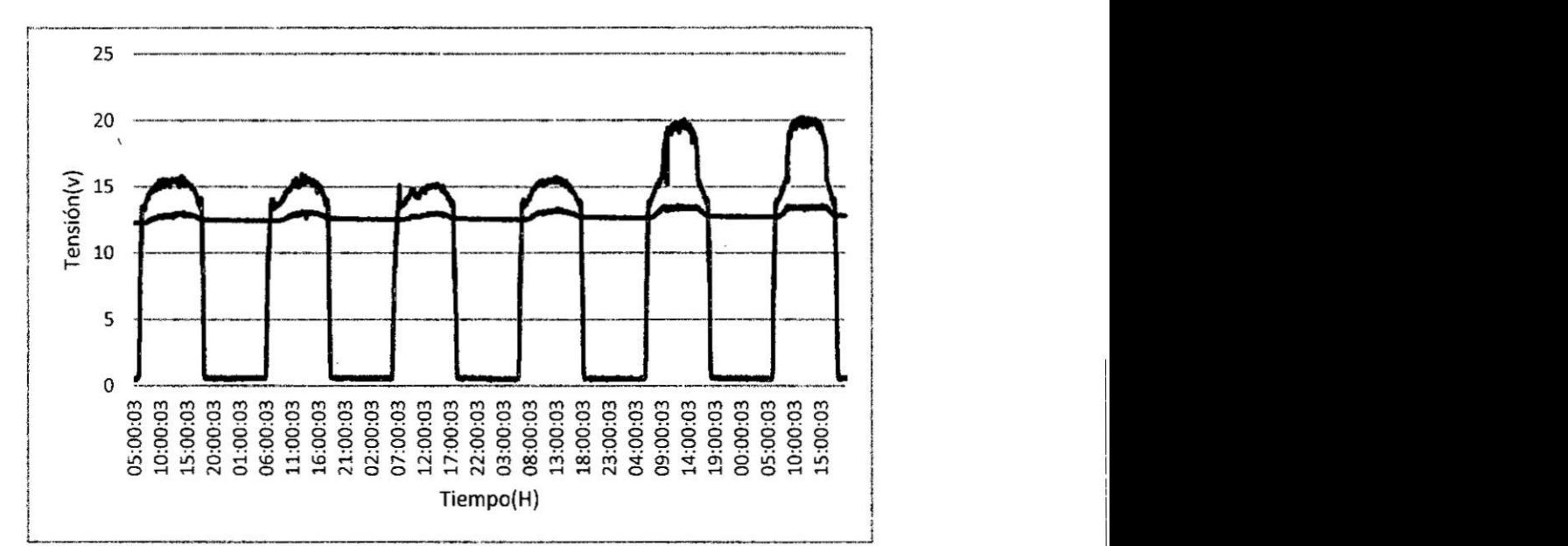

Figura **5.23** Tensién de panel fotovoltaico **y** bateria con algoritmo légica difusa. **<sup>1</sup>**

En la figura 5.23 la línea color azul representa la tensión del panel fotovoltaico y la **1101 anos** línea color naranja representa la tensión de la batería. En esta figura observamos como el algoritmo adapta la tensién del panel fotovoltaico a cada dia, pero esta adaptacién no supera a la del algoritmo Cl, también observamos como la tensién de *<sup>1</sup>* la bateria aumenta cada dia.

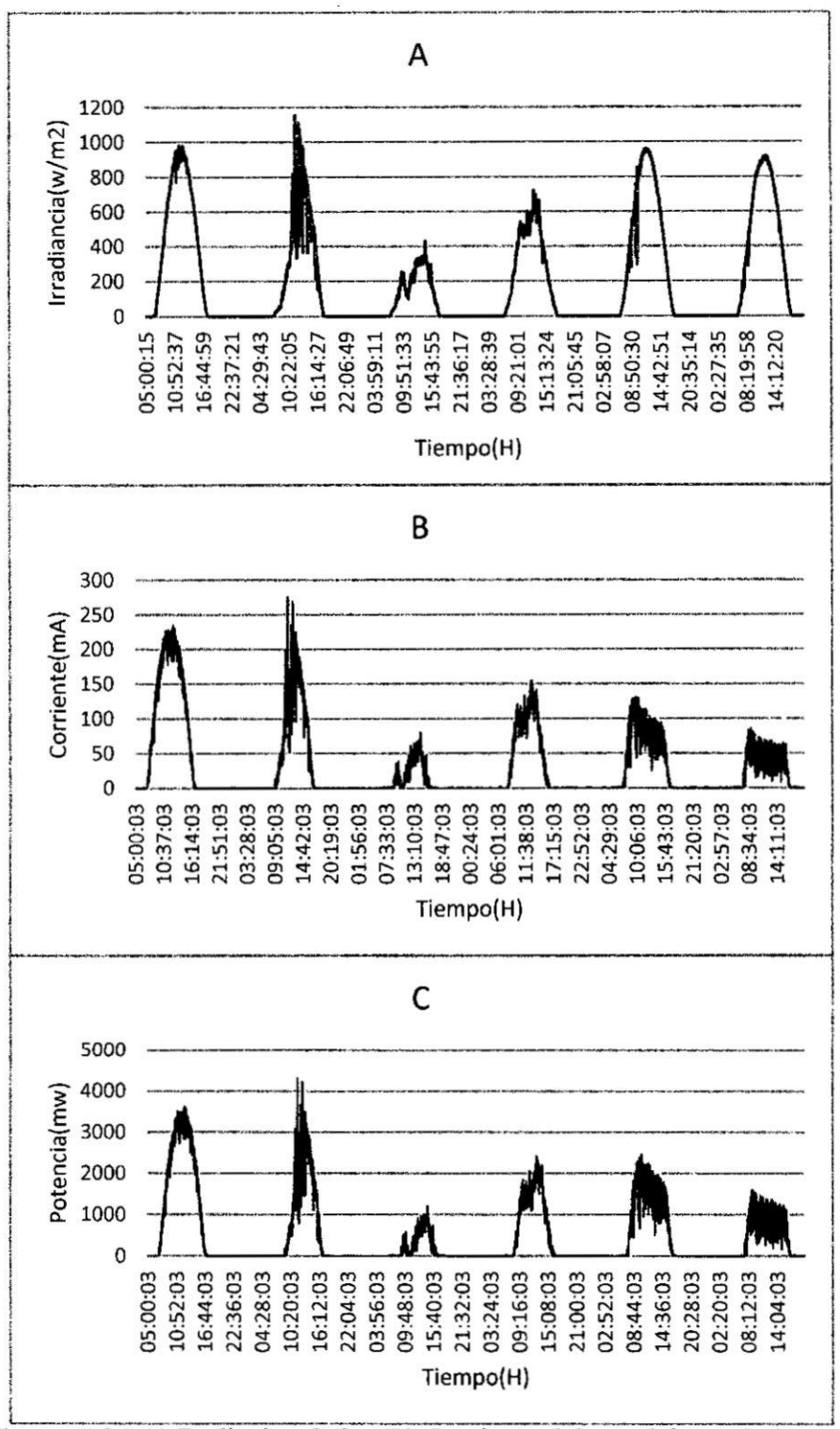

Figura 5.24 A) Radiación Solar. B) Corriente del panel fotovoltaico con algoritmo CI. C) Potencia de panel fotovoltaico con algoritmo CI.

En la figura 5.24 la línea de color azul representa la radiación solar, la línea verde la corriente del panel fotovoltaico y la línea naranja la potencia que entrega el panel fotovoltaico. Como podemos observar claramente que la corriente (B) y la potencia(C) del panel fotovoltaico siguen a la radiación solar(A) que se presentó en los 6 días de prueba.

#### 5.5.5: Comparación de estabilidad de algoritmos

Esta prueba se realizó juntando las gráficas de potencia presentadas anteriormente para poder realizar un análisis visual como también matemático y determinar quién de ellos fue el mejor.

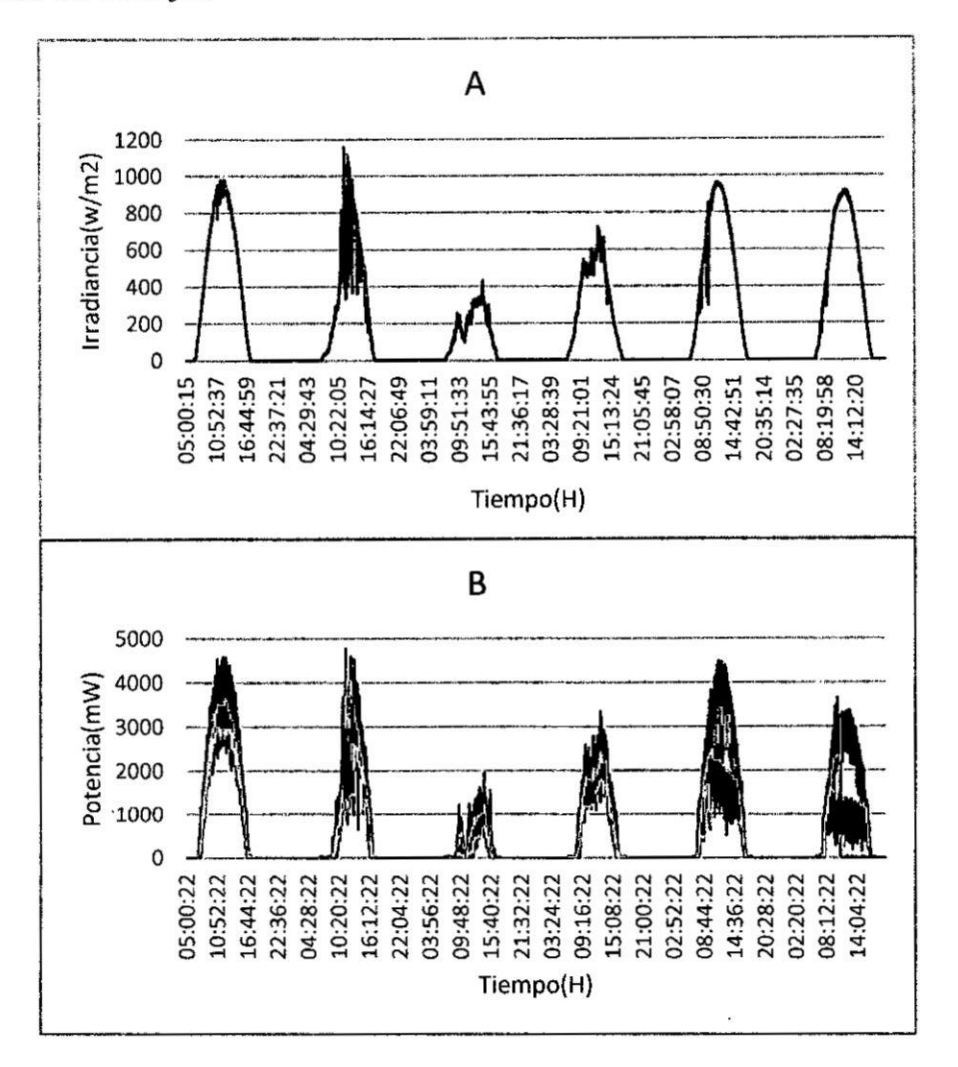

Figura 5.25 A) Radiación Solar. B) Potencia del panel fotovoltaico con algoritmo P&O, CI y lógica difusa.

En la figura 5.25 la línea celeste representa a la radiación solar, la línea azul, verde y naranja representan potencia para el algoritmo P&O, CI y lógica difusa respectivamente. Se observa que el algoritmo CI es el más estable, significa que está más cerca al punto de máxima potencia que los otros algoritmos por lo cual es el que brinda más entrega de potencia a la batería.

Las siguientes tablas muestran en análisis matemático que se realizó a las pruebas.

## **TABLA** N° 5.2 SUMA DE ENERGiA DIARIA CON ALGORITMO P&O.

 $\frac{m}{2}$  .

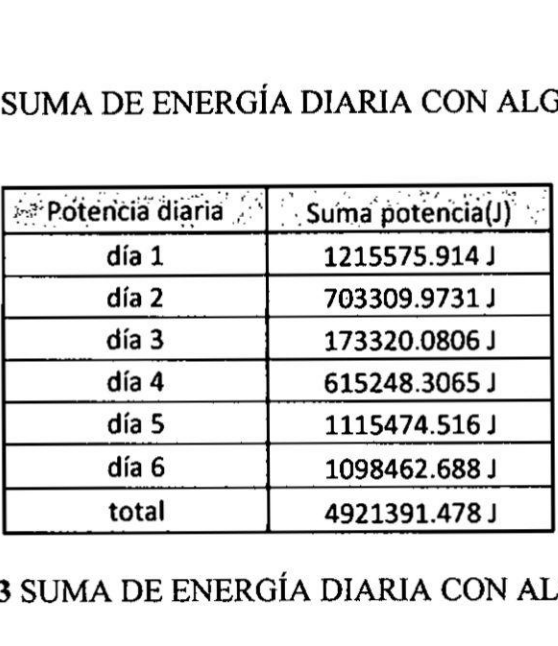

## **TABLA N°** 5.3 SUMA DE ENERGiA DIARIA CON ALGORITMO CI.

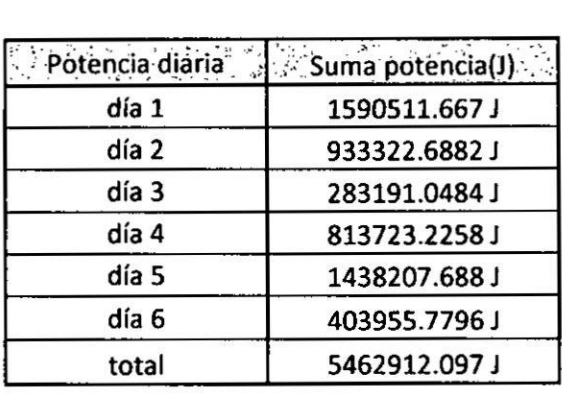

## TABLA N° 5.4 SUMA DE ENERGÍA DIARIA CON ALGORITMO LÓGICA DIFUSA.

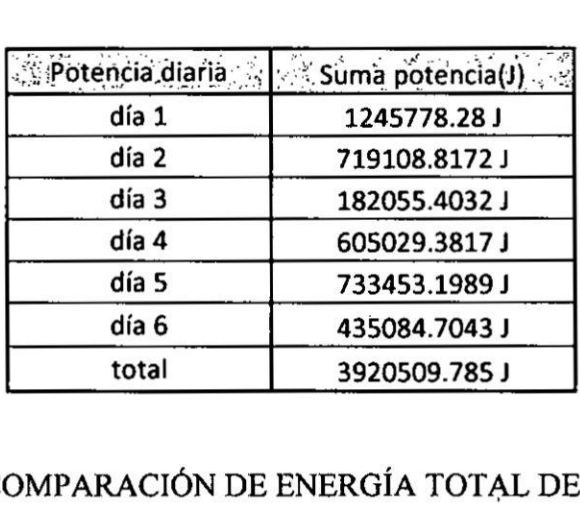

## **TABLA** N° 5.5 COMPARACION **DE** ENERGiA TOTAL DE ALGORITMOS

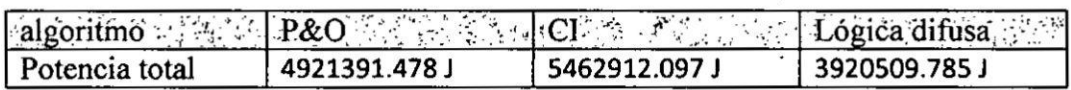

 $\sim$   $\sim$ 

 $\cdot$ 

 $\mathbb{R}^{n \times n}$  .

 $\mathbf{x}_1 = \mathbf{x}_2$  .

 $\langle \bullet \rangle$ 

Las tablas 5.2, 5.3, 5.4 muestran infonnacién de cuanta carga diaria se obtiene mediante cada algoritmo y la suma total. En la tabla 5.5 **se** resume las energias totales obtenidas por cada algoritmo y se Ilega a la conclusién que el algoritmo Conductancia Incremental es el que mejora más la transferencia de potencia.

#### 5.6: Eficiencia controlador básico y controlador con MPPT

#### 5.6.1: Eficiencia **de** controlador bésico

| 5.6: Eficiencia controlador básico y controlador con MPPT                                                                                                    |                                |          |        |         |          |         |         |              |  |
|----------------------------------------------------------------------------------------------------|--------------------------------|----------|--------|---------|----------|---------|---------|--------------|--|
| Se realizó esta prueba con el simulador solar desarrollado que se menciona en el<br>anexo E del presente trabajo de tesis que esta calibrado para 6 niveles de radiación<br>y con un panel fotovoltaico de 10 vatios.<br>Esta es una de las pruebas más importante del presente trabajo de tesis con la cual<br>se demuestra que nuestra hipótesis fue muy bien planteada. Es aquí donde se<br>observa cómo se realiza el proceso de adaptación de impedancia mediante la<br>intervención de algoritmos MPPT. |                                |          |        |         |          |         |         |              |  |
| 5.6.1: Eficiencia de controlador básico                                                                                                    |                                |          |        |         |          |         |         |              |  |
| Se realizó la prueba al controlador básico, el cual es un circuito que no cuenta con<br>adaptación de impedancia de los cuales se obtuvieron los siguientes resultados que<br>se muestran en la tabla 5.6.<br>TABLA Nº 5.6 PORCENTAJE DE ERROR EN SIMULADOR SOLAR<br>DESARROLLADO.                                                                                                    |                                |          |        |         |          |         |         |              |  |
| $\frac{1}{2}$                                                                                                    | Irradiancia(w/m <sup>2</sup> ) | $\ln(A)$ | Vin(V) | Pin(W)  | lout(A). | Vout(V) | Pout(W) | - Eficiencia |  |
| R1                                                                                                    | 500                            | 0.291    | 13.93  | 4.05363 | 0.28     | 12.6    | 3.528   | 87.03%       |  |
| R2                                                                                                    | 600                            | 0.35     | 14.09  | 4.9315  | 0.333    | 12.75   | 4.24575 | 86.09%       |  |
| R3                                                                                                    | 700                            | 0.415    | 14.24  | 5.9096  | 0.378    | 12.8    | 4.8384  | 81.87%       |  |
| R4                                                                                                    | 800                            | 0.478    | 14.43  | 6.89754 | 0.437    | 12.83   | 5.60671 | 81.29%       |  |
| R5                                                                                                    | 900                            | 0.52     | 14.48  | 7.5296  | 0.48     | 12.84   | 6.1632  | 81.85%       |  |
| R6                                                                                                    | 1000                           | 0.583    | 14.61  | 8.51763 | 0.54     | 12.91   | 6.9714  | 81.85%       |  |

**TABLA** N° 5.6 PORCENTAJE DE ERROR EN SIMULADOR SOLAR DESARROLLADO.

Analizando la tabla 5.6 se observa que hay perdidas de energia debido a que no existe un proceso de adaptación de impedancia mediante algún algoritmo.

#### 5.6.2: Eficiencia de controlador MPPT

Se realizé la prueba al controlador bésico més el controlador MPPT, donde si se realiza la adaptacién de impedancia **y** se utilizé el algoritmo Cl del resultado de la prueba anterior que fue el que mejor realizaba la transferencia dc potencia, de los cuales se obtuvieron los siguientes resultados que se muestran en la tabla 5.7.

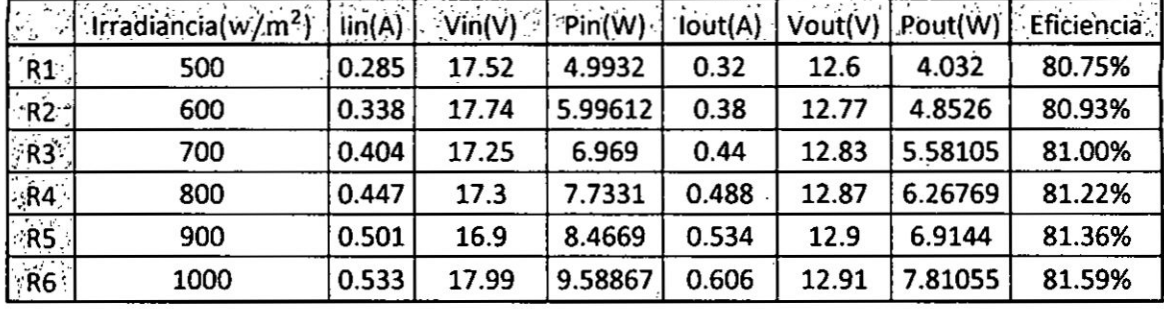

### TABLA Nº 5.7 PORCENTAJE DE ERROR EN SIMULADOR SOLAR DESARROLLADO.

Analizando la tabla 5.7 se observa claramente como nuestro bloque MPPT actúa adaptando al panel fotovoltaico a trabajar en el punto de máxima potencia, como ejemplo si nos fijamos en la fila de R1 la corriente de entrada es menor que la corriente de salida y la tensión de entrada es mayor que la tensión de salida con lo cual se demuestra el funcionamiento de nuestro controlador MPPT. A diferencia cuando se usa solo el controlador básico no se observa este tipo de comportamiento de adaptación de impedancia.

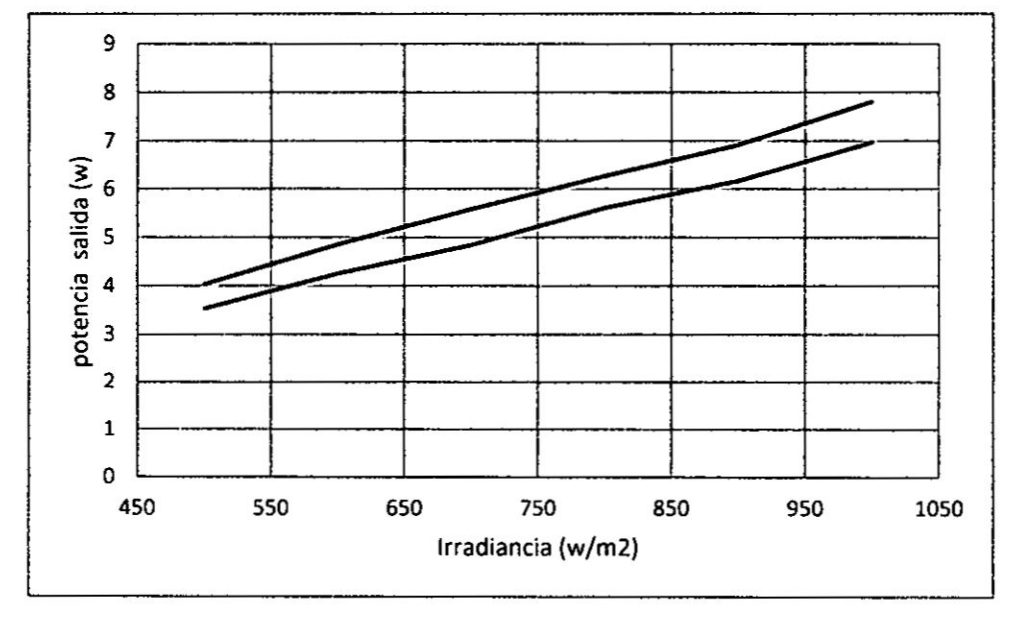

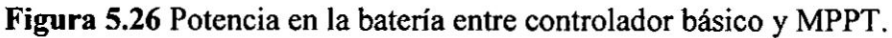

En la figura 5.26 la línea azul representa la potencia que llega a la batería del controlador básico y la línea naranja la potencia del controlador MPPT con respecto a la radiación solar como también se observa que la potencia de carga de la batería al utilizar controlador MPPT es mucho mayor a no usarlo.

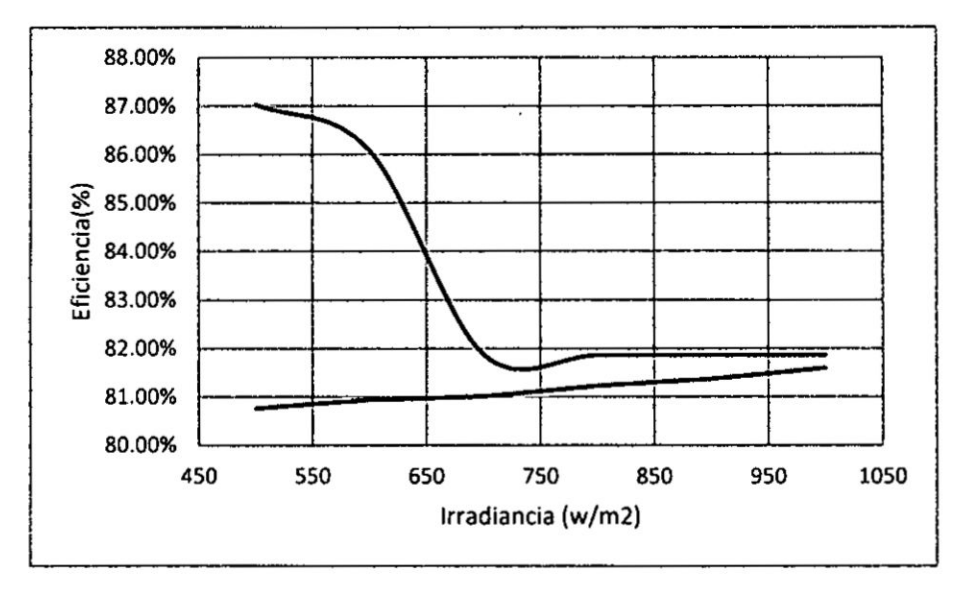

Figura 5.27 Comparación de eficiencia entre controlador básico y MPPT.

En la figura 5.27 la línea azul representa la eficiencia del controlador básico y la línea naranja la eficiencia del controlador MPPT con respecto a la radiación solar como también se observa que el controlador básico tiene un pico en la eficiencia, pero conforme aumenta la radiación solar, esta disminuye, en cambio en el controlador MPPT la eficiencia aumenta conforme la radiación solar va aumentando.

#### 5.6.3: Comparación de eficiencia con respecto a la potencia

Se tomó los datos de potencia de batería de las tablas 5.6 y 5.7, luego se procedió a calcular la eficiencia que se presentó al utilizar controlador MPPT.

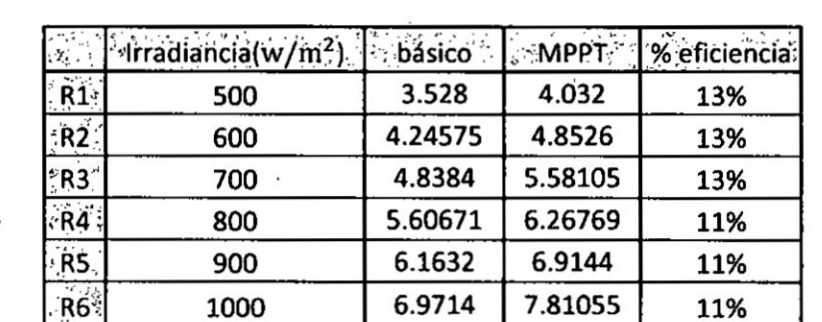

### TABLA Nº 5.8 PORCENTAJE DE EFICIENCIA EN EL SIMULADOR SOLAR DESARROLLADO.

De la tabla 5.8 se observa que utilizar controlador MPPT mejora entre 11-13 % la eficiencia de nuestro controlador.

J

## 5.7: Evaluación de SPFV comerciales

## 5.7.1: SPFV comerciales

Para realizar esta prueba se contaron con 2 sistemas solares comerciales de las siguientes marcas:

DC Lighting kit  $\bullet$ 

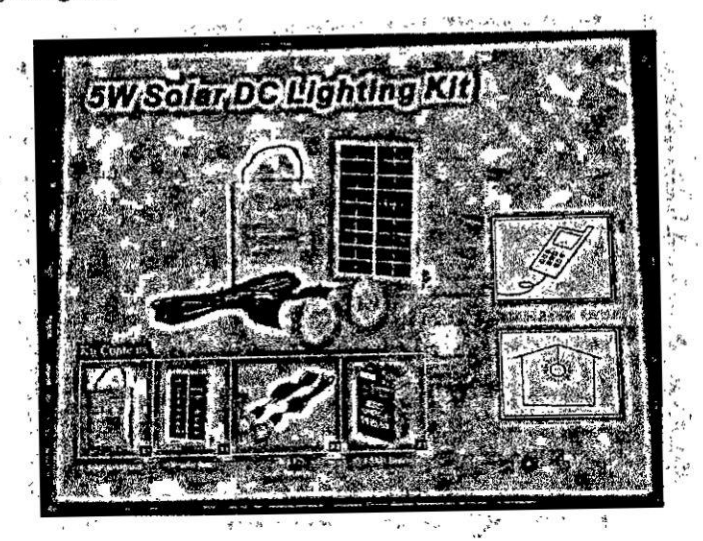

Figura 5.28 SPFV DC Lighting Kit.

En la figura 5.28 se muestra este kit que cuenta con un panel de 5 watts, una batería de 6 voltios, 4.5 A/h, una salida USB y 2 focos tipo led.

Digital Lighting kit

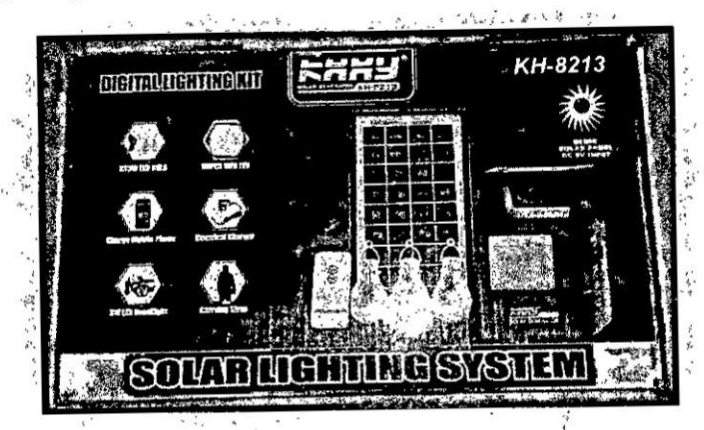

Figura 5.29 SPFV Digital Lighting Kit.

En la figura 5.29 se muestra este kit que utiliza un panel de 5 watts, una batería de 6 voltios y 4 Ah, una salida USB y 3 focos tipo LED.

#### 5.7.2: Pruebas en simulador solar **a SPFV** comerciales

Se realizó las siguientes pruebas para medir la eficiencia y rendimiento de los sistemas comerciales.

Se realizé las pruebas al **SPFV** comercial en el simulador solar, para los 6 niveles de radiacién **al** igual que se realizaron las pruebas al sistema desanollado.

#### a) **DC Lighting** kit

Después dc realizar las mediciones de potencia de panel fotovoltaico y bateria se presenta la siguiente tabla 5.9.

## **TABLA** N° 5.9 DC LIGHTING KIT POTENCIA PARA DISTINTOS NIVELES DE RADIACION SOLAR.

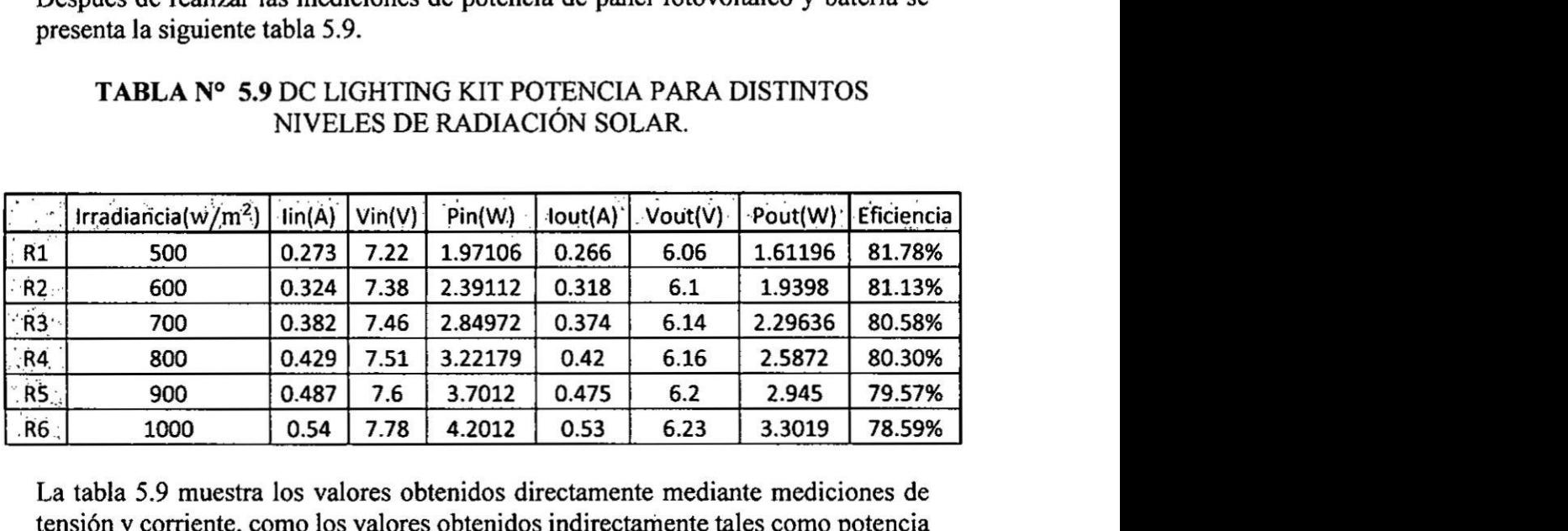

La tabla 5.9 muestra los valores obtenidos directamente mediante mediciones de tensién y corriente, como los valores obtenidos indirectamente tales como potencia y eficiencia.

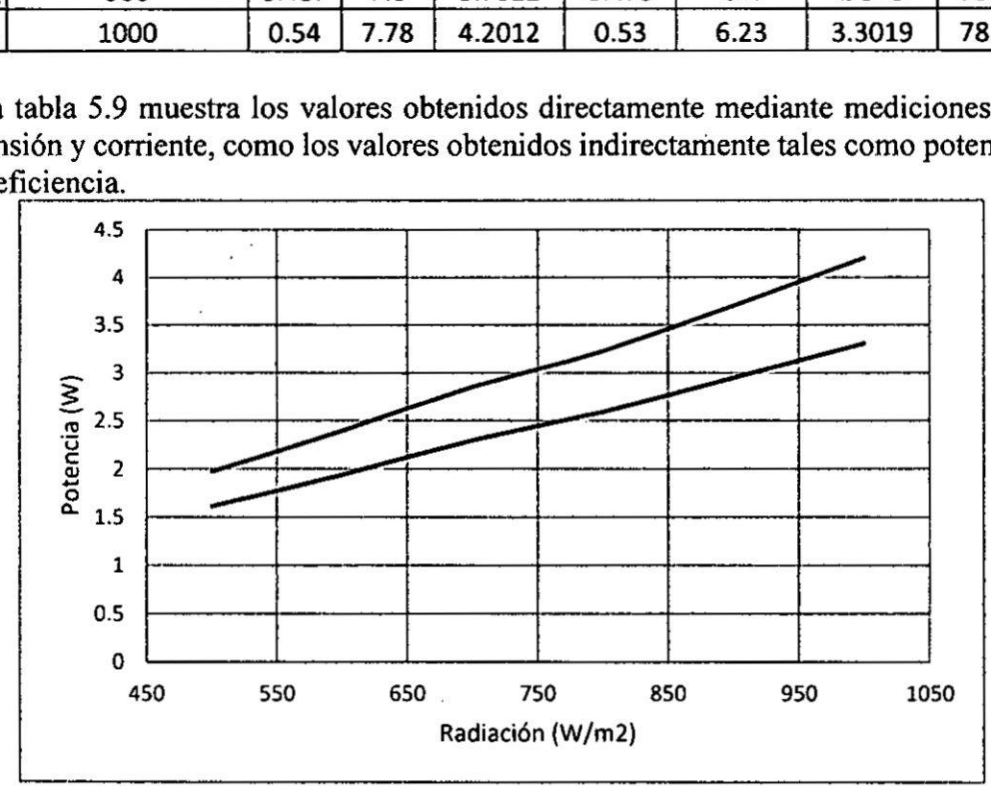

**Figura** 5.30 Potencia de entrada **y** salida de DC Lighting kit. *030*

En la figura 5.30 la línea azul representa a la potencia de entrada o potencia de panel fotovoltaico y la línea naranja a la potencia de salida o potencia de batería para distintos niveles de radiación solar como también se observa como disminuye la potencia salida de este controlador conforme aumenta la radiación solar.

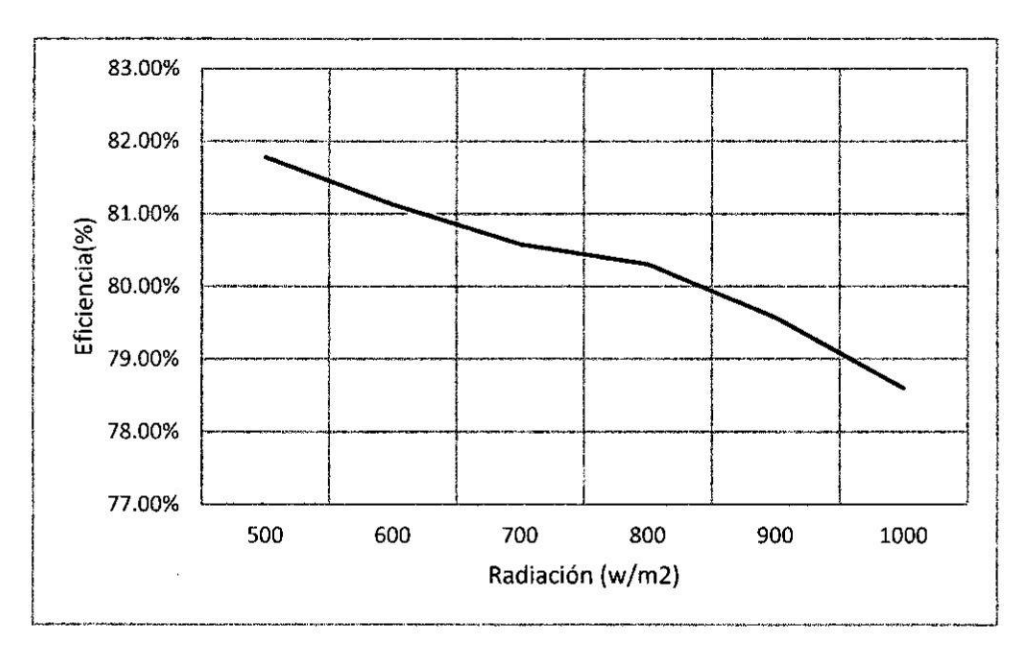

Figura 5.31 Eficiencia del sistema DC Lighting kit.

En la figura 5.31 la línea azul representa la eficiencia del sistema DC Lighting con respecto a los distintos niveles de radiación solar que fue sometido como también se observa como disminuye la eficiencia del controlador conforme aumenta la radiación solar.

De la tabla 5.9 se realiza un análisis del cual se observa que la tensión y corriente de salida para los diferentes niveles de radiación con respecto a la de entrada siempre es menor y no se toma en cuenta el punto de máxima potencia que tiene un panel fotovoltaico para estos sistemas comerciales.

#### b) Sistema Digital Lighting Kit

Después de realizar las mediciones de potencia de panel fotovoltaico y batería se presenta la siguiente tabla 5.10.

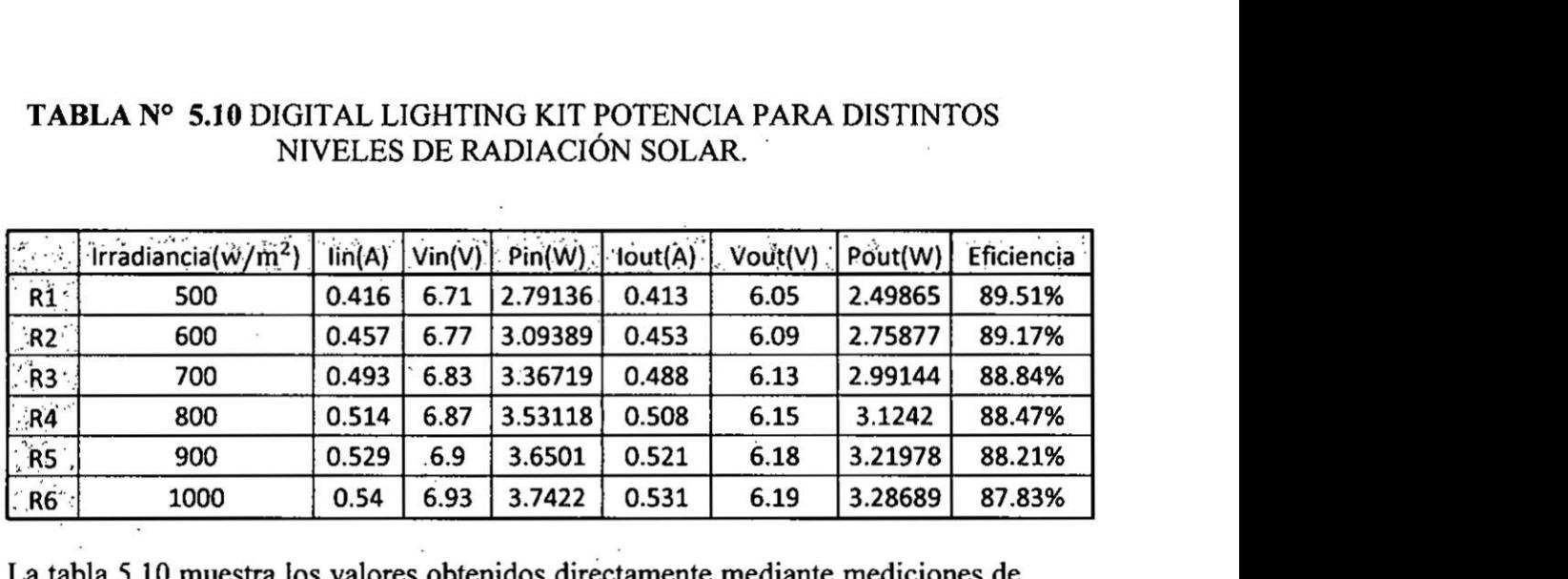

# NIVELES DE RADIACIÓN SOLAR.

La tabla 5.10 muestra los valores obtenidos directamente mediante mediciones de tensión y corriente, como los valores obtenidos indirectamente tales como potencia  $y$  eficiencia.

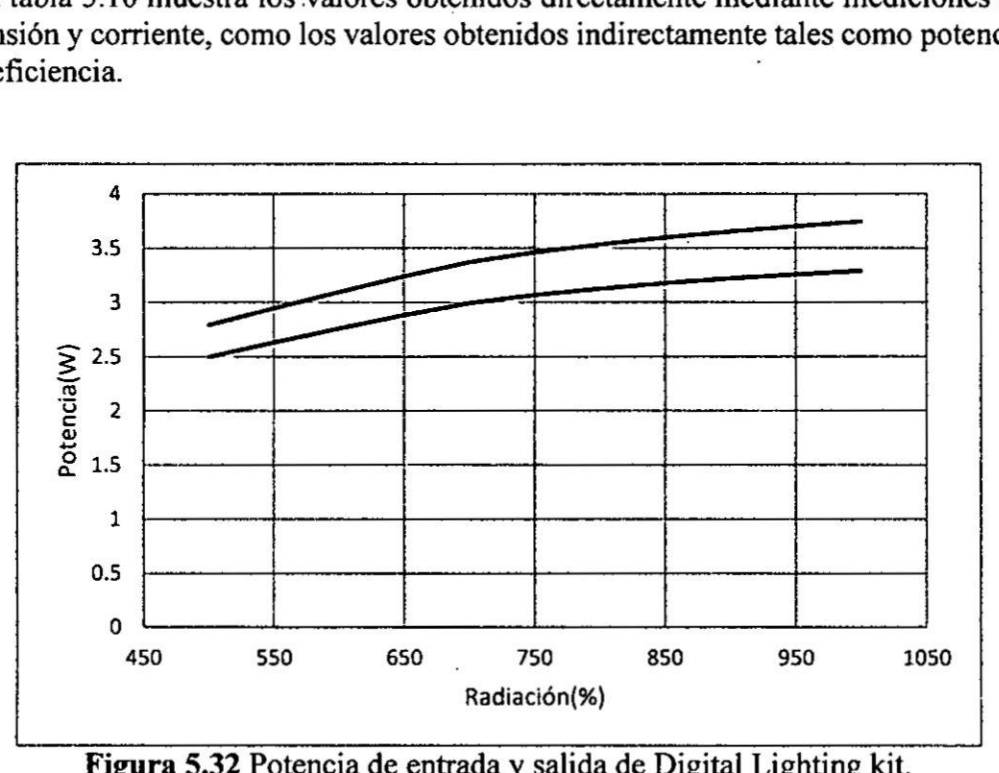

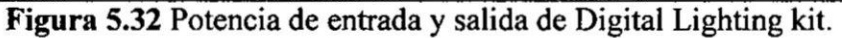

En la figura 5.32 la línea azul representa a la potencia de entrada o potencia de panel fotovoltaico y la Iinea naranja a la potencia **dc** salida o potencia de bateria como también **se** observa cémo disminuye la potencia salida dc cste controlador conforme aumenta Ia radiacién solar.

**97**

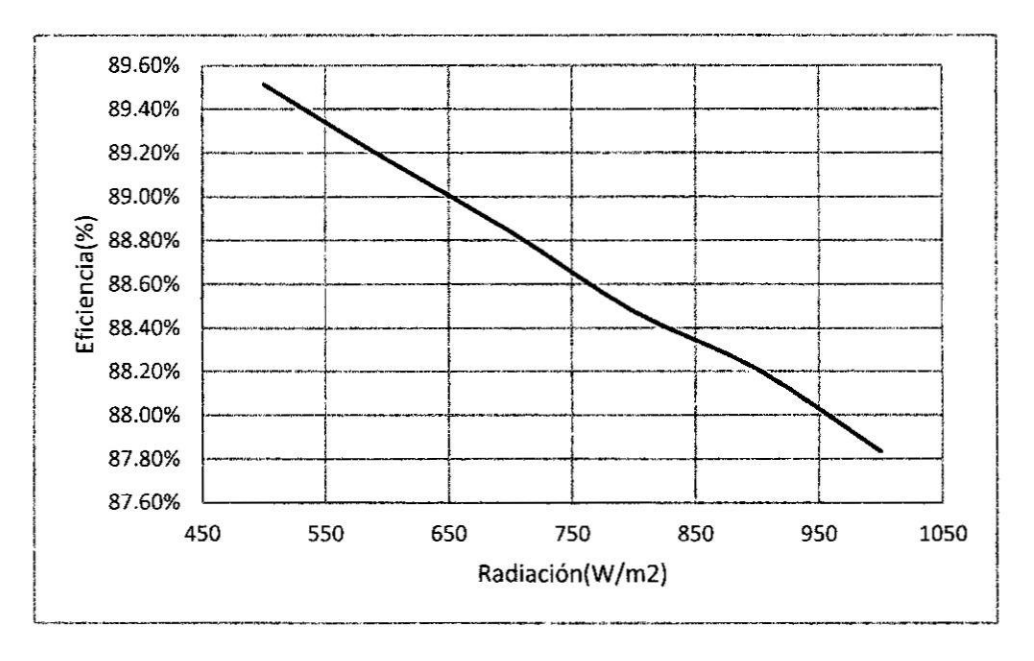

Figura 5.33 Eficiencia del sistema Digital Lighting Kit.

En la figura 5.33 la línea azul representa la eficiencia del sistema Digital Lighting Kit con respecto a los distintos niveles de radiación solar que fue sometido como también se observa como disminuye la eficiencia del controlador conforme aumenta la radiación solar, pero en comparación al sistema anterior este es mucho más eficiente.

De la tabla 5.10 se realiza un análisis al igual que para el anterior controlador comercial del cual se observa que la tensión y corriente de salida para los diferentes niveles de radiación con respecto a la de entrada siempre es menor y no se toma en cuenta el punto de máxima potencia que tiene un panel fotovoltaico para estos sistemas.

# **Capitulo VI**

 $\ddot{\phantom{a}}$ 

 $\tilde{\mathbf{x}}$ 

## **6. CONCLUSIONES Y RECOMENDACIONES**

 $\hat{\mathbf{x}}$ 

 $\mathcal{L}$ 

 $\ddot{\phantom{0}}$ 

 $\bar{\mathcal{R}}$ 

## **Conclusiones**

- **0** Se concluye que utilizar algoritmo **MPPT** en un SPFV incrementa la transferencia de potencia entre un 10 y **14 %** en comparacién a no utiliza: ningún algoritmo, como también de los 3 algoritmos evaluados en la presente tesis, se llegó a la conclusión que el algoritmo más adecuado para **SPFV** es el Conductancia Incremental debido a que se obtuvo mejores resultados según las gráficas obtenidas, como también se sabe que el algoritmo CI requiere menos instrucciones de codigo por lo cual cl autoconsumo de energia en mucho menos en comparacién a utilizar el algoritmo con légica difusa y la compaxacion con respecto al algoritmo P&O es que este algoritmo oscila cerca al punto de máxima potencia sin embargo el CI se encuentra más cerca con mínimas oscilaciones al punto de méxima potencia.
- Con los resultados obtenidos en las pruebas de carga y descarga de batería se concluye que nuestro controlador protege y aumenta el tiempo de vida a nuestra bateria.
- **0** Con los resultados obtenidos del control de tension de foco led y USB se concluye que el controlador administra de manera eficiente la energía almaoenada en la bateria.
- **0** Se concluye que un controlador MPPT funciona mejor a temperaturas frias.

## Recomendaciones

- **-** Se recomienda utilizar algoritmo MPPT CI para **SPFV** debido a que brinda una mejor eficiencia a la carga de la batería y no encarece al sistema al ser económico.
- **0** Se recomienda de una vez encendido el sistema conectar a un panel fotovoltaico para de esa manera mantener su autonomia.
- 0 Se recomienda utilizar foco de 3 watts tipo led para no afectar la autonomia del sistema.
- **-** Se recomienda instalar al panel fotovoltajco libre de sombras.

#### REFERENCIAS BIBLIOGRAFICAS

- [1] Borja Galán, J. (2012). "Estudio experimental del comportamiento de un modulo fotovoltaico en condiciones de sombreado con distintas configuraciones de diodos bypass". Valencia.
- [2] Carlos Alejandro Ramírez Gómez (2016) "METODOLOGÍA PARA EL DISENO DE UN CONVERTIDOR DC-DC APLICADO **A** AEROGENERADORES DE BAJA POTENCIA". Colombia.
- [3] Dirección de Electrificación Rural (2015). Lima.
- [4] Gustavo A. Ruiz Robredo (2001) "ELECTRÓNICA BÁSICA PARA INGENIEROS". 1ª Edición. Textos Universitarios. España.
- [5] Hussein K. H, Muta I, Hoshino T, Osaka M. (1995). "Maximum photovoltaic power tracking: an algorithm for rapidly changing atmospheric conditions, IEE Proc. Generation Transnmission. Distribution"., vol. 142, no.1, pp. 59-64.
- [6] John Rojas Paredes, Rolando Adriano Pena, Marco Quispe Choquehuanca, Rafael Espino Campos, Rubén Acosta Jacinto (2014). "DISEÑO DE UN CIRCUITO CARGADOR SOLAR PARA MEJORAR EL RENDIMIENTO DE POTENCIA DE UN SISTEMA FOTOVOLTAICO PEQUEÑO MEDIANTE UN CONVERTIDOR TIPO BUCK". XXI Simposio Peruano de Energia Solar y del Ambiente. Puno.
- [7] Juan Manuel Enrique Gómez (2011). "DISEÑO, MODELADO **Y** OPTIMIZACION DE SISTEMAS DE SEGUIMIENTOS DEL PUNTO DE MAXIMA POTENCIA DE GENERADORES FOTOVOLTAICOS MEDIANTE CONVERTIDORES DC-DC". España.
- [8] Marcos Gabriel Judewicz, Jorge Luis Strack, Sergio Alejandro Gonzalez (2014). "ALGORITMO MPPT DE CONDUCTANCIA INCREMENTAL". Congreso Adeca. Argentina.
- [9] Manfred Horn (2011). "PARA QUE SIRVEN LOS SISTEMAS PICO -FV?". Encuentro de Física. Lima.
- [10] Varillas, Hugo Miguel Villegas (2016). "EVALUACION DE CONVERSORES DC/DC Y SISTEMAS DE CONTROL PARA SISTEMAS FOTOVOLTAICOS". Chile.
- [11] Schoeman J.J., van Wyk J.D. (1982). "A simplified maximal power controller for terrestrial photovoltaic panel arrays. IEEE Power Electronics Specialists Conference. PESC '82Record". New York.

101

[12] Sergio García Hortal (2009). "ESTUDIO DE CONTROL DE BUSQUEDA DEL EXTREMO EN **MPPT** PARA PANELES SOLARES". España.

<sup>1</sup>

**ANEXOS** 

 $\bar{u}$ 

 $\ddot{\phantom{a}}$ 

 $\mathbf{r}$ 

#### ANEXO **A:** Algoritmo del Controlador

#include <avr/wdt.h>

int pwm $1 = 9$ ; // Salida pwm 1 int pwm2 *=* 10; // Salida pwm 2  $int \text{u} \cdot \text{s} = 11$ ; // On/off usb

float pwm  $= 0$ ; // variable interna para el control del foco led float var  $= 0$ ; // variable interna para el control del foco led float const  $a = 0.0244$ ;// constante para lectura de tensión float const  $1 = 40.92$ ;// constante para evaluar led float tension panel  $= 0.0$ ; // lectura de tensión de panel float corriente panel $1 = 0.0$ ; // variable de corriente de panel float tension mppt = 0.0; // lectura de tensión de MPPT float tension bateria  $= 0.0$ ; // lectura de tensión de batería int corriente panel  $= 0$ ; // variable de corriente panel float tension antigua  $= 0.0$ ; // variable para MPPT float tension  $\arctan = 0.0$ ; // variable para MPPT int corriente actual  $=0.0$ , corriente antigua  $= 0.0$ ; // variable de corriente actual y antigua float potencia antigua =  $0.0$ ; // Variable para MPPT float potencia  $\arctan = 0.0$ ; // Variable para MPPT float const tension min panel =  $10.0$ ; // 409; // *--->* constante para 10.0 voltios float const tension min bateria  $= 10.5$ ; // 430; // *--->* constante para 10.5 voltios float const tension max bateria =  $13.5$ ; //  $552$ ; // *--->* constante para 13.5 voltios float const tension max  $\text{led} = 12.0$ ; // 491; // ---> constante para 12.0 voltios int off controlador  $= 0$ ; // apaga y protege a la batería int bloqueo\_cargas *=* 0;

void setup() { wdt disable(); // Desactivar el watchdog mientras se configura  $TCCR1B = 1$ ; configurar pwm $()$ ; // Configurar pwm a 57khz Serial.begin(9600); // Transmisión de datos serial

pinMode(usb, OUTPUT); // declarar puerto como salida pinMode(pwml, OUTPUT); // declarar puerto como salida pinMode(pwm2, OUTPUT); // declarar puerto como salida

OCR1A=280; // Duty Cicle inicial Serial.println(" Reset Controlador P&O "); wdt\_enable(WDTO\_2S); // Configurar a 2 segundos }

#### void  $loop()$  {

```
wdt reset(); // Actualizar el watchdog para que no produzca un reinicio
tension panel = analogRead(A1)<sup>*</sup>a;// adquirir tensión de panel
if(tension_panel > tension_min_panel)
{
    tension bateria = analogRead(A3)*a;
    if(tension_bateria > tension_max_bateria)
     f
     Serial.println("muy cargado");
    /MPPT OFF
     // HH++H
     TCCRIA = 0b001000]0;// Desactivo MPPT 1
     // H H+H+ §
    digitalWrite(usb, HIGH); //Activo el USB
     //+o++++++++++-+++024H024++H+H+++++++++++024H0244+o024H+4+++++~+++ :
     var = tension bateria<sup>*</sup>l;
     pwm = (491 /var); // pwm = (12*255)/ Vbat
    OCR1B = 380 * pwm;//++++++++++H+1024H024i++-H+++++++024+++++++++4024I024H-+++~+++++024H~ i
    } 1
    else
    { 1
while(bloqueo_cargas = 1) 3
    { wdt_reset(); // Actualizar e1 watchdog para que no produzca un reinicio S
     MPPTO;
     tension bateria = analogRead(A3)*a;
     Serial.println("Cargando");
     if( tension bateria >= 12.0)
     {block<sub>0</sub>tension_panel = analogRead(A1)*a;
     if( tension panel \leq 1)
     {block<sub>0</sub> cargas = 0;}}
     MPPTO;
     Serial.println("Cargando");
    tension bateria = analogRead(A3)*a;
    if(tension_bateria > tension_min_bateria)
    { digitalWrite(usb, HIGH); // Activo cl USB
      TCCRIA = Ob] 1100010; //Activo led
      if (tension_bateria > tension_max_led)
      {
       var = tension_bateria<sup>*</sup>l;
       pwm = (491 / var); // pwm = (12*255)/ Vbat
       OCR1B = 380 * pwm;else
```
105

```
int pwm1 = 9; // variable salida de pwm
float a = 0.0244; // constante para lectura de tensión
float tension panel = 0.0; // variable de tensión de panel
float corriente panell = 0.0; // variable de corriente de panel
float tension mppt = 0.0; // variable de tensión de mppt
int corriente panel = 0; // variable de corriente panel
float potencia_actual = 0.0, potencia_antigua = 0.0; // variable de potencia actual
y antigua
float tension \alphactual = 0.0, tension \alphantigua; // variable de tensión \alphactual y antigua
int corriente actual =0, corriente antigua = 0; // variable de corriente actual y
antigua
Void setup() {
 TCCR1B = 1;
 configurar_pwm(); // Configurar PWM
 Serial.begin(9600); // Transmision de datos serial
 pinMode(pwm1,0UTPUT); // Asigna el pin PWM OCRIA como salida
 OCRlA=280; // Duty Cicle inicial
 delay(1000); // Retardo inicial
}
void loop() {
 potencia antigua = potencia actual; // igualar potencia antigua a potencia actual
 tension_antigua = tension_actual; // igualar tension antigua a tension actual
////------- censar corriente de panel -------
 corriente panel1 = 0;
for(int i=1;i \le 300;i++)
\{ corriente panel1=analogRead(A0) + corriente panel1;
 delay(1);corriente panell = corriente panell/300;
 corriente_panel = (int)corriente_panel1;
////------fin censar corriente de panel------
////------- censar tension de panel -------
 tension panel = 0.0;for(int i=1; i<=100; i++)\{ tension panel=analogRead(A1)<sup>*</sup>a + tension panel;
 delay(1);tension panel = tension panel/100;
////-------fin censar tensión de panel------
////----- censar tensión de salida MPPT --------
 tension mppt = 0.0;
for(int i=1;i <=100;i++)
{ tension mppt=analogRead(A2)*a + tension mppt;
 delay(1);
```
}
tension  $mppt = tensionmppt/100$ ; *030* ////-------}401ncensar tensién dc MPPT *---------* potencia actual = corriente panel\*tension panel; //potencia actual igual antigua tension actual *=* tension panel; // tension actual igual antigua //---------024---------024--------------------------------024----024-024-024------------------------------- //-----024------024-----------024---------Algoritmo MPPT *<sup>P</sup>* & O --------------------024----024-024---- if(potencia\_actual > potencia\_antigua) {if(tension\_actual *>* tension\_antigua)  ${OCR1A = OCR1A - 1;}$ else  ${OCR1A = OCR1A + 1}$ if(potencia\_actua1 < potencia\_antigua) {if(tension\_actual **>** tension\_antigua)  ${OCR1A = OCR1A + 1;}$ else  ${OCR1A = OCR1A - 1}$ delay(5);  $\frac{1}{2}$  ----- condición que haga que no baje de 13 voltios ----if( $OCR1A \ge 378$ ) {OCRIA **= 377;}** if(OCRlA *<* 274 ) {OCRIA **= 275;}** //---------------Enviar datos **de** sensores **a** la PC---------------- Serial.print(corriente\_panel); Serial.print(" mA "); Serial.print(", "); Serial.print(tension\_panel); Serial.print(" **V** "); Serial.print(" , "); Serial.print(tension\_mppt); Seria1.print(" **V** "); Serial.print(" , "); Serial.print(potencia\_actual); Seria1.print(" mW "); Serial.print(" , "); Serial.print(potencia\_antigua); Serial.print(" **mW** "); Serial.print(" , "); Serial.println(OCR1A); //------------Fin de enviar datos de la PC----------------------- } void configurar\_pwm(void) { TCCR1A=0b11000010;//modo **14** TCCR1B|=(1<<WGM13|1<<WGM12|0<<CS12|0<<CS11|1<<CS10); ICRl=380;}

#### **ANEXO** C: Algoritmo Conductancia Incremental

```
int pwml = 9;// variable salida de pwm
float a = 0.0244; // constante para lectura de tensión
float dv,di; // variable del diferencial de tensión y corriente
float tension panel = 0.0; // variable de tensión de panel
float corriente panell = 0.0; // variable de corriente de panel
float tension mppt = 0.0; // variable de tensión de mppt
int corriente panel = 0; // variable de corriente de panel
float potencia \arctan = 0.0, potencia \arctan \arctan = 0.0; // variable de potencia actual
y antigua
float tension \alphactual = 0.0, tension \alphantigua; // variable de tensión \alphactual y antigua
int corriente actual =0.0, corriente antigua = 0.0; // variable de corriente actual y
antigua
void setup() {
 TCCR1B = 1;
 configurar pwm(); \frac{1}{2} Configurar PWM
 Serial.begin(9600); // Transmisión de datos serial
 pinMode(pwm1,0UTPUT); // Asigna el pin pwm OCRIA como salida
 OCR1A=280; // Duty Cicle inicial
 delay(1000); // Retardo inicial
}
void loop() {
 potencia_antigua = potencia_actual; // potencia antigua igual al actual
 tension antigua = tension actual; // tensión antigua igual al actual
 corriente antigua = corriente actual; // corriente antigua igual a la actual
////------- censar corriente de panel -------
 corriente panel1 = 0.0;
for(int i=1;i \le 300;i++)
{corriente_panel1 = analogRead(A0) + corriente_panel1;
 delay(1);corriente panel1 = corriente panel1/300;
 corriente_panel = (int)corriente_panell;
////------fin censar corriente de panel------
////-------- censar tensión de panel ---------
 tension panel = 0.0;for(int i=1;i\le=100;i++)
{ tension panel=analogRead(A1)<sup>*</sup>a + tension panel;
 delay(1);tension panel = tension panel/100;
////-------fin censar tensión de panel-------
////------- censax tension de MPPT ----------
 tension mppt = 0.0;
for(int i=1:i\leq 100:i++){ tension mppt=analogRead(A2)<sup>*</sup>a + tension mppt;
```

```
delay(1);tension_mppt = tension_mppt/100;
////------fin censar tensión de MPPT --------
potencia_actual = corriente_panel*tension_panel; //potencia actual
tension_actual = tension_panel;// tension actual igual a la antigua
corriente_actual = corriente_panel;// corriente actual igual a la del panel
//------------------------------024----------------024-----------024----«-------------------------------
//-------------------------- Algoritmo Conductancia incremental ----------------------
dv = tension_actual - tension_antigua; // diferencial de la tensién
di = corriente_actual - corriente_antigua; // diferencial de la corriente
if(dv == 0)\{if(di = 0)\};\}else
\{ \text{if}( \text{di} > 0){OCR1A = OCR1A + 1;}else
{OCR1A = OCR1A - 1;}else
\{if((di/dv)) == -(corrienteactual/tensionactual)\};}
else
\{if((di/dv) > -(corriente-actual/tension-actual))\}{OCR1A = OCR1A - 1;}else
{OCRIA = OCRIA + l;}}}
delay(50);
//024---024024024024--024------------------------024---024--------------------------- t
// ----- eondicién que haga que no baje de 13 voltios -----
if(OCR1A >= 378) {OCRIA = 377;}
if(OCR1A < 274) {OCRIA = 275;}
// enviar datos de sensores a la PC
Serial.print(corriente panel);
Serial.print(" A , ");
Serial.print(tension_panel);
Serial.print(" V , ");
Serial.print(tension_mppt);
Serial.print(" V , ");
Serial.print(potencia_actual);
Serial.print(" W , ");
Serial.print(potencia_antigua);
Serial.print(" W , ");
Serial.println(OCR1A); // fin de enviar datos de la PC
}
 void configurar_pwm(void)
 {TCCRIA=0bl1000010;//modo 14
  TCCR1B|=(1<<WGM13|1<<WGM12|0<<CS12|0<<CS11|1<<CS10);
  ICR1 = 380;
```
#### **ANEXO D:** Algoritmo Lógica Difusa

float vp = 0.0, ip = 0.0, vb = 0.0, ip old = 0.0, pk old = 0.0; float peerror[2],pderror[2],c[7],regla[7][7],fdu[3],pdu[3],minimo = 0.0, maximo =  $0.0:$ float fin[90], pout = 0; int feerror[2], fderror[2]; float xxx = 0.0, yyy = 0.0, xx = 0; float  $a = 0.0244$ ; // constante para conversion de tension float ek = 0.0, pk = 0.0, ek old = 0.0, cek = 0.0, dd = 0.0, fduty = 0.0, ffduty = 274.0, num = 0.0, den = 0.0; float tension\_panel =  $0.0$ , corriente panel 1 = 0.0, tension mppt =  $0.0$ ; int corriente panel =  $0$ ; float potencia actual = 0.0, potencia antigua = 0.0; float tension  $actual = 0.0$ , tension antigua; float corriente actual = 0.0, corriente antigua =  $0.0$ ; int pwm $1 = 9$ ; int indice: int dutymaximo  $=$  378; int dutyminimo =  $0$ ; int duty; Funciones de Pertenencia  $^{\prime\prime}$ int const NB=0; // NEGATIVE BIG int const NM=1; // NEGATIVE MEDIUN int const NS=2; // NEGATIVE SMALL int const ZO=3; // ZERO int const PS=4; // POSITIVE SMALL int const PM=5; // POSITIVE MEDIUN int const PB=6; // POITIVE BIG  $\prime\prime$ Fin de Funciones de pertenencia void setup()  $\{$  $TCCR1B = 1$ ; // configurar pwm // configurar el pwm  $\text{conf } \text{pwm}$ . Serial.begin(9600); // Transmision de datos serial pinMode(pwm1, OUTPUT); // Asigna el pin pwm OCR1A como salida

```
int iii = 0; jj = 0;
for(iii = 0; iii < 90; iii++)
{ fin[iii] = 0.0;} // inicializar el vector fin []
for(iii = 0; iii < 2; iii++)
\{ peerror[iii] = 0.0;
 pderror[iii] = 0.0;f \cdot \text{error}[\text{iii}] = 0.0;fderror[iii] = 0.0; // inicializar vectores peerror, pederror, feerror federror
for(iii = 0; iii < 3; iii++)
\{ pdu[iii] = 0.0;
 fdu[iii] = 0.0; // inicializar vectores pdu, fdu
\frac{1}{2}Centro de las funciones de pertenencia
c[NB] = -6.0;
c[NM] = -4.0;c[NS] = -2.0;c[ZO] = 0.0;c[PS] = -c[NS];c[PM] = -c[NM];c[PB] = -c[NB];
Creación de las funciones de pertenencia de entrada
11
//******for(iii = 0; iii < 16; iii++)
₹
xx = (1.0 - (iii/15.0));
fin[iii] = xx;fin[15 + iii] = xx;fin[30 + iii] = xx;fin[45 + iii] = xx;fin[60 + iii] = xx;fin[75 + iii] = xx;fin[15] = 1.0;fin[30] = 1.0;fin[45] = 1.0;fin[60] = 1.0;fin[75] = 1.0;
```

```
//1itIt>8*******¥#illit#4!**ItIkitit3|!4030**4==I=*>l=*=|<*>l==|<**=l¢*=|I***************##*#*###* 1
                               Reglas del controlador de fuzzy logic
                 //#*********||<##||I***I|I**¥**I|V$#*$****=R********¥||<*********#*#*********=|I 1
                 for( iii = 0; iii <4; iii++)
                 {
                   for(iji = 0; iij<(4-iii); iii++){
                    regla[iij][jjj] = NB;regla[6-iii][6-ijj] = PB; }
                 for(\text{iii} = 0; \text{iii} < 5; \text{iii} + \text{+})
                 {
                    regla[iii][4-iii] = NM;reglafiii+2 [6-iii] = PM;
                 }
                 for( iii = 0; iii < 6; iii + + )
                 {
                    regla[iii][5-iii] = NS;regla[iii+1][6-iii] = PS;}
                 for(\text{iii} = 0; \text{iii} < 7; \text{iii} + \text{+})
                 \mathcal{L}_{\mathcal{L}}regla[iii] [6-iii] = Z0;
                 }
                 }
                 void loop() {
                 potencia_antigua = potencia_actual;
                 corriente_antigua = corriente_panel1;
                 tension_antigua = tension_panel;
                 ////------- censar corriente de panel -------
                  corriente panell = 0.0;
                 for(int i=1;i\le=300;i++)
                 { corriente_panel1 = analogRead(A0) + corriente_panel1;
                  delay(1);corriente_panel1 = corriente_panel 1/300;
                  corriente_panel = (int)corriente_panel1;
                  corriente_panel1 = (float)corriente_panel;
                  corriente_panel1 = corriente_panel1/1000;
                 ////------fin sensar corriente de panel------
```

```
////------- censar tensión de panel -------
 tension panel = 0.0;
for(int i=1;i \leq = 100;i++)
{ tension panel=analogRead(A1)*a + tension panel;
 delay(1);tension panel = tension panel/100;
////------fin sAensar tension de panel------
////------- censar tensión de mppt ----------
 tension mppt = 0.0;
for(int i=1;i \leq = 100;i++)
{ tension mppt=analogRead(A2)*a + tension mppt;
 delay(1);tension mppt = tension mppt/100;
////------fin sensar tension de mppt --------
potencia actual = tension panel * corriente panel1;
tension actual = tension panel;
corriente actual = corriente antigua;
ek = (potencia actual - potencia antigua)/(tension actual - tension antigua);
Serial.println(ek);
ek = 3.4*ek;
cek = ek-ek old:
Serial.println(cek);
cek = 3.4*cek;ek old = ek;
\primeFusificacion E(K)
if((ek > -6.0) & & (ek < 6.0))
₹
 indice = (int)(ek + 6.0)*7.5;peerror[0] = fin[indice];peerror[1] = 1-reerror[0];f \cdot (n) = (int)(indice/15.0);f \in \text{error}[1] = \text{f \cdot}(\text{error}[0]+1)if(ek <= -6.0)
\{peerror[0] = 1.0;peerror[1] = 0.0;ferror[0] = NB;f \in \text{error}[1] = NM;
```
Å

114

```
if(ek >= 6.0)
ş
 peerror[0] = 1.0;peerror[1] = 0.0;f \cdot \text{error}[0] = PB;feerror[1] = PM:
//***************
//****************
                        ****************************
\primefusificacion CE(K)if((cek > -6.0) & & (cek < 6.0))
₹
 indice = (int)((cek + 6.0)*7.5);pderror[0] = fin[indice];pderror[1] = 1 - pderror[0];fderror[0] = (int)(indice/15.0);fderror[1] = fderror[0] + 1;if(cek \leq -6.0)
ł
 pderror[0] = 1.0;pderror[1] = 0.0;fderror[0] = NB;fderror[1] = NM;if(cek >= 6.0)
₹
 pderror[0] = 1.0;pderror[1] = 0.0;fderror[0] = PB;fderror[1] = PM;^{\prime\prime}Toma de decisión
fdu[0] = regla[ferror[0]][fderror[0]];fdu[1] = regla[ferror[0]][fderror[1]];fdu[2] = regla[ferror[1]][fderror[1]];pdu[0] = min(perror[0],pderror[0]);pdu[1] = max(min(perror[0],pderror[1]),min(perror[1],pderror[0])),pdu[2] = min(perror[1], pderror[1]);11******
11****
                     ************************************
\prime\primeDesfusificacion
1 ***
                               **********************************
```

```
den = (pdu[0] + pdu[1] + pdu[2]);num = c[(int)((fdu[0]) * pdu[0])] + c[(int)((fdu[1]) * pdu[1])] +c[(int)((fdu[2])*pdu[2])];dd = 1.4*(num/den);Enviar señal PWM
fduty = ffduty + dd;if(fduty > dutymaximo)
{fduty = dutymaximo;}else
if (fduty < dutyminimo){fduty = dutyminimo;} else{ffduty = fduty;}
duty = (int)fduty;OCR1A = duty;Serial.print(corriente_panel1);
Serial.print(" A ");
Serial.print(",");
Serial.print(tension_panel);
Serial.print("V");
Serial.print(", ");
Serial.print(tension_mppt);
Serial.print("V");
Serial.print(", ");
Serial.print(potencia actual);
Serial.print("W");
Serial.print(", ");
Serial.print(potencia antigua);
Serial.print("W");
Serial.print(",");
Serial.println(duty);
delay(50);ł
void conf pwm()
{TCCR1A = 0b11110010; //modo 14
 TCCR1B = (1 \ll WGM13 | 1 \ll WGM12 | 0 \ll CS12 | 0 \ll CS11 | 1 \llCS10;ICRI = 380;
```
**ANEXO E:** Simulador solar.

## DISEÑO Y CONSTRUCCION DE UN SIMULADOR SOLAR DE BAJO COSTO PARA SISTEMAS PICO FOTOVOLTAICOS UTIZANDO LÁMPARAS DICROICAS HALÓGENAS

 $\langle \cdot \rangle$ 

 $\lambda$ 

 $\mathcal{L}^{\text{max}}_{\text{max}}$ 

#### Introduccién

030 *.*

En el siguiente anexo se describe la construccién de un simulador solar el cual sirvié para la evaluación de los algoritmos MPPT desarrollados en el presente trabajo de tesis, donde se muestran desde los materiales usados, la estructura del simulador realizada, diagramas de bloques total del sistema, calibracién del sistema y resultados de la evaluación de paneles fotovoltaicos. El diseño y la construcción de dicho simulador solar se presenté en **XXIII** Simposio Peruano de Energia Solar **y** del Ambiente (XXIII- SPES), Huancayo, 14 -19.11.2016.

#### E.1 Construcción del simulador solar

Para el desarrollo del simulador solar se utilizó un variac que tenía un rango de 0 -10 niveles de regulación, con el cual se controlaba la irradiación que producía el simulador solar.

Se realizó la calibración del simulador con ayuda del solarímetro mencionado en el punto 5.2.1 de la presente tesis, mediante la toma de 240 muestras con el radiómetro para distintos niveles del rango del variac. De estas muestras se calculó un promedio para obtener una tabla de equivalencia entre el nivel de irradiación y la tensión de alimentación de las lámparas, la cual era controlado por medio del variac.

#### A.- Lámpara dicroica Halógena

Se desarrolló un simulador solar con lámparas dicroicas halógenas de 50 vatios y 220VAC. En la figura E.1 se muestra la lámpara dicroica utilizada, en la tabla E.1 se muestra las características técnicas más resaltantes de la lámpara dicroica halógena y también el espectro de la lámpara.

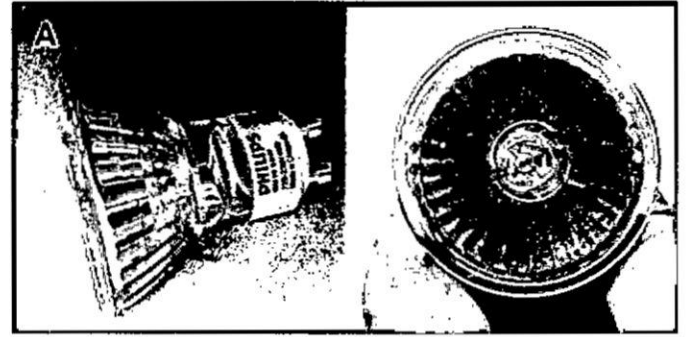

Figura E.1 Lámpara dicroica utilizada en la implementación del simulador solar.

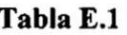

Principales características técnicas de la lámpara utilizadas en la implementación del

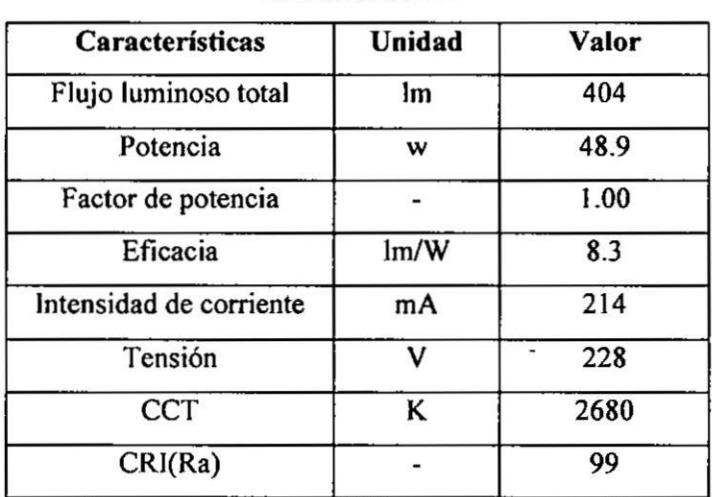

simulador solar.

Con ellos comprobamos existe una relación proporcional y podemos regular a nuestro simulador a valores de radiación de 500, 600, 700, 800, 900, 1000 w/m<sup>2</sup>. A continuación, presentamos las distribuciones de irradiancia para esos valores mencionados:

## 1) grafica para una radiación de 500  $w/m^2$

De las cuales obtuvimos como irradiación promedio de 1351  $w/m^2$ .

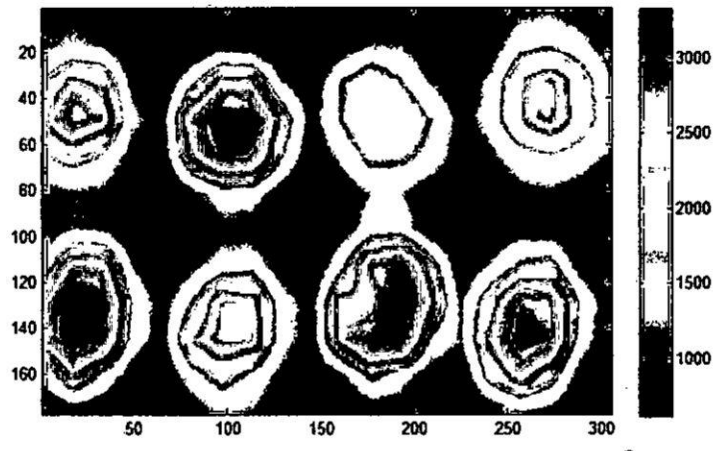

Figura E.7 Distribución de irradiancia a 1351  $w/m^2$  promedio.

#### 2) grafica para una radiación de 600  $w/m^2$

De las cuales obtuvimos como irradiación promedio de 1621  $w/m^2$ .

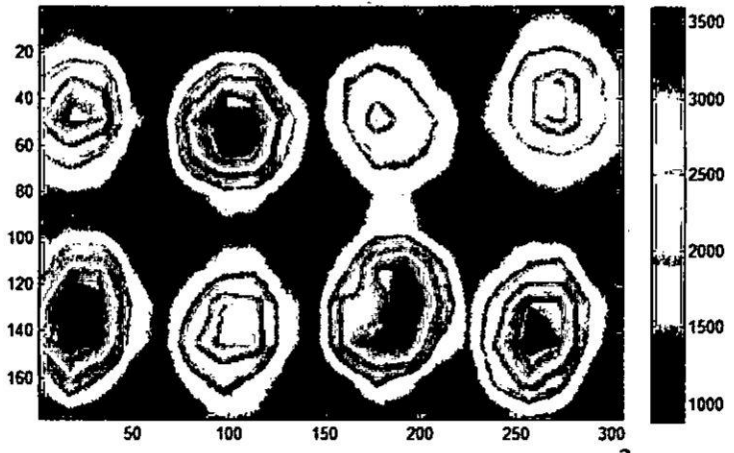

Figura E.8 Distribución de irradiancia a 1621  $w/m^2$  promedio.

## 3) grafica para una radiación de 700  $w/m^2$

De las cuales obtuvimos como irradiación promedio de 1891 $w/m^2$ .

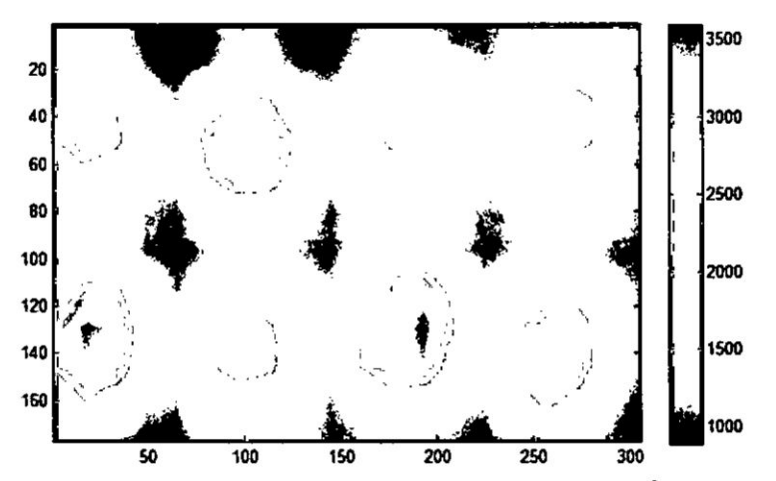

Figura E.9 Distribución de irradiancia a 1891  $w/m^2$  promedio.

4) grafica para una radiación de 800  $w/m^2$ De las cuales obtuvimos como irradiación promedio de 2162  $w/m^2$ .

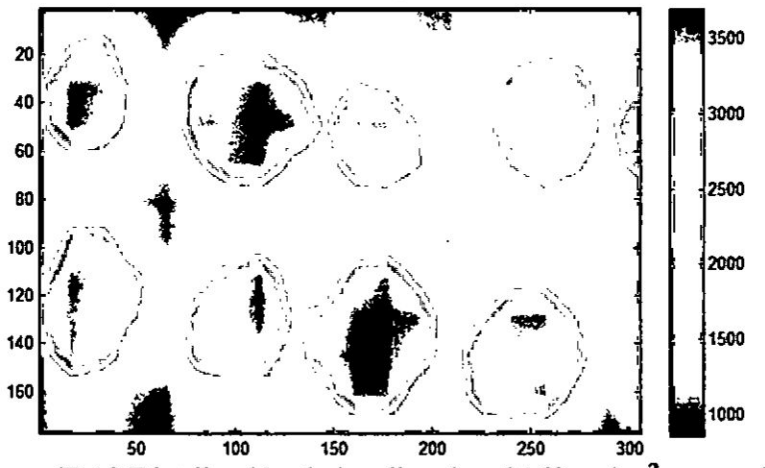

Figura E.10 Distribución de irradiancia a 2162  $w/m^2$  promedio.

5) grafica para una radiación de 900  $w/m^2$ De las cuales obtuvimos como irradiación promedio de 2430  $w/m^2$ .

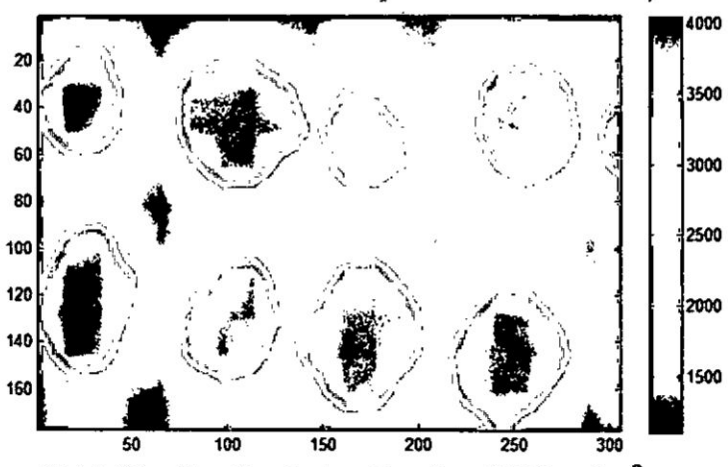

Figura E.11 Distribución de irradiancia a 2430  $w/m^2$  promedio.

## 6) grafica para una radiación de 1000  $w/m^2$

De las cuales obtuvimos como irradiación promedio de 2702  $w/m^2$ .

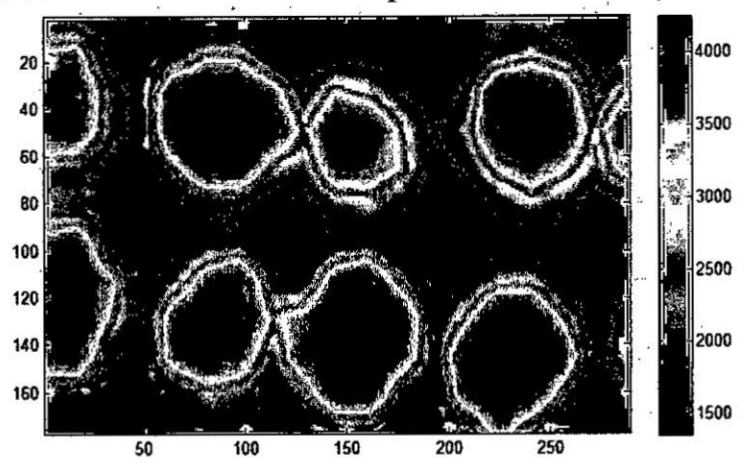

Figura E.12 Distribución de irradiancia a 2702  $w/m^2$  promedio.

#### E) Evaluación del simulador solar para algunos paneles

Para evaluar al simulador solar se realizaron las pruebas a 3 paneles fotovoltaicos de diferentes marcas y potencias, con la ayuda de una resistencia de 100 ohmios a 100 vatios del cual se obtuvieron las siguientes curvas.

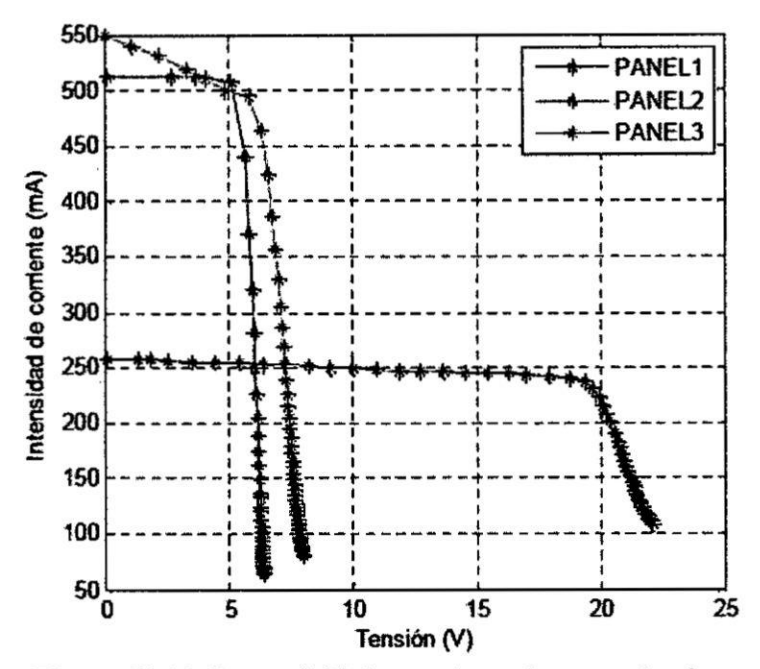

Figura E.13 Curvas I-V de paneles solares evaluados.

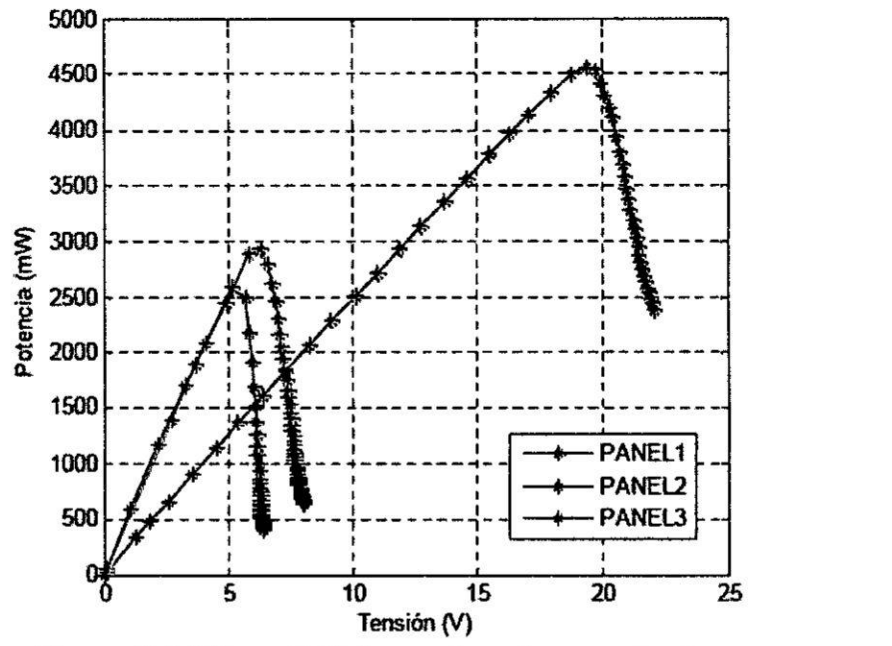

**Figura** E.14 Curva P-V dc paneles solares evaluados.

En la figura E.13 y figura E.14 se muestran las curvas I-V y P-V respectivamente, obtenidas con nuestro simulador implementado.

Para validar nuestro sistema se realizé una comparacién de los valores obtenjdo en el simulador solar con respecto **a** los valores nominales presentados en la hoja de datos de cada uno de los paneles. De esta manera observamos que porcentaje de error presenta nuestro sistema.

# **TABLA** N° E.2 VALORES NOMINALES DE 3 PANELES COMPARADOS CON VALORES HALLADOS EN LABORATORIO UTILIZANDO SIMULADOR SOLAR. **TABLA N**<br>VALORES NOMINALES DE 3 PANELE<br>HALLADOS EN LABORATORIO UTI<br>PANELL<br>PRANELL<br>Nominal Valor hallado

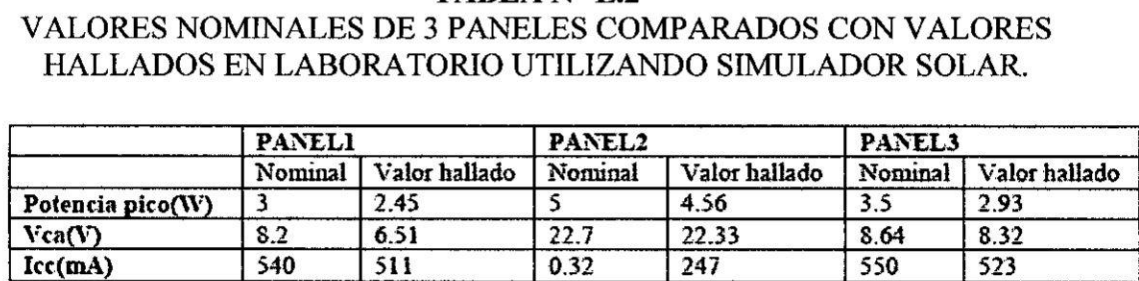

## **TABLA** N° E.3 PORCENTAJE DE ERROR EN SIMULADOR SOLAR.

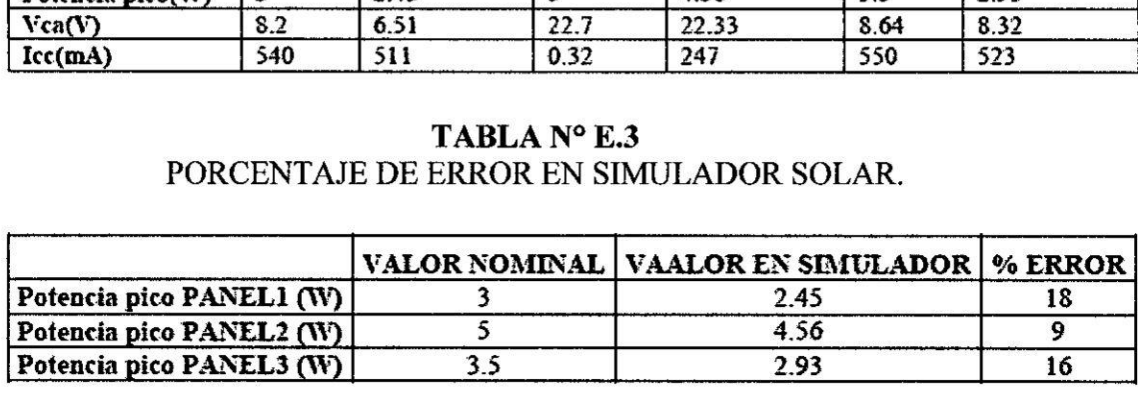

De acuerdo a la tabla 5.3, 105 valores de Vca, Icc **y** de potencia de panel, hallados en laboratorio se aproxima a los valores nominales. E110 determina que el simulador propuesto puede ser utilizado para evaluar la eficiencia de algoritmos MPPT como también caracterizar paneles solares comerciales a pesar de que la distribución de la irradiancia no es uniforms.

Los errores para hallar la potencia pico de los paneles PFV fueron de 9,16 y 18% del valor nominal.

La irradiancia es estable en el tiempo, esto permite dentro de la implementacién de controladores de carga realizar pmebas.

La temperatura del sistema se mantiene a  $25^{\circ}$ C  $\pm$  2°C. Esto permite una adecuada evaluacién de los paneles y algoritmos MPPT.

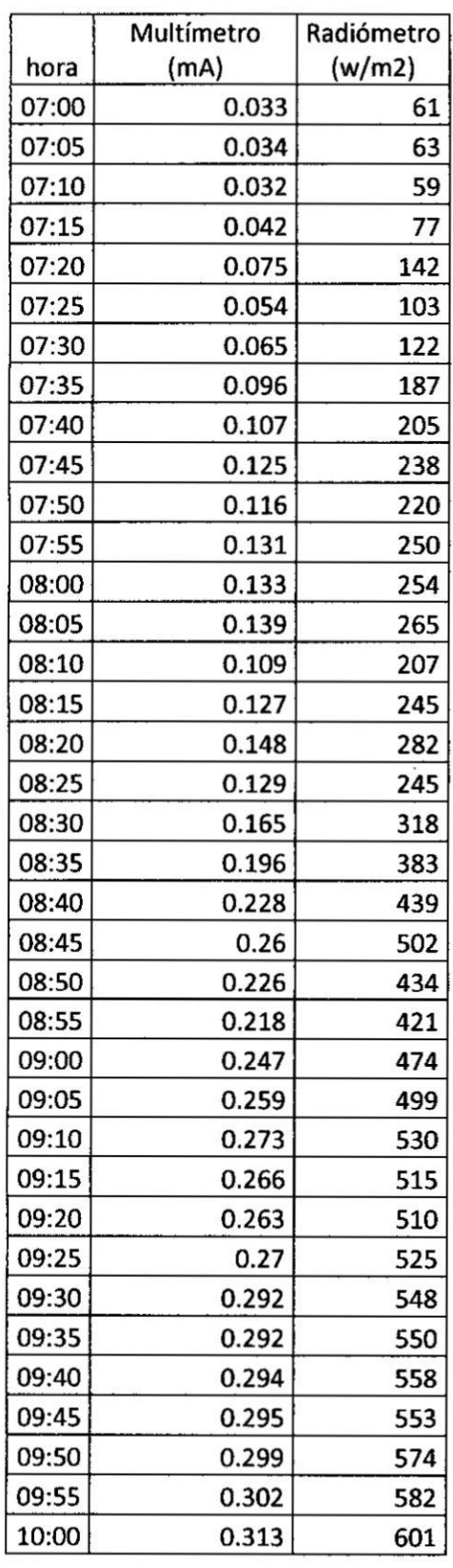

à.

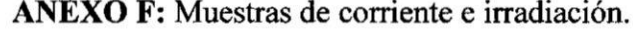

 $\ddot{\cdot}$ 

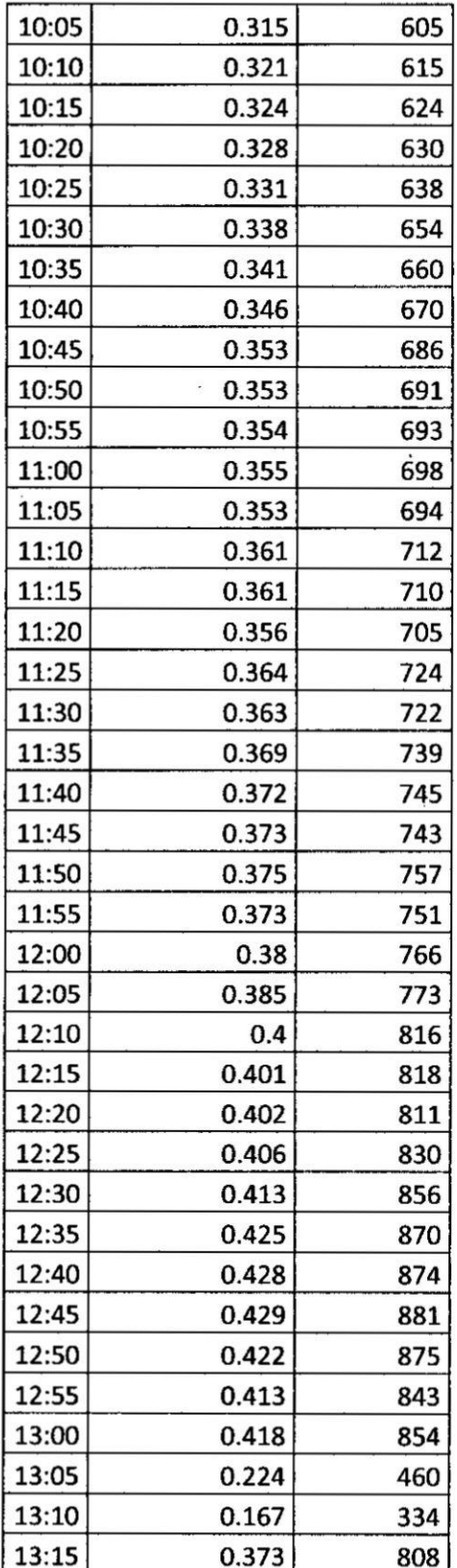

 $\bar{\nu}$ 

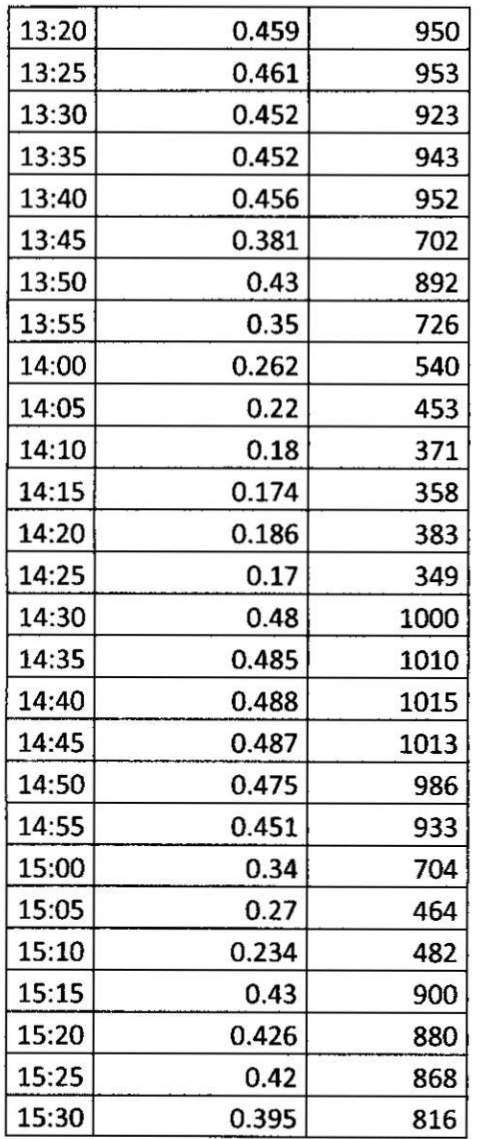

 $\ddot{\phantom{0}}$ 

 $\bar{\nu}$ 

 $\lambda$ 

 $\alpha$ 

 $\alpha$ 

 $\ddot{\phantom{0}}$  $\bar{\bar{z}}$ 

 $\bar{\alpha}$ 

 $\bar{a}$ 

ANEXO G: Matriz de consistencia.

 $\sim$ 

 $\mathcal{A}$ 

 $\sim 100$ 

 $\mathcal{L}_{\mathcal{A}}$ 

 $\frac{1}{10}$  –  $\frac{1}{10}$ 

 $\sim 10$ 

 $\sim 10$ 

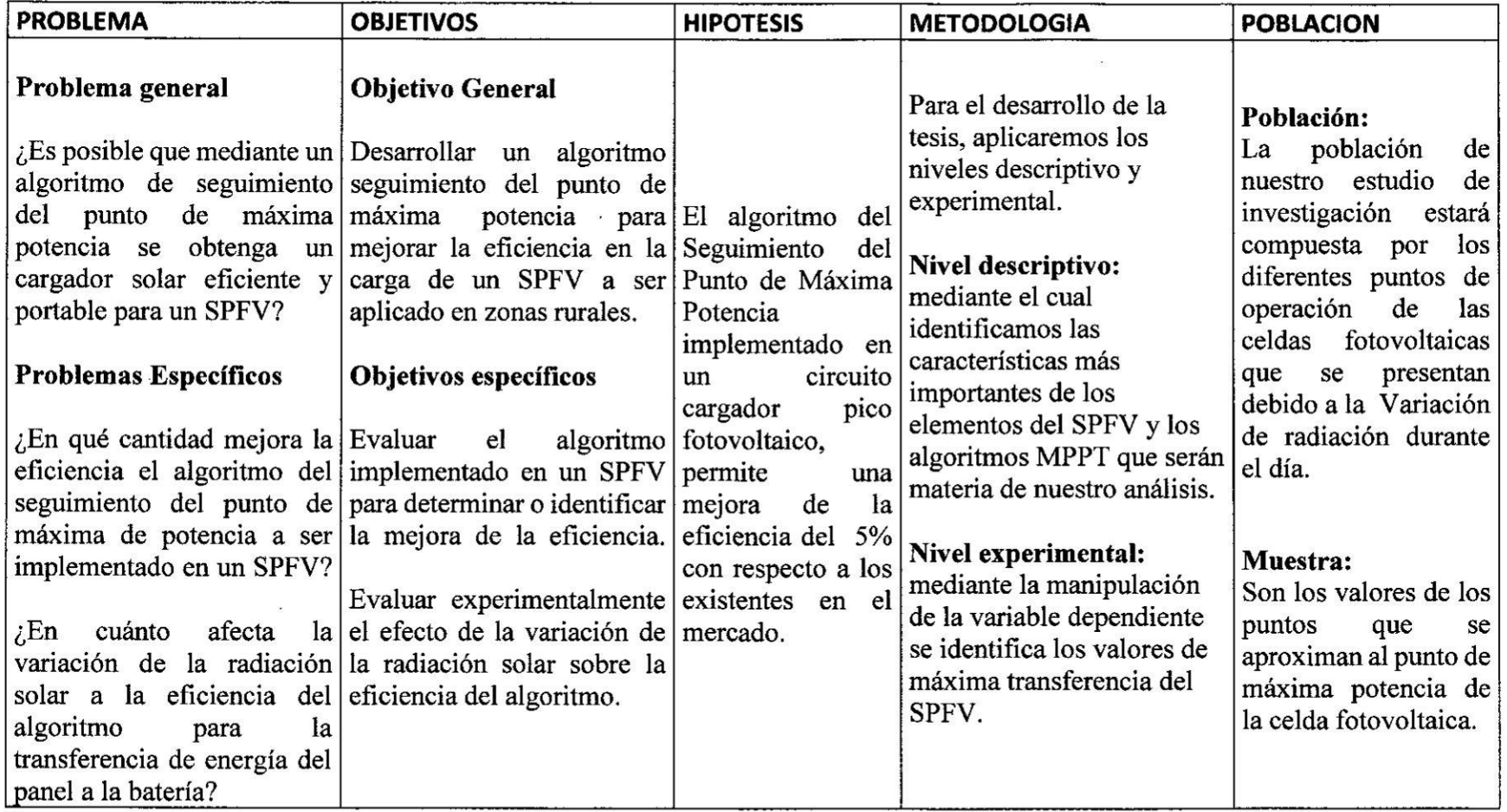